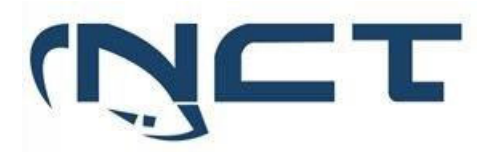

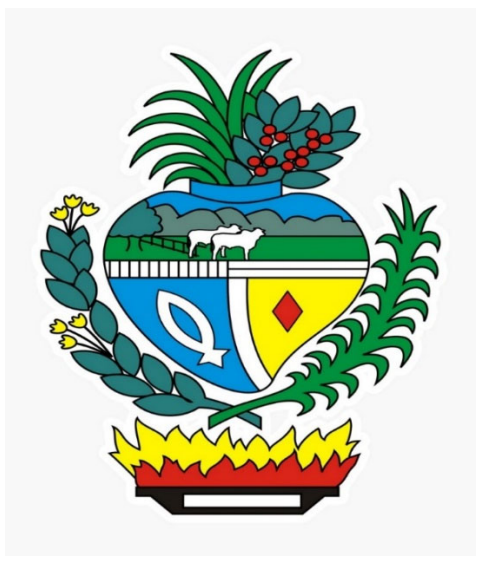

# **SECRETARIA DE ESTADO DA EDUCAÇÃO DO GOIÁS CADERNO DE TESTES EQUIPAMENTOS DE SEGURANÇA NGFW APPLIANCE - LOTE 1 HOMOLOGAÇÃO DO PREGÃO ELETRÔNICO 01/2023**

**SETOR BANCÁRIO SUL - QUADRA 2 - EDIFÍCIO JOÃO CARLOS SAAD - 8° ANDAR - CEP 70.070-120 - ASA SUL-BRASÍLIA/DF** 

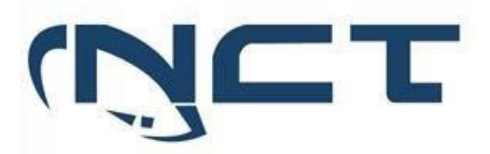

#### **1. OBJETIVO DO CADERNO DE TESTE**

O caderno de teste tem como objetivo destacar os itens que serão objeto de teste de conformidade, conforme declarado no item 13.7. "O Teste de Conformidade será feito com base no CADERNO DE TESTES aprovado pelo grupo técnico de apoio ao pregoeiro. Nesse caderno deverão ser incluídos, pelo menos, os testes descritos e ordem especificada."

O presente documento terá por base o Anexo VIII conforme subitem "*7.8. O CADERNO DE TESTES deve no mínimo, os itens descritos no ANEXO VIII – ITENS OBRIGATÓRIOS PARA O TESTE DE CONFORMIDADE*" do Item "*7. AMOSTRAS E COMPROVAÇÃO DA ESPECIFICAÇÃO*" do referido edital.

#### **2. HISTÓRICO DE REVISÕES**

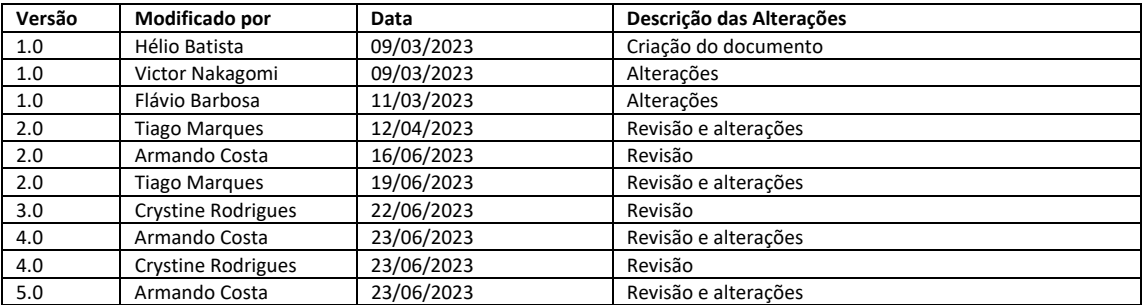

#### **3. LOCAL DE REALIZAÇÃO DOS TESTES**

Os testes de conformidade conforme certame, serão realizados de forma remota no laboratório da Fortinet, por meio de aplicativo Teams, com link a ser disponibilizado conforme data e horário solicitado.

#### **4. EQUIPE TÉCNICA PARA PARTICIPAÇÃO DOS TESTES**

Érico Veríssimo Hortolan - ehortolan@fortinet.com Bruno Noronha - bnoronha@fortinet.com Tiago Marques - tmarques@fortinet.com Armando Costa - armando@nct.com.br Rodrigo Andrade - rodrigo.andrade@nct.com

#### **5. TABELA DA SOLUÇÃO**

Equipamentos, licenciamento e insumos, conforme edital.

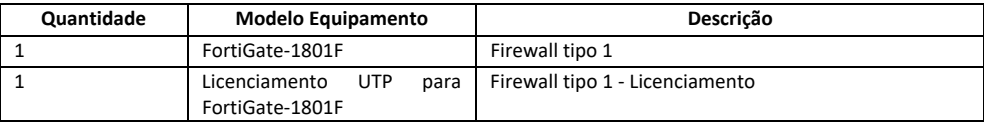

### **SETOR BANCÁRIO SUL - QUADRA 2 - EDIFÍCIO JOÃO CARLOS SAAD - 8° ANDAR - CEP 70.070-120 - ASA SUL-BRASÍLIA/DF**

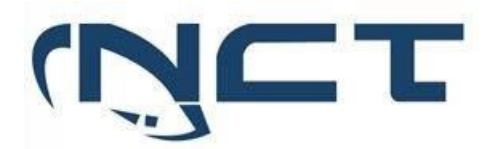

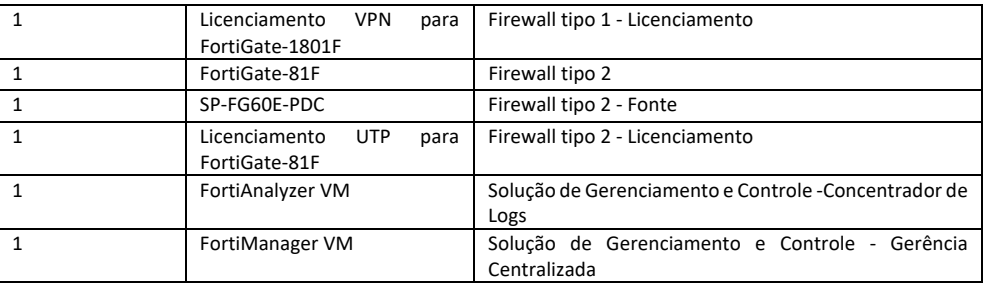

#### **6. VERSÃO DOS SOFTWARES**

Os testes serão realizados na versão 7.2 do sistema operacional FortiOS.

A escolha foi realizada em razão de se tratar de última versão mais estável, sendo a recomendada pelo fabricante. Além de ter sido a mais recente utilizada durante o processo de elaboração de planilha ponto a ponto no presente processo.

#### **7. ITENS OBRIGATÓRIOS PARA TESTE DE CONFORMIDADE**

5.1 Cluster de Firewall Tipo 1

#### 5.1.4 INTERFACES

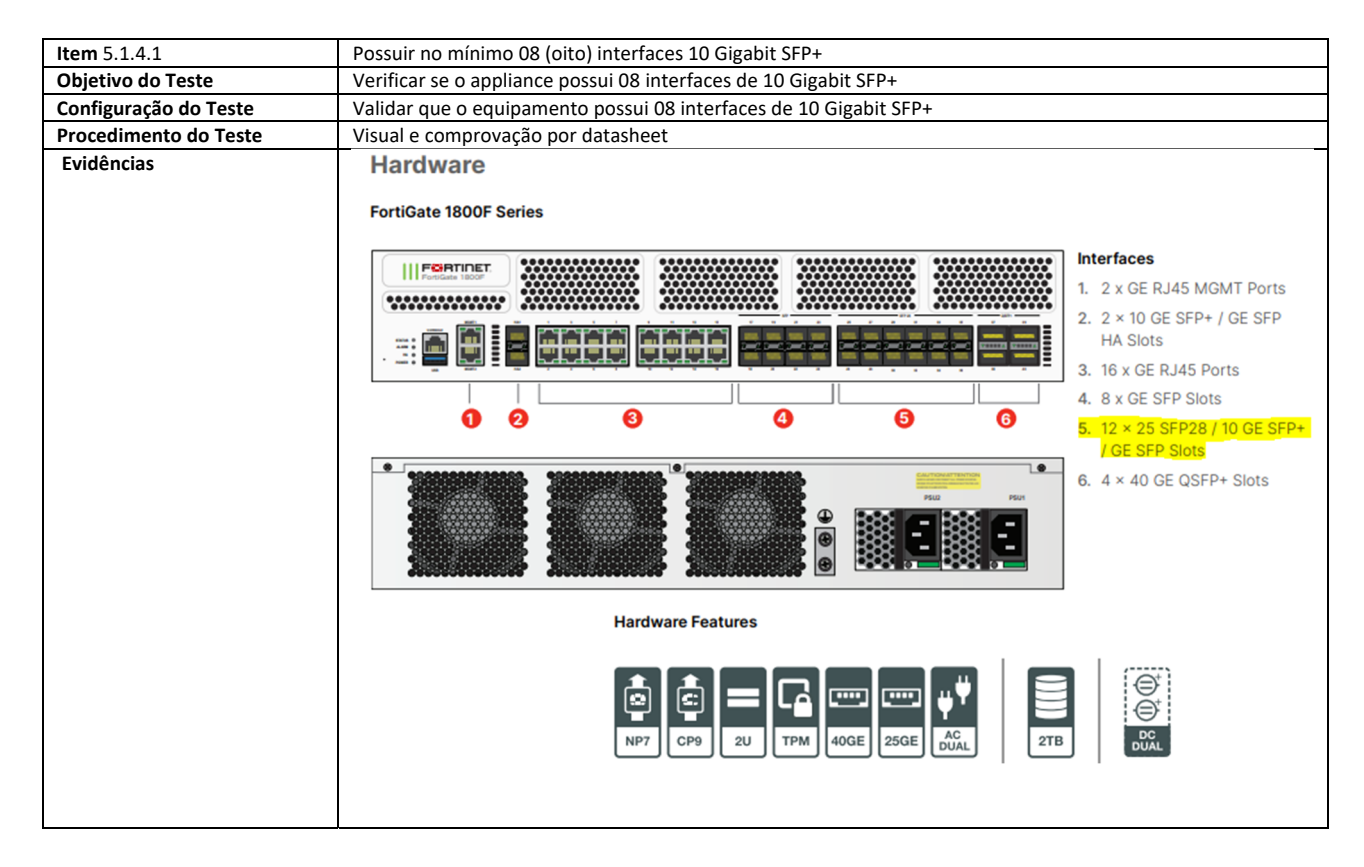

**SETOR BANCÁRIO SUL - QUADRA 2 - EDIFÍCIO JOÃO CARLOS SAAD - 8° ANDAR - CEP 70.070-120 - ASA SUL-BRASÍLIA/DF** 

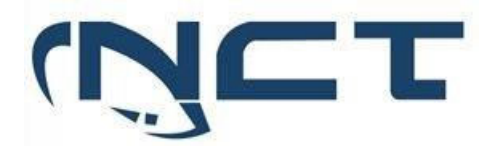

### **Comentário** https://www.fortinet.com/content/dam/fortinet/assets/data-sheets/FortiGate-1800f-series.pdf

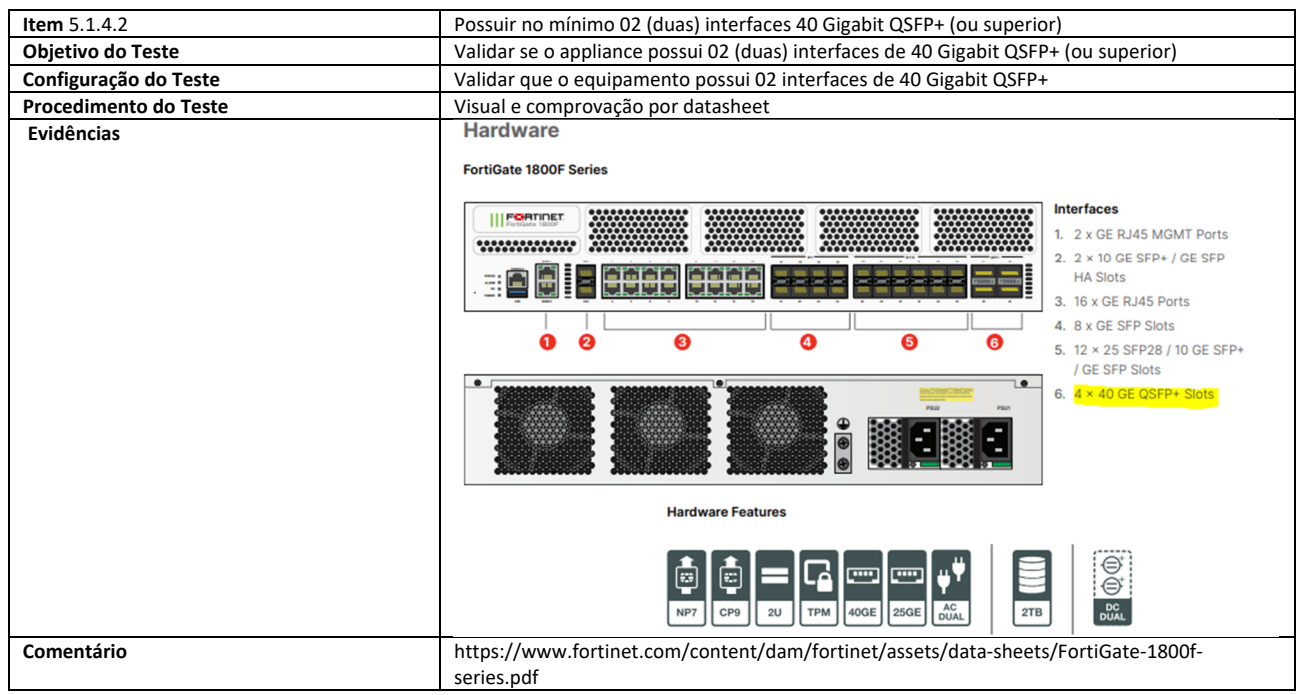

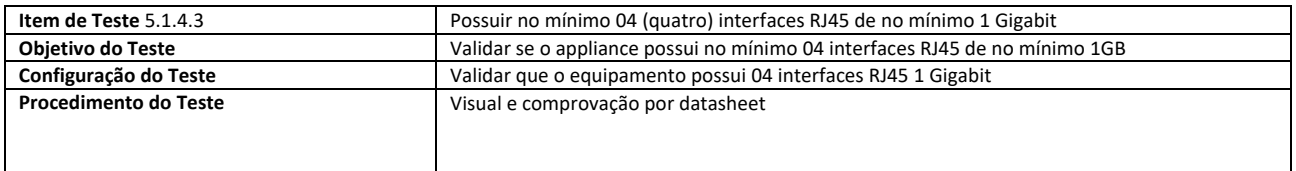

# **SETOR BANCÁRIO SUL - QUADRA 2 - EDIFÍCIO JOÃO CARLOS SAAD - 8° ANDAR - CEP 70.070-120 - ASA SUL-BRASÍLIA/DF**

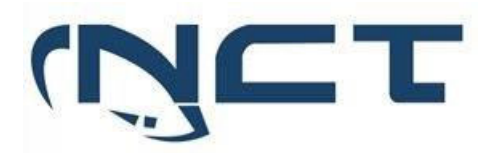

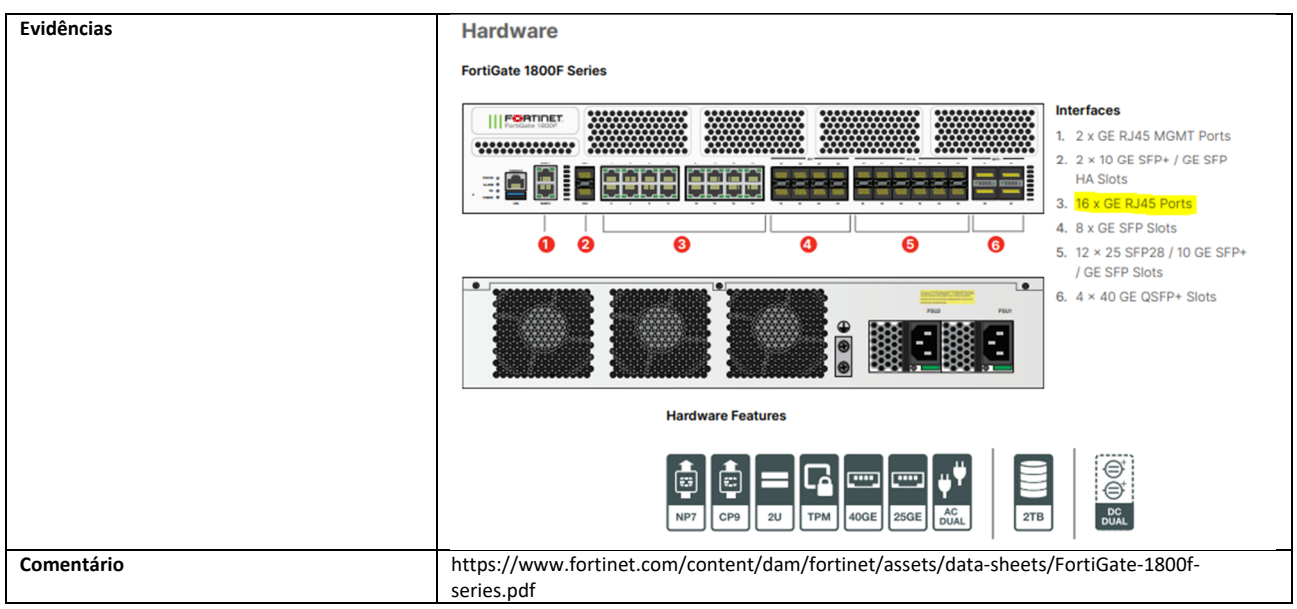

#### 5.1.5 TROUGHPUT

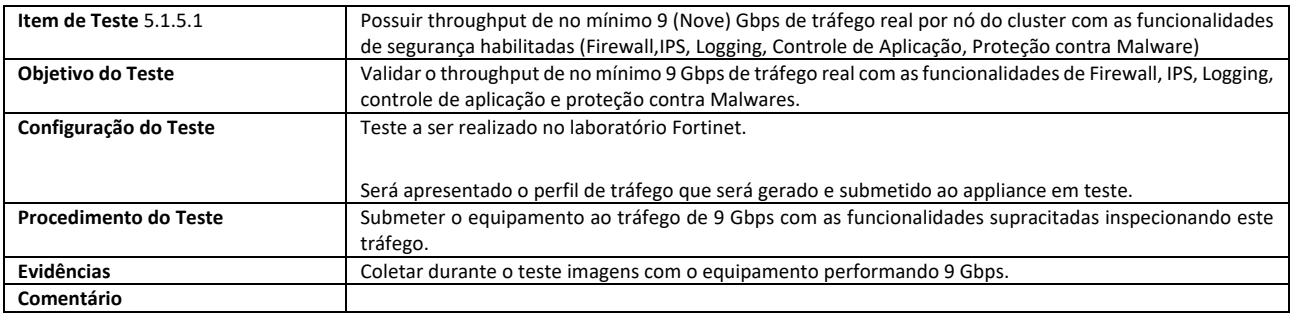

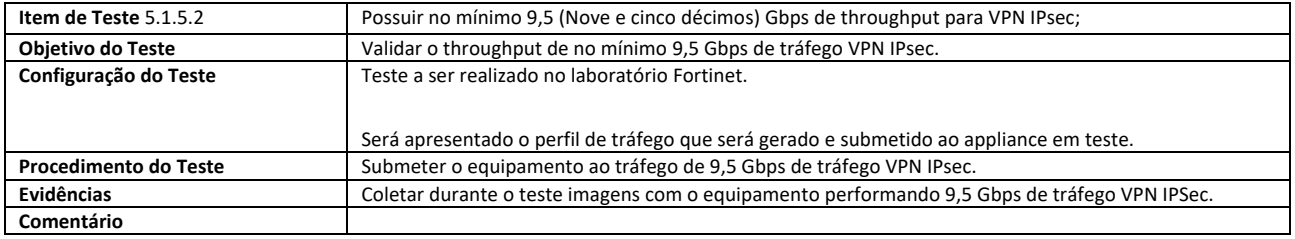

5.1.6 CONEXÕES

# **SETOR BANCÁRIO SUL - QUADRA 2 - EDIFÍCIO JOÃO CARLOS SAAD - 8° ANDAR - CEP 70.070-120 - ASA SUL-BRASÍLIA/DF**

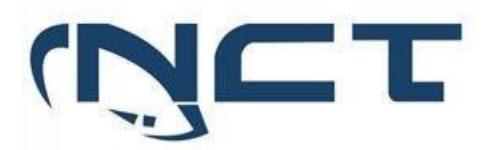

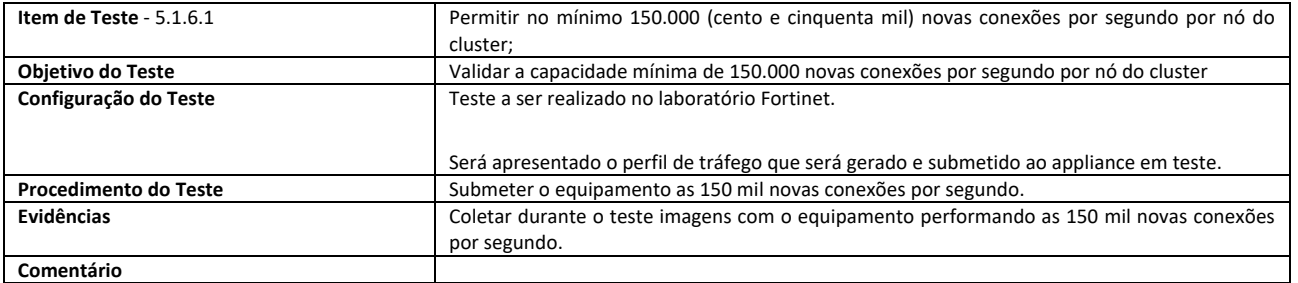

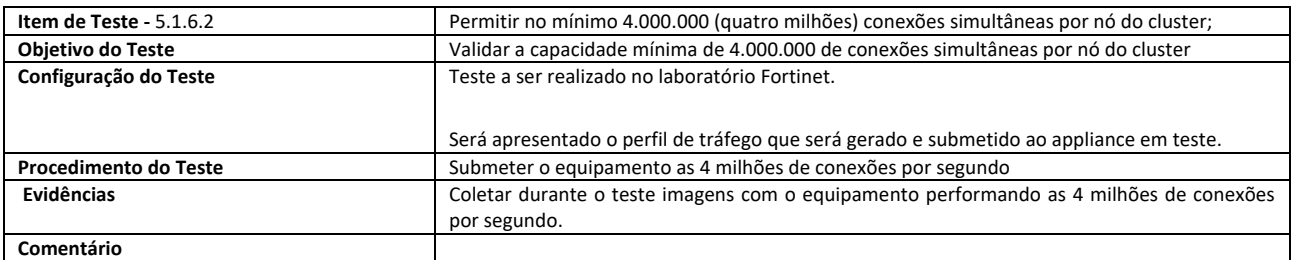

#### 5.1.7 HARDWARE:

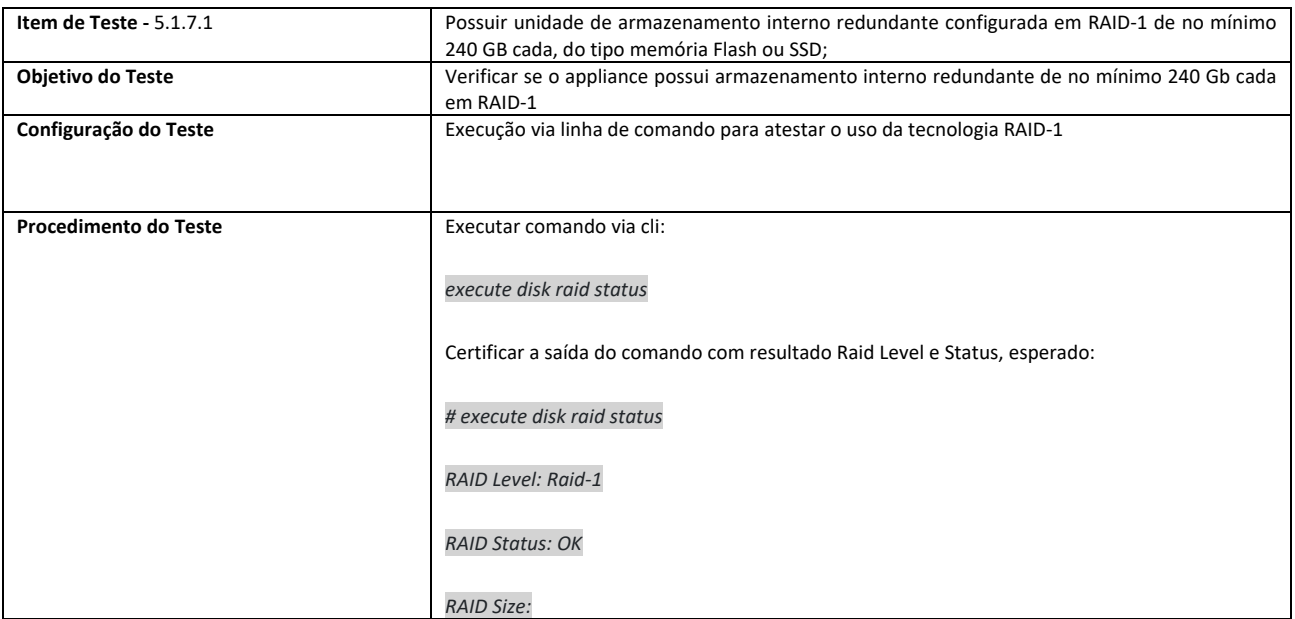

## **SETOR BANCÁRIO SUL - QUADRA 2 - EDIFÍCIO JOÃO CARLOS SAAD - 8° ANDAR - CEP 70.070-120 - ASA SUL-BRASÍLIA/DF**

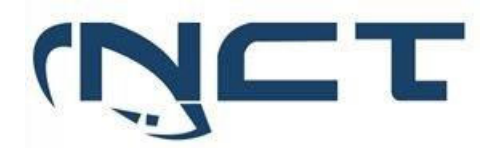

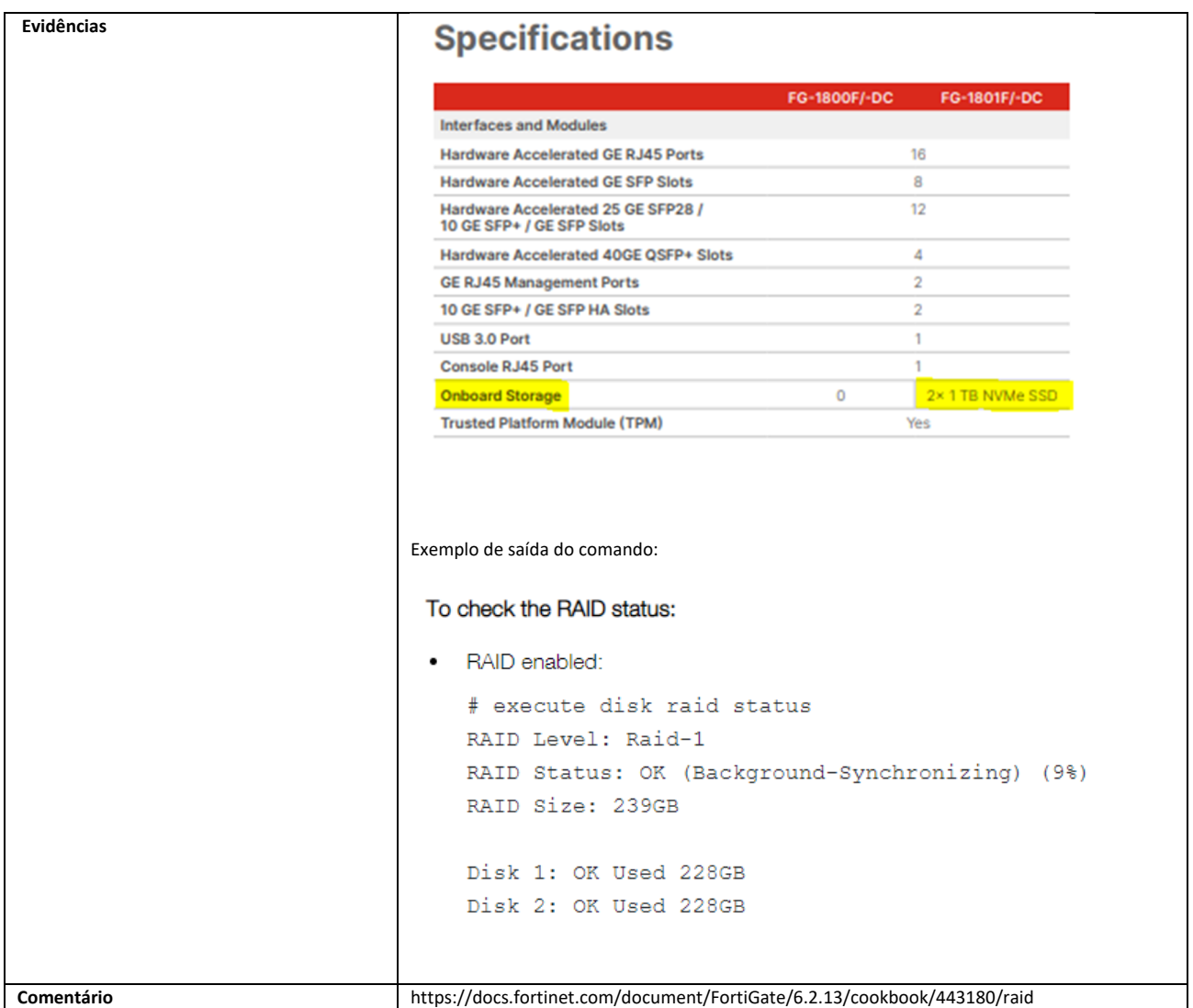

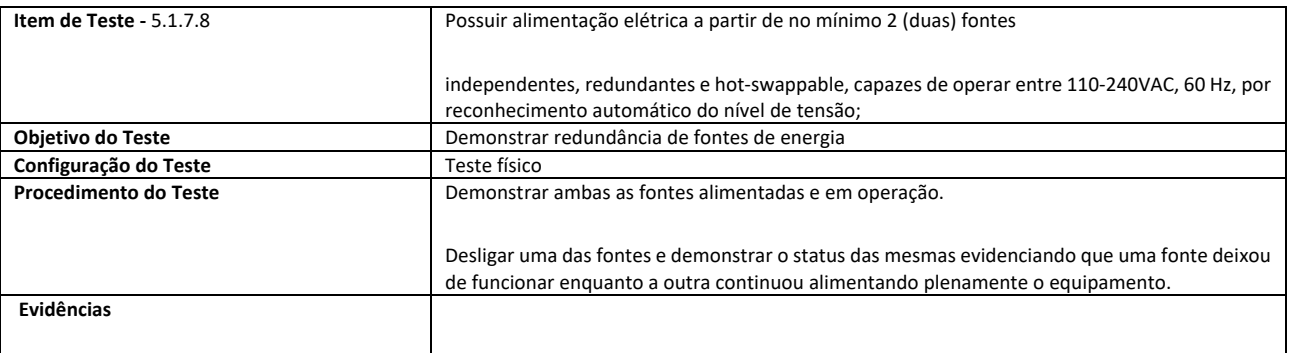

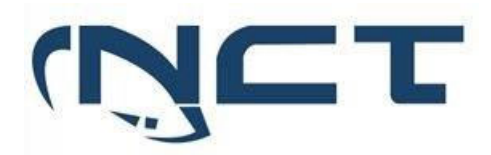

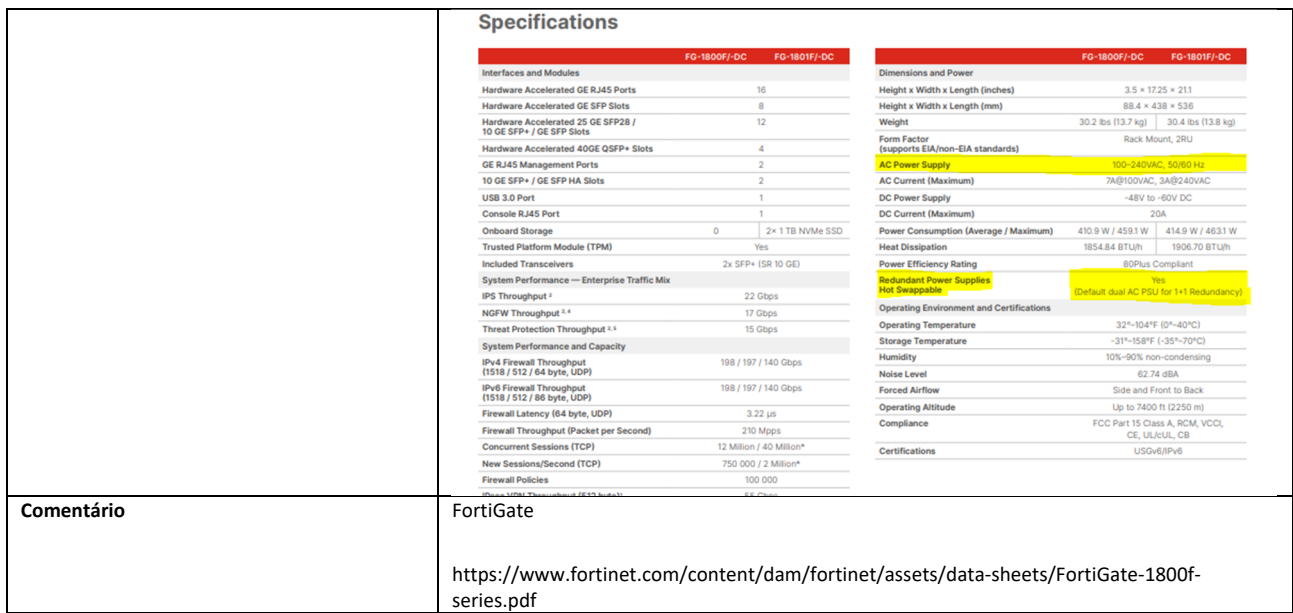

### 5.1.8 ALTA DISPONIBILIDADE E BALANCEAMENTO DE CARGA:

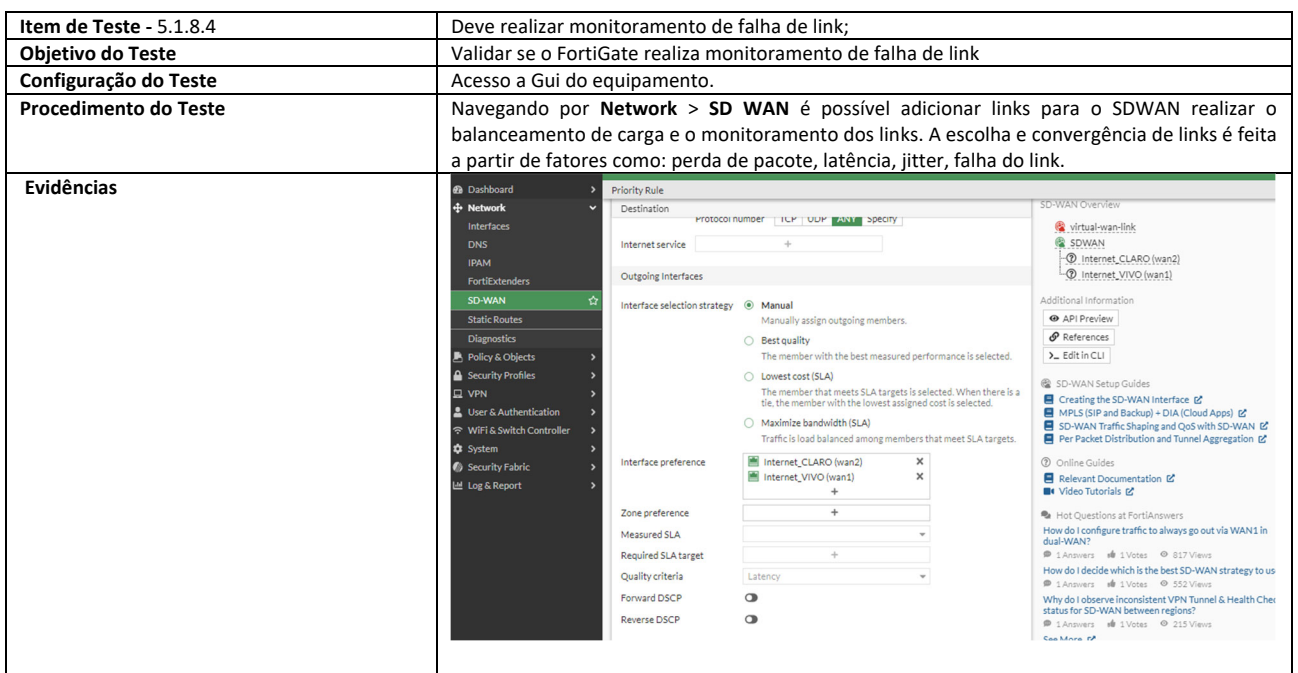

**SETOR BANCÁRIO SUL - QUADRA 2 - EDIFÍCIO JOÃO CARLOS SAAD - 8° ANDAR - CEP 70.070-120 - ASA SUL-BRASÍLIA/DF** 

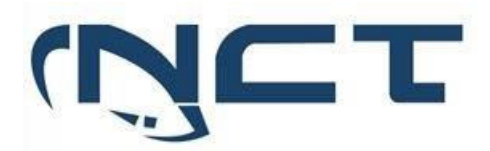

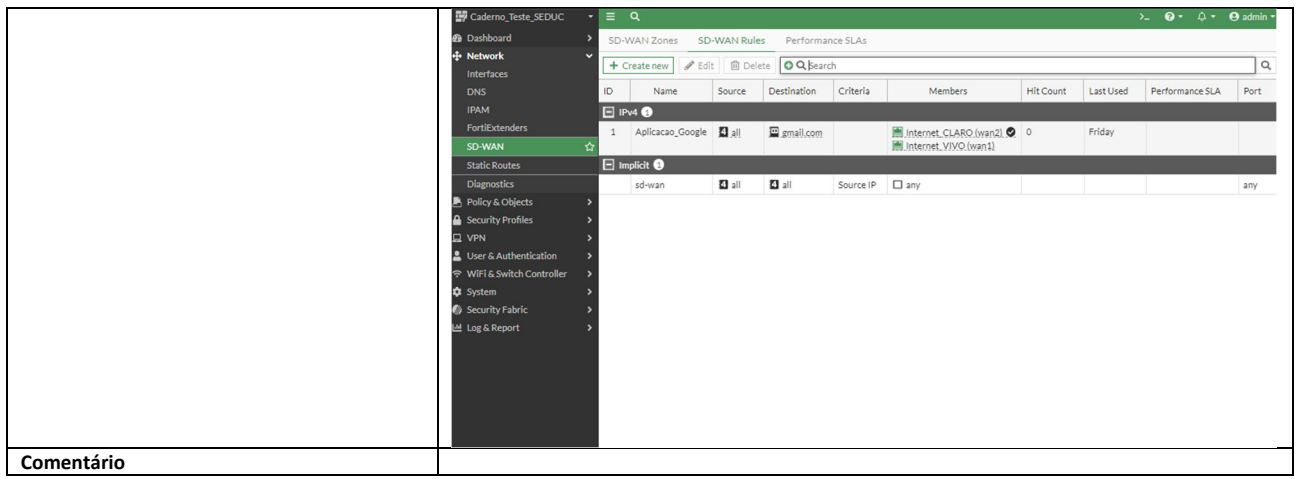

5.2 Solução de Segurança Tipo 2

#### 5.2.2 INTERFACES

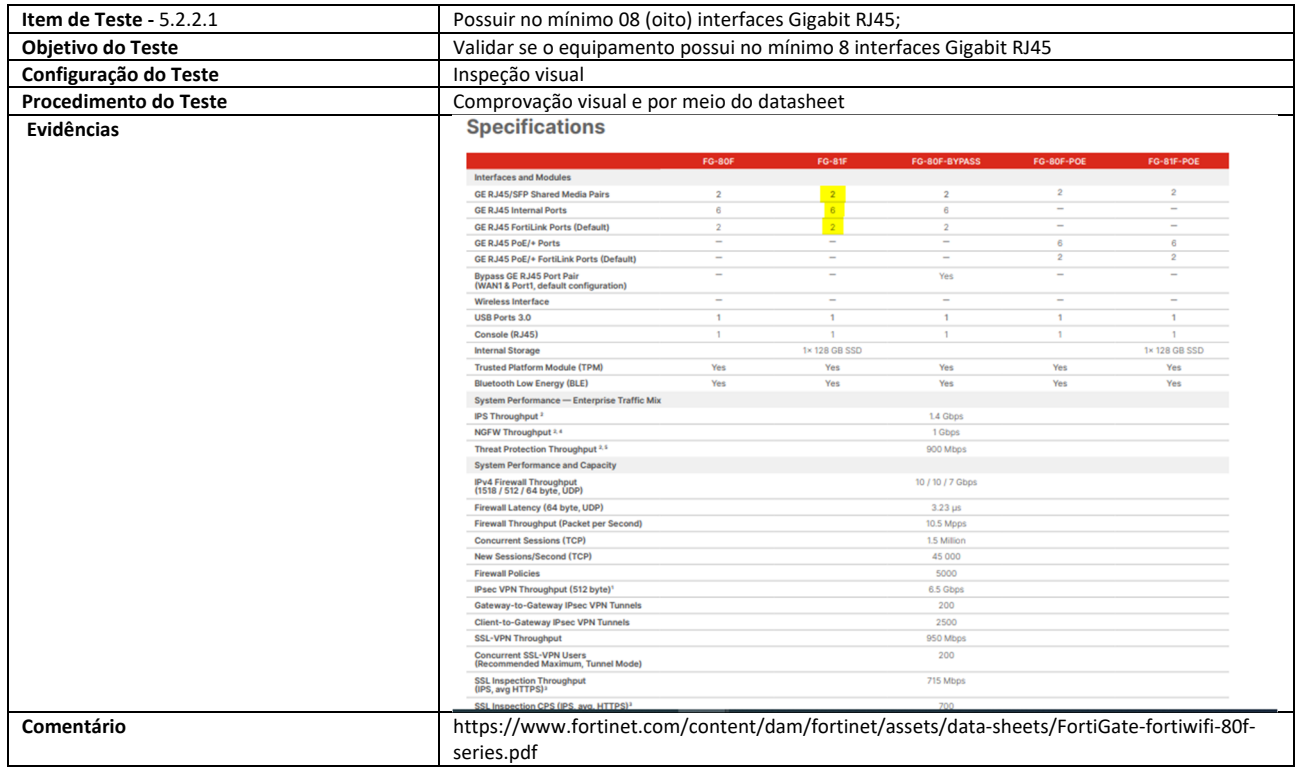

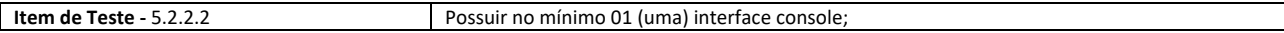

## **SETOR BANCÁRIO SUL - QUADRA 2 - EDIFÍCIO JOÃO CARLOS SAAD - 8° ANDAR - CEP 70.070-120 - ASA SUL-BRASÍLIA/DF**

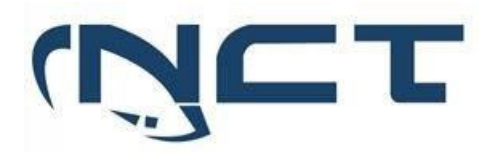

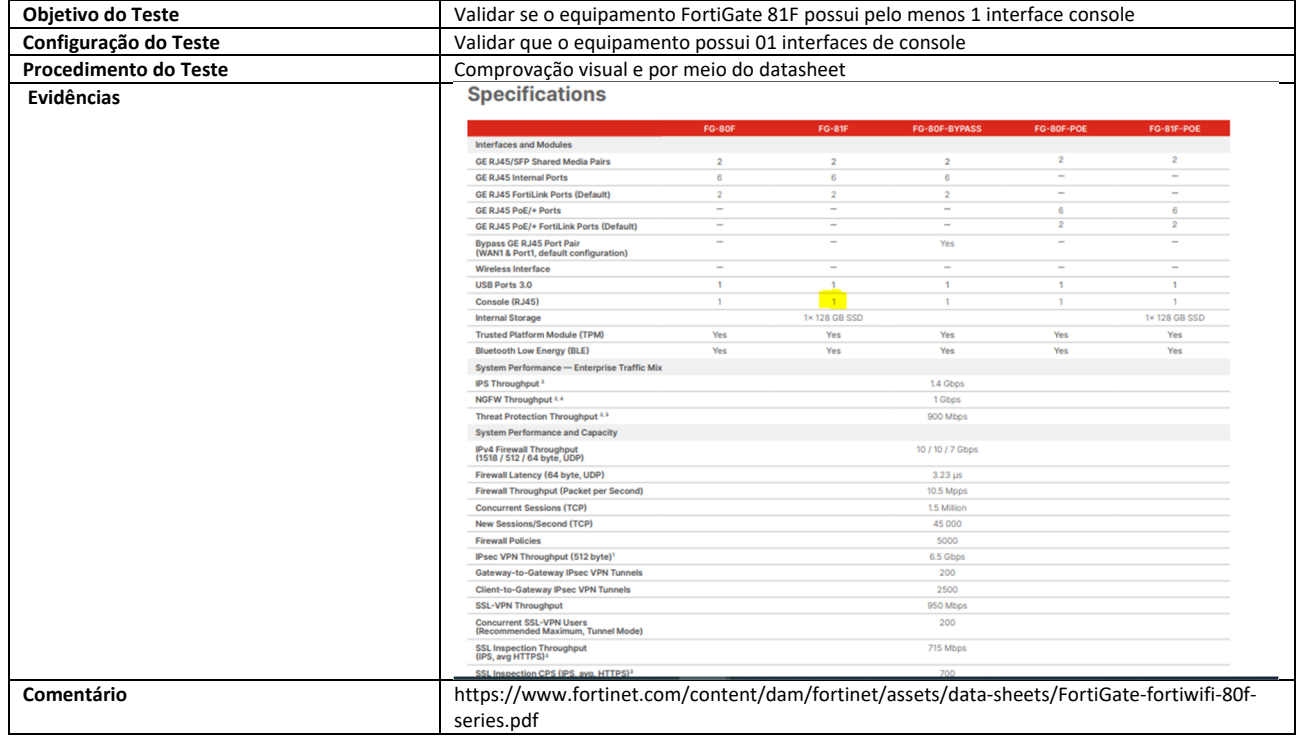

#### 5.2.3 TROUGHPUT

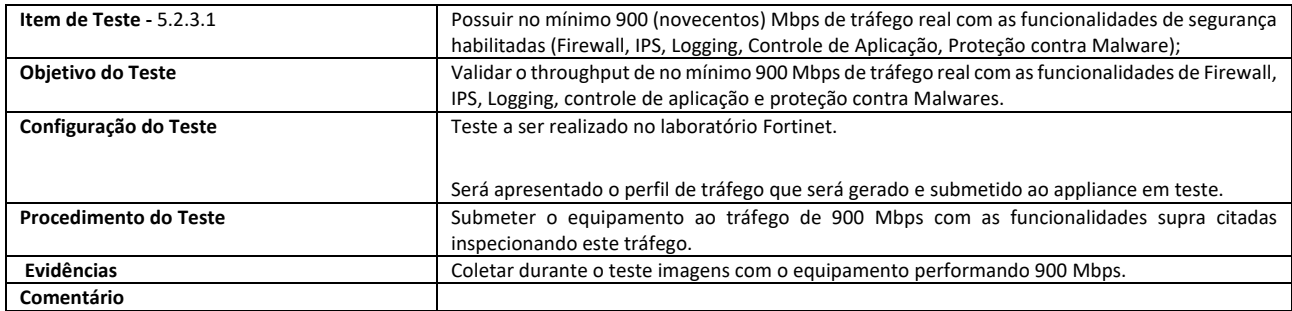

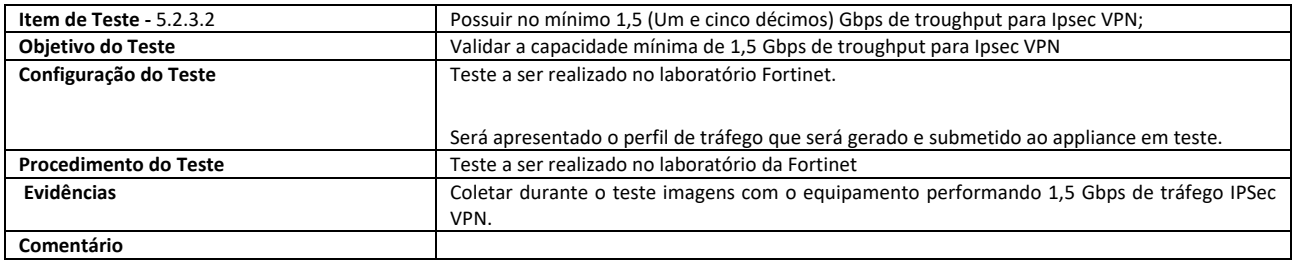

# **SETOR BANCÁRIO SUL - QUADRA 2 - EDIFÍCIO JOÃO CARLOS SAAD - 8° ANDAR - CEP 70.070-120 - ASA SUL-BRASÍLIA/DF**

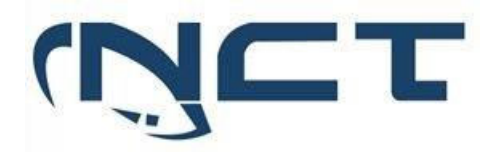

### 5.2.4 CONEXÕES

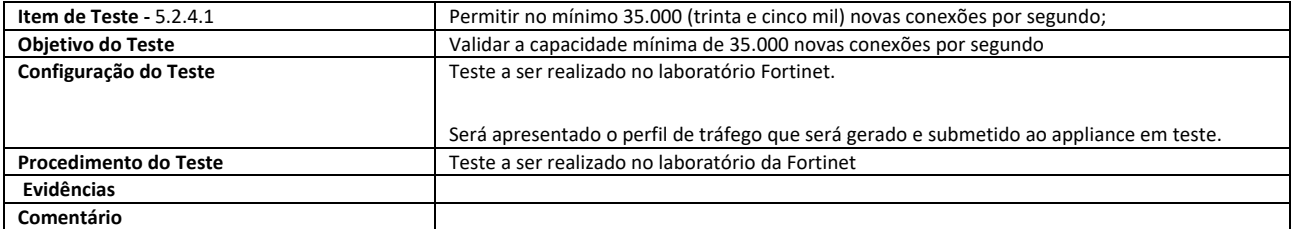

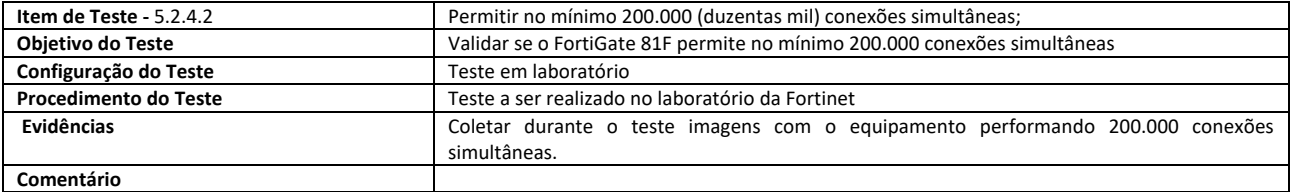

#### 5.2.5 HARDWARE:

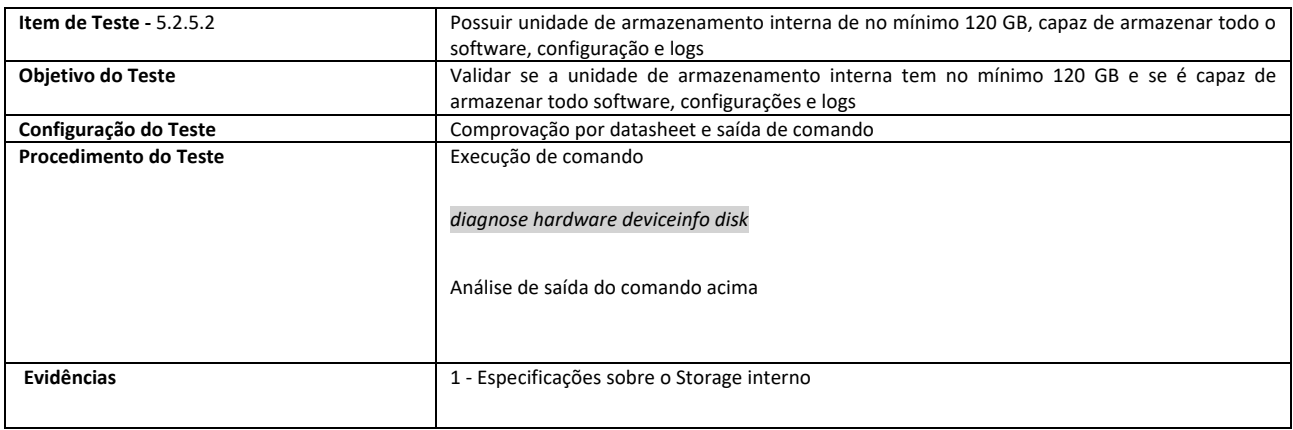

**SETOR BANCÁRIO SUL - QUADRA 2 - EDIFÍCIO JOÃO CARLOS SAAD - 8° ANDAR - CEP 70.070-120 - ASA SUL-BRASÍLIA/DF** 

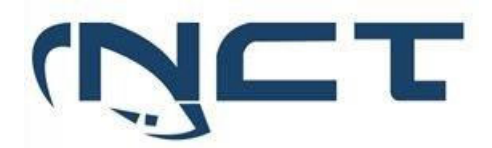

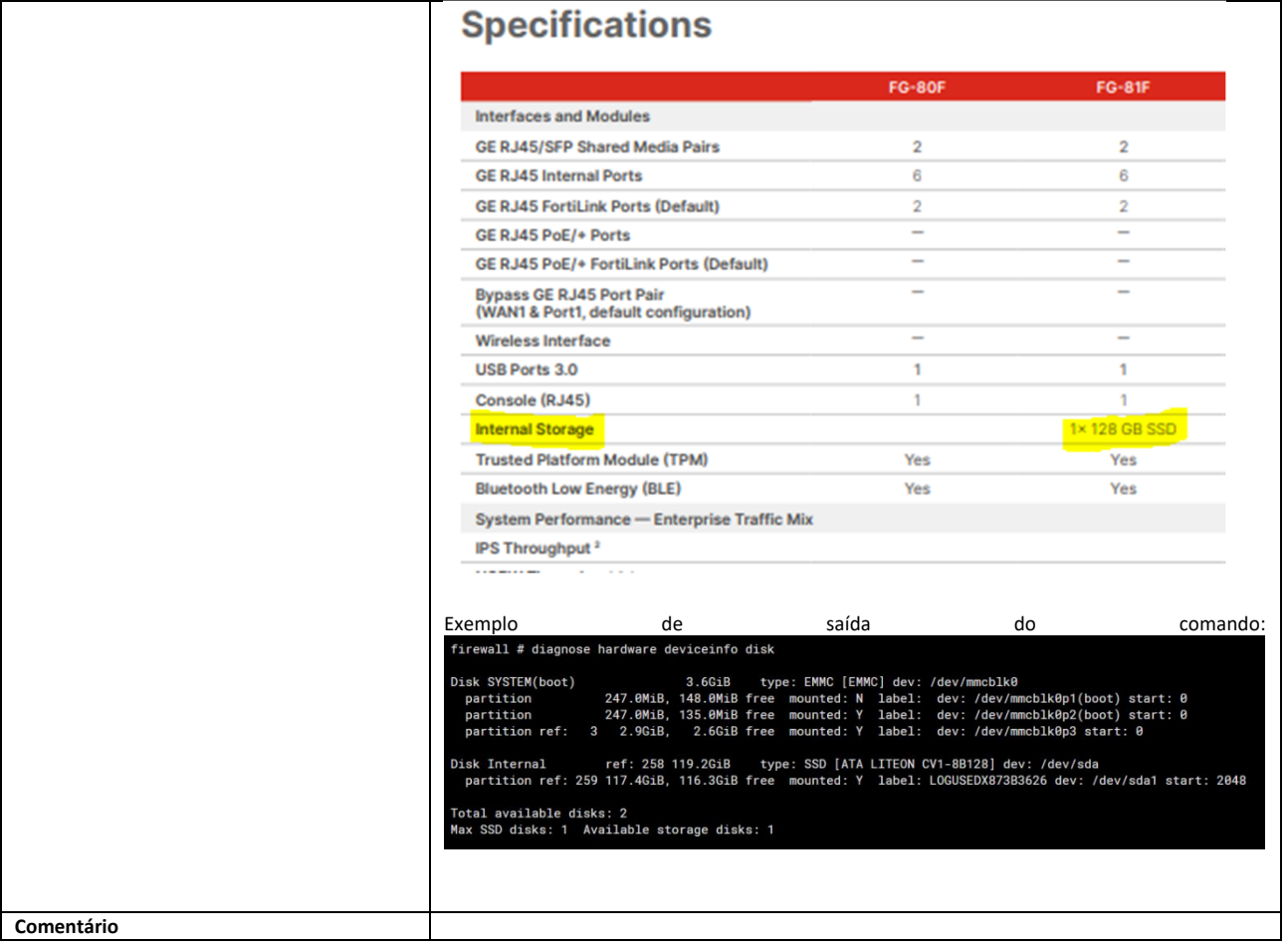

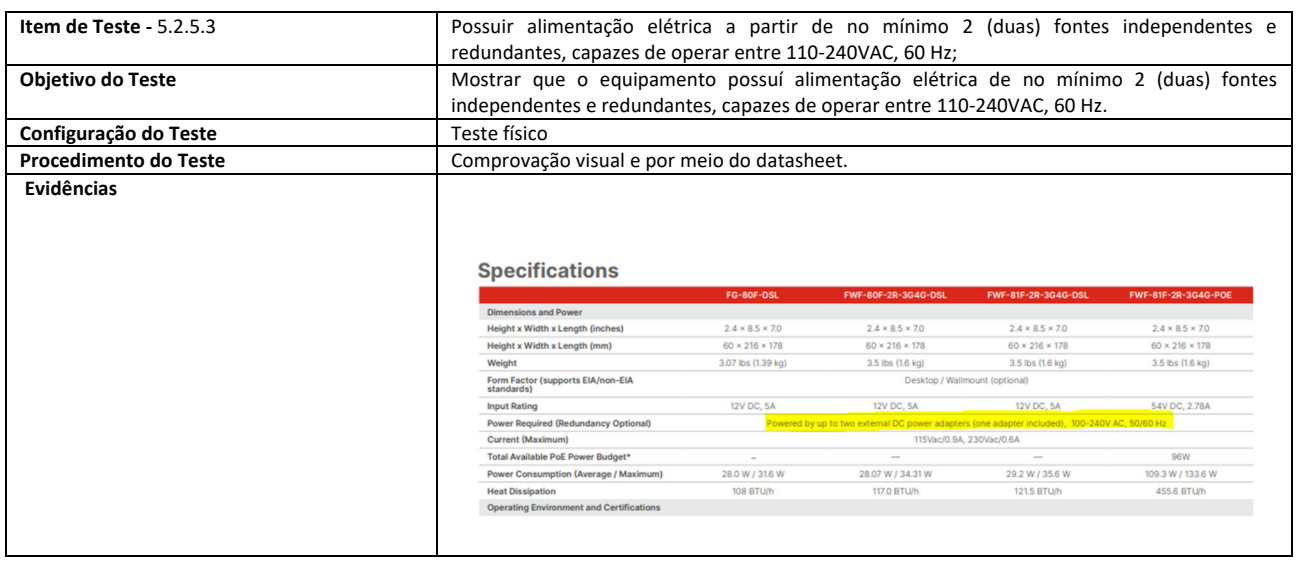

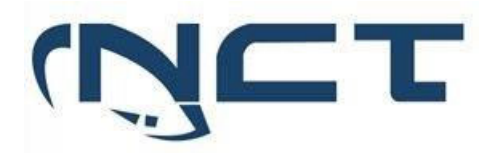

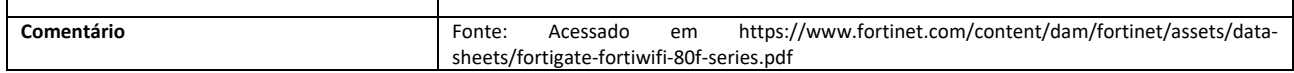

5.3 Funcionalidades gerais para Solução de Segurança Tipo 1, Tipo 2

5.3.1 CARACTERISTICAS GERAIS

5.3.1.1 Deve implementar:

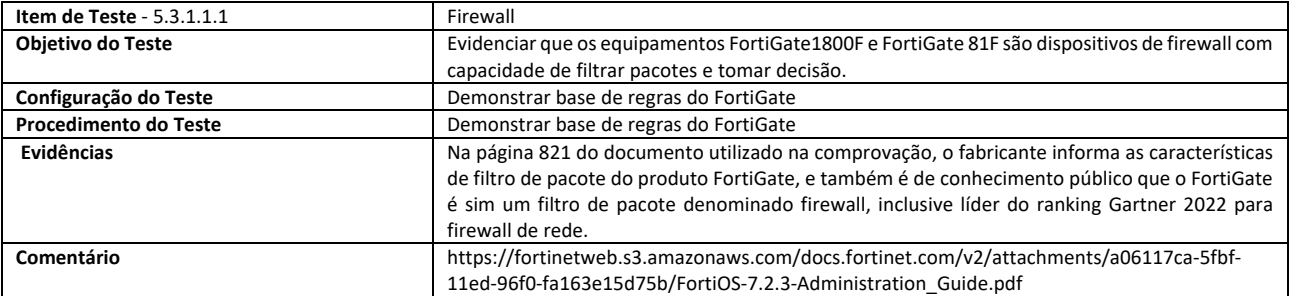

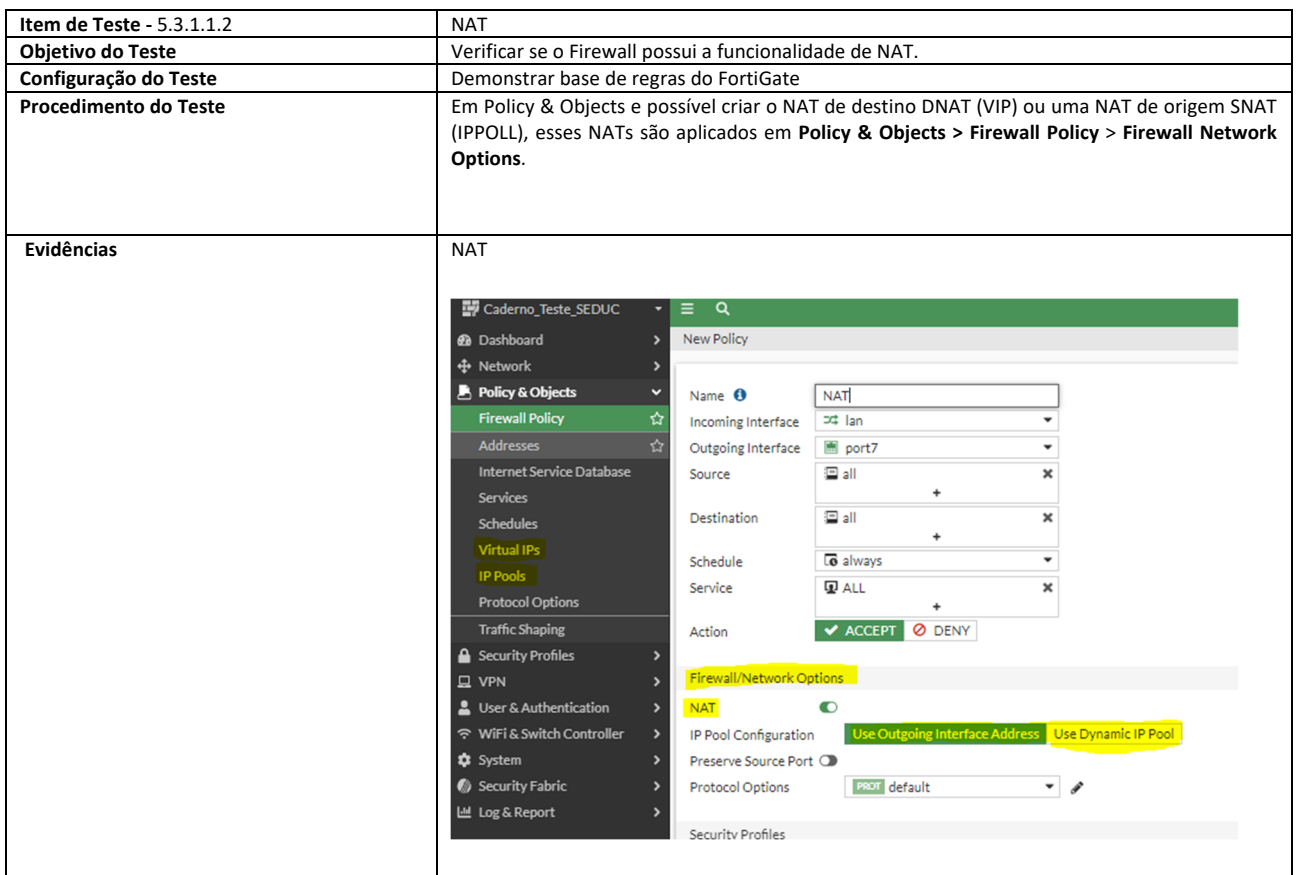

**SETOR BANCÁRIO SUL - QUADRA 2 - EDIFÍCIO JOÃO CARLOS SAAD - 8° ANDAR - CEP 70.070-120 - ASA SUL-BRASÍLIA/DF** 

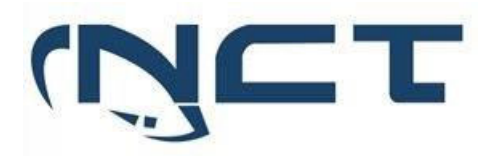

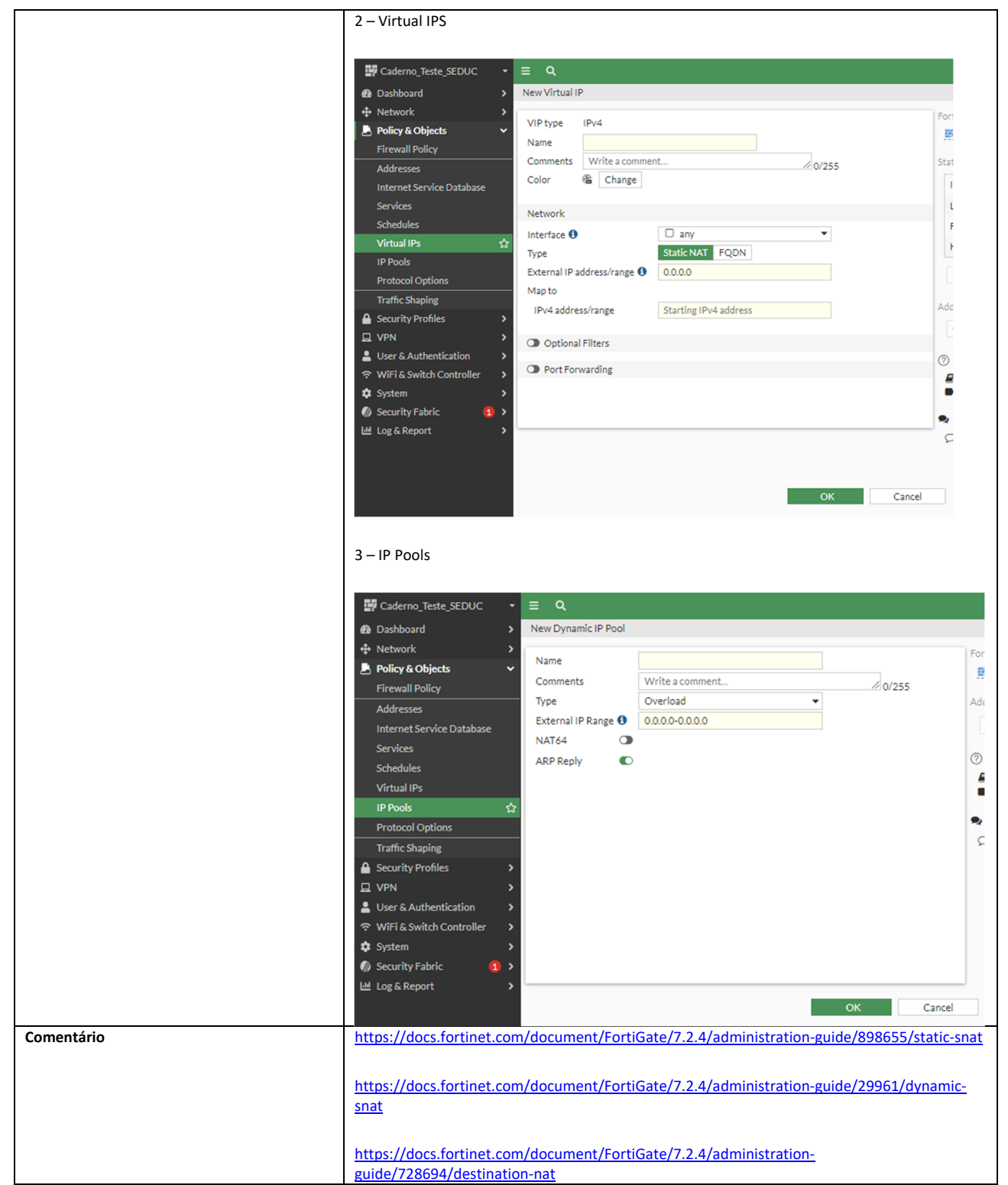

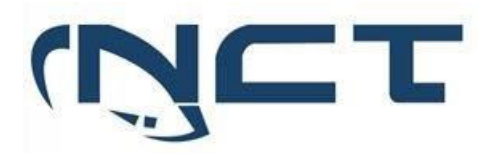

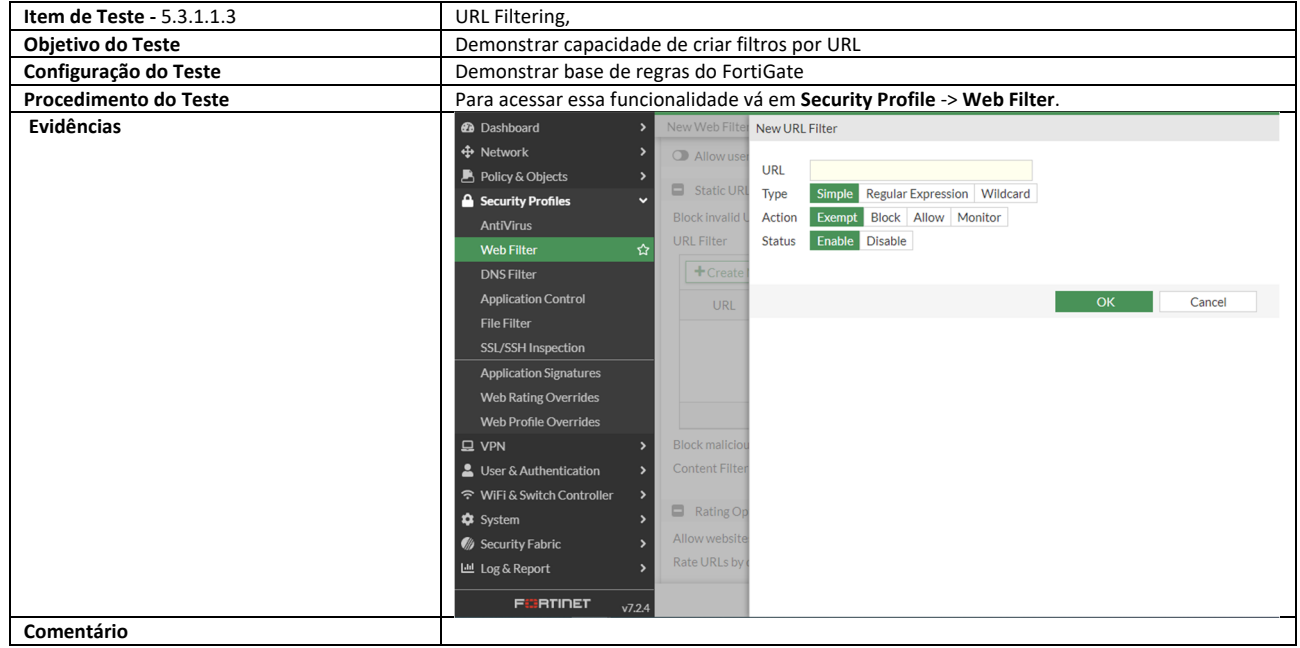

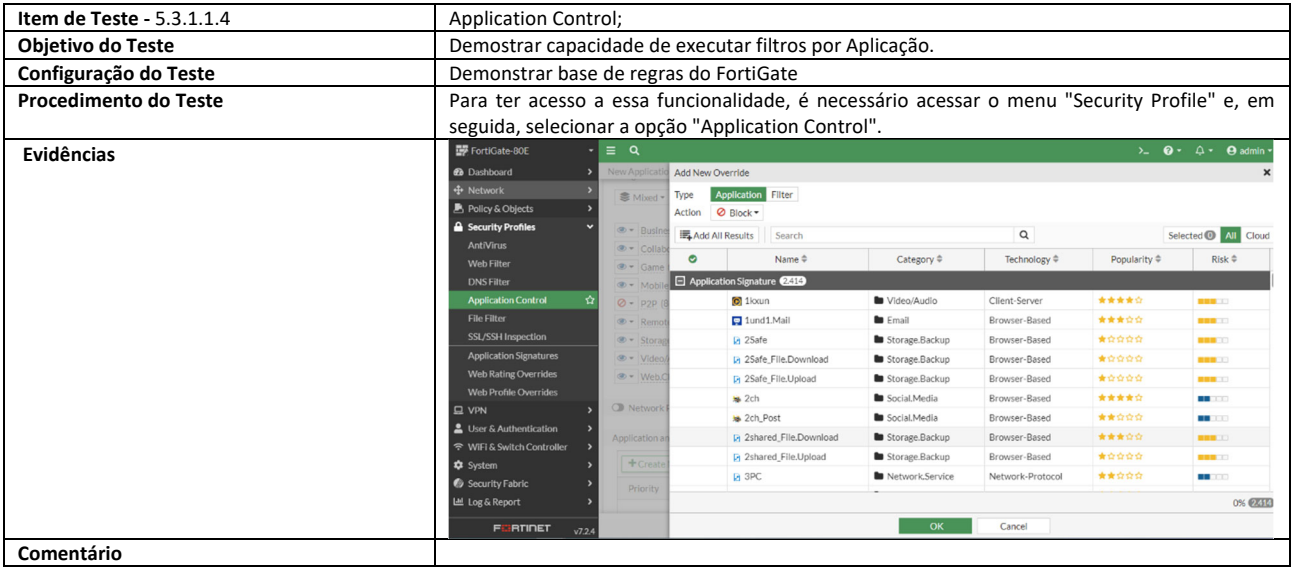

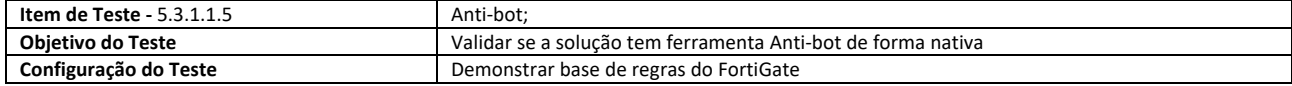

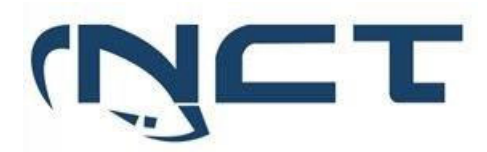

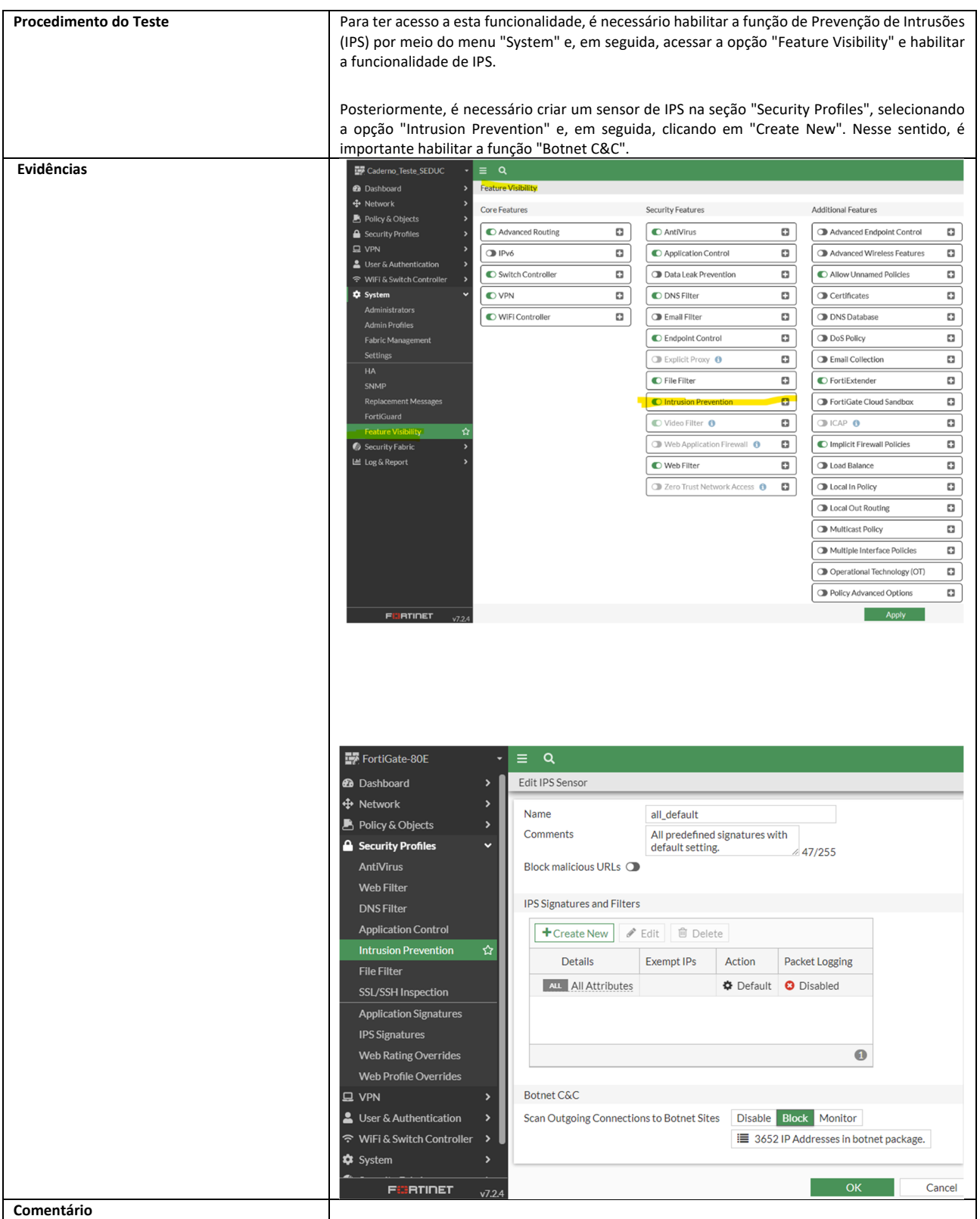

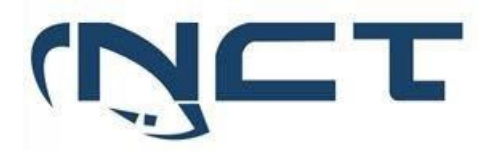

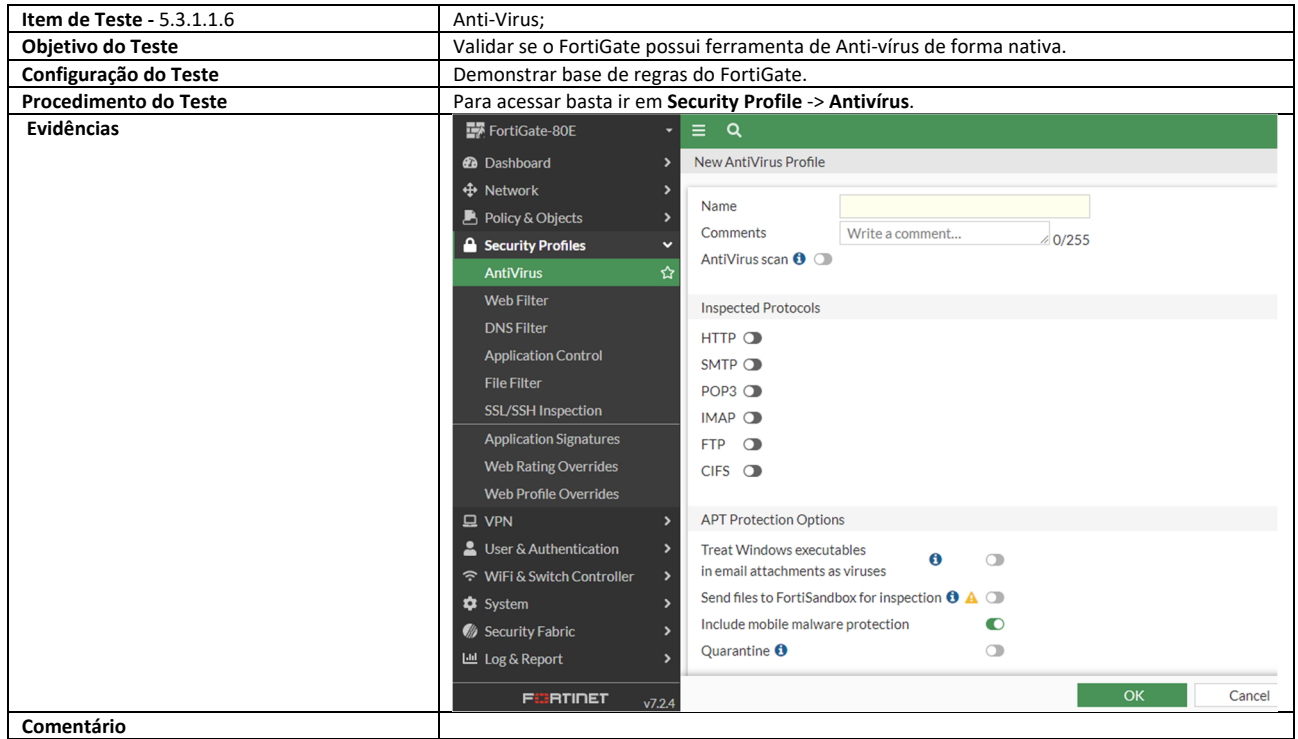

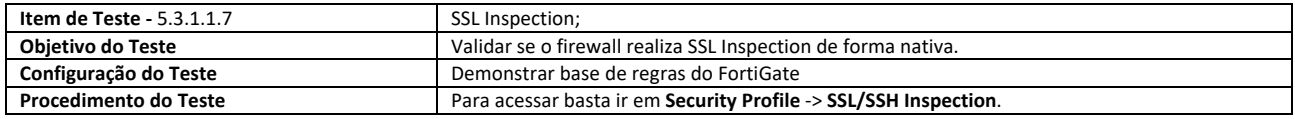

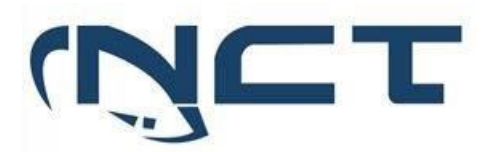

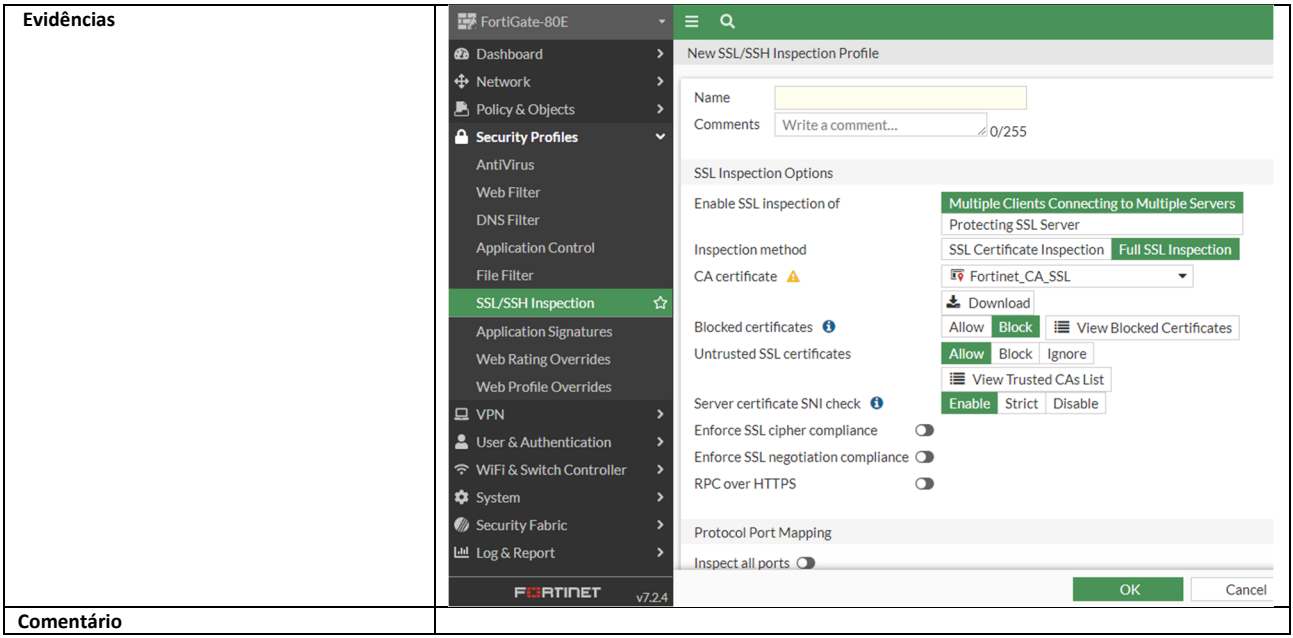

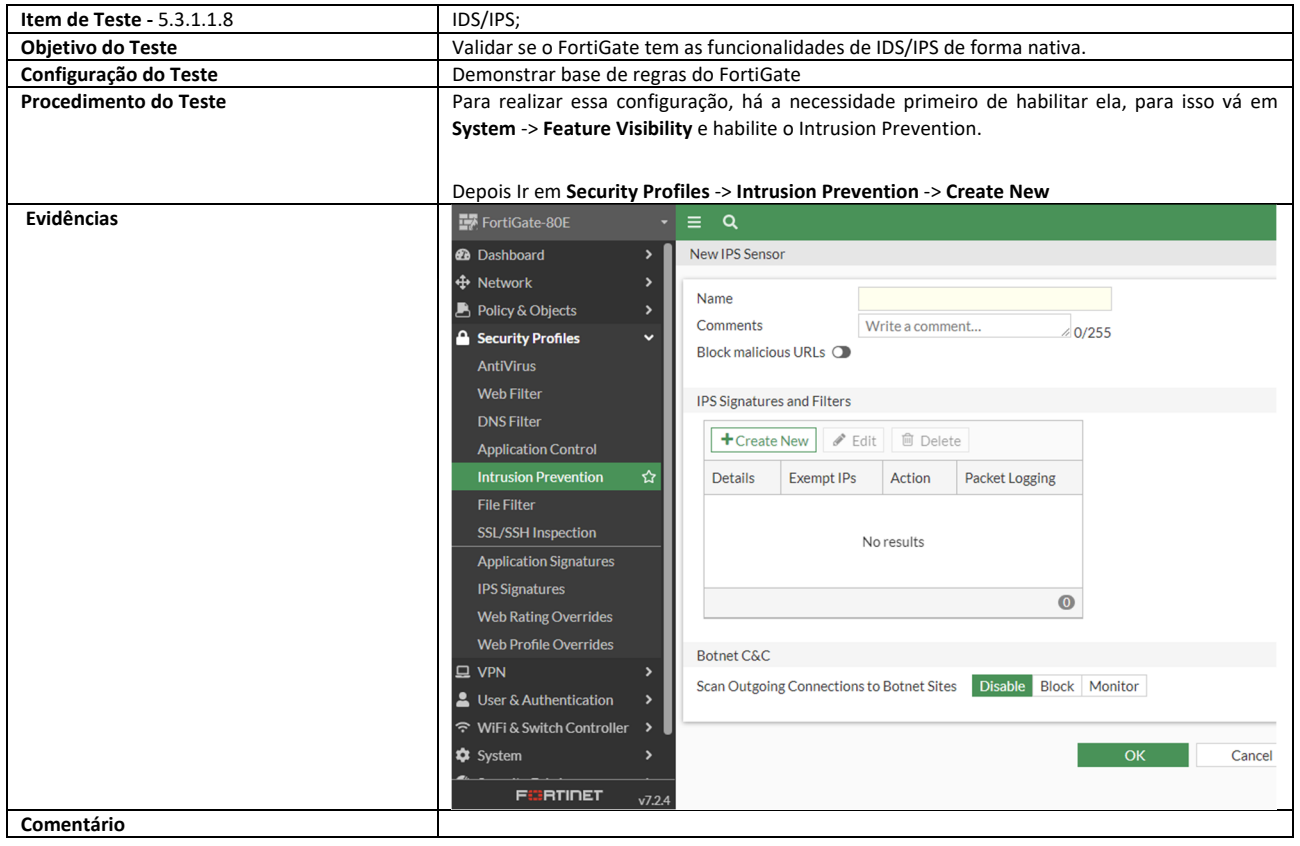

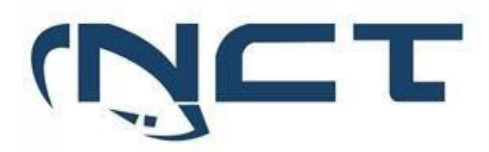

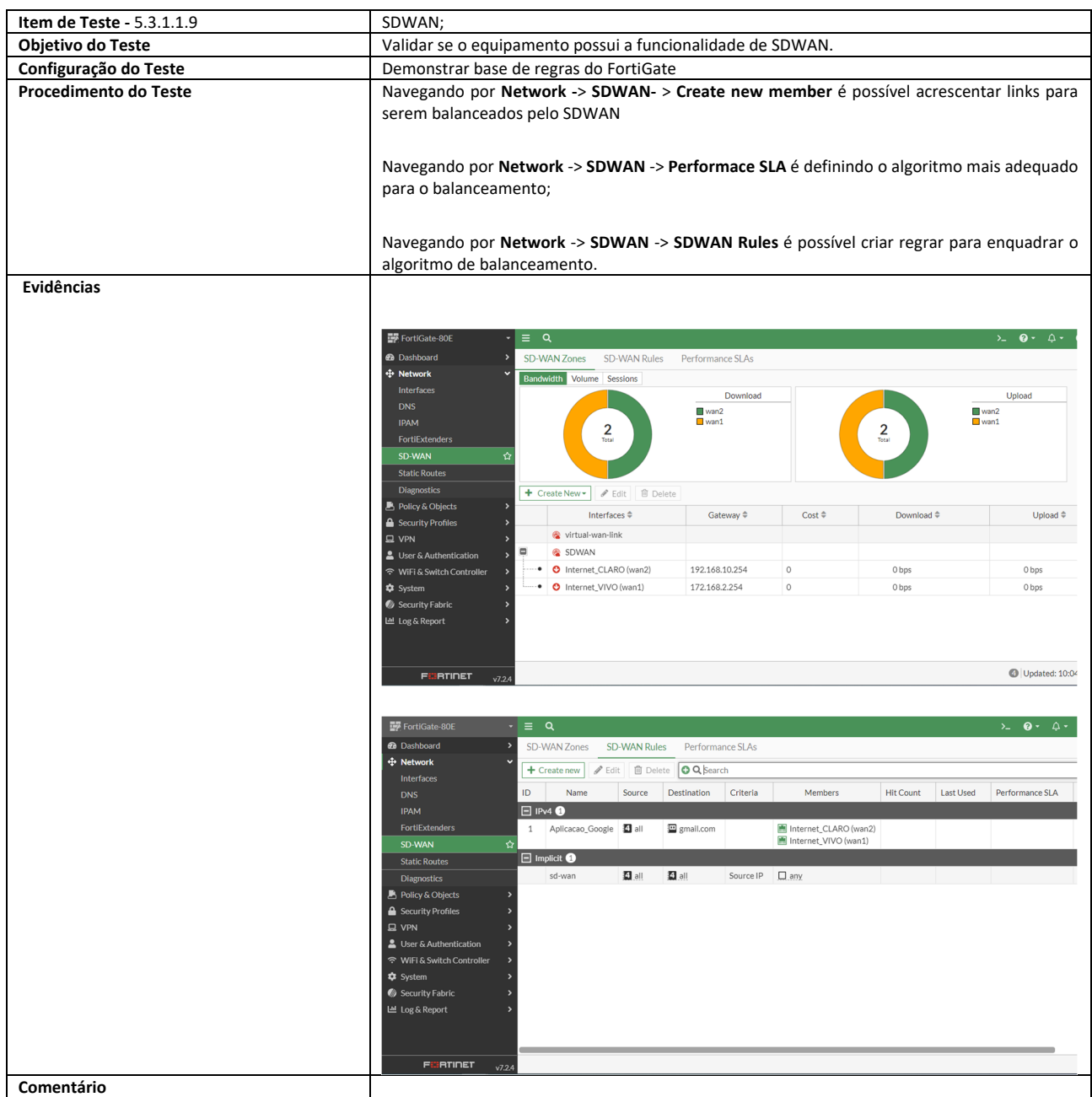

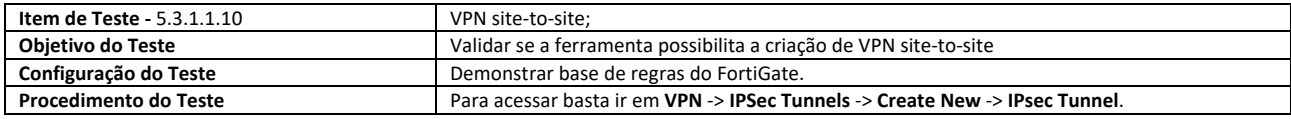

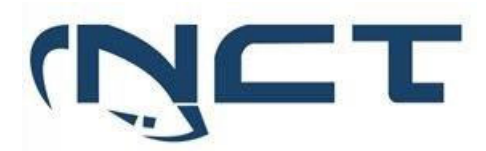

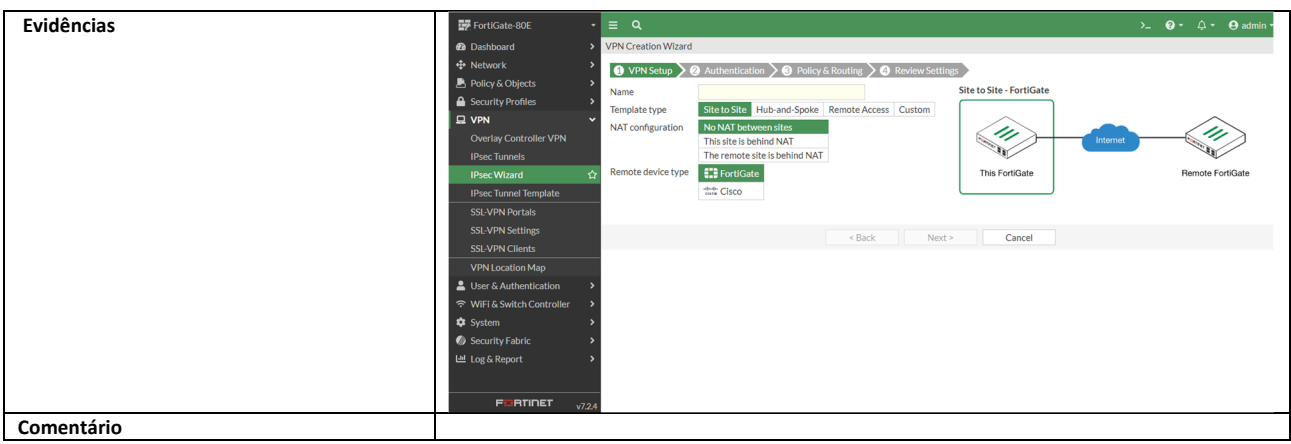

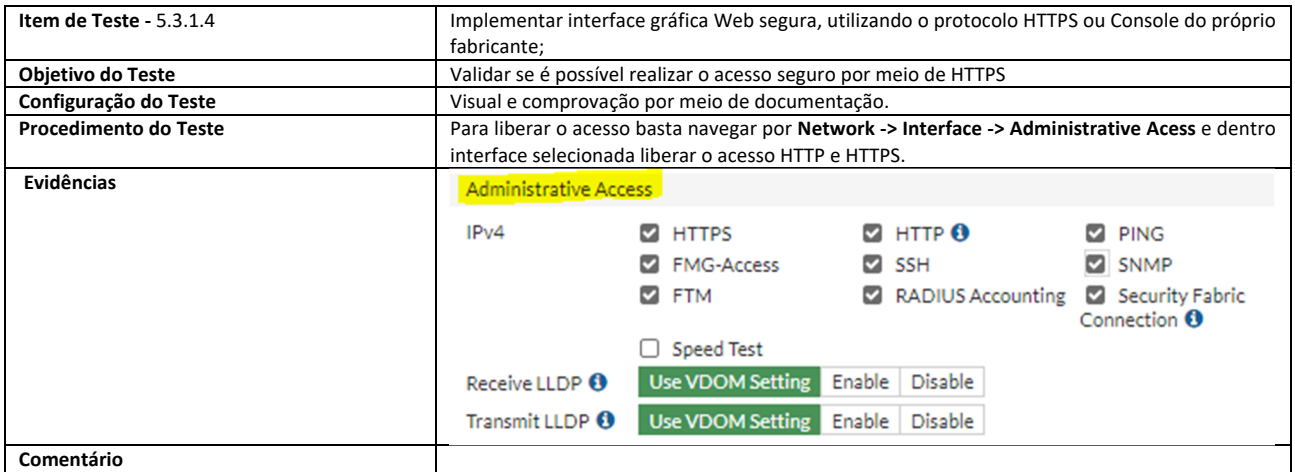

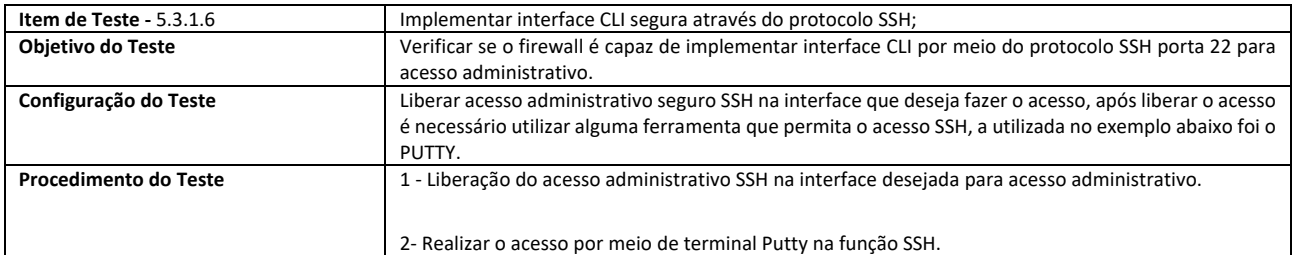

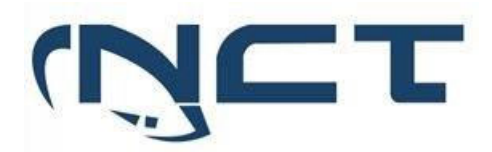

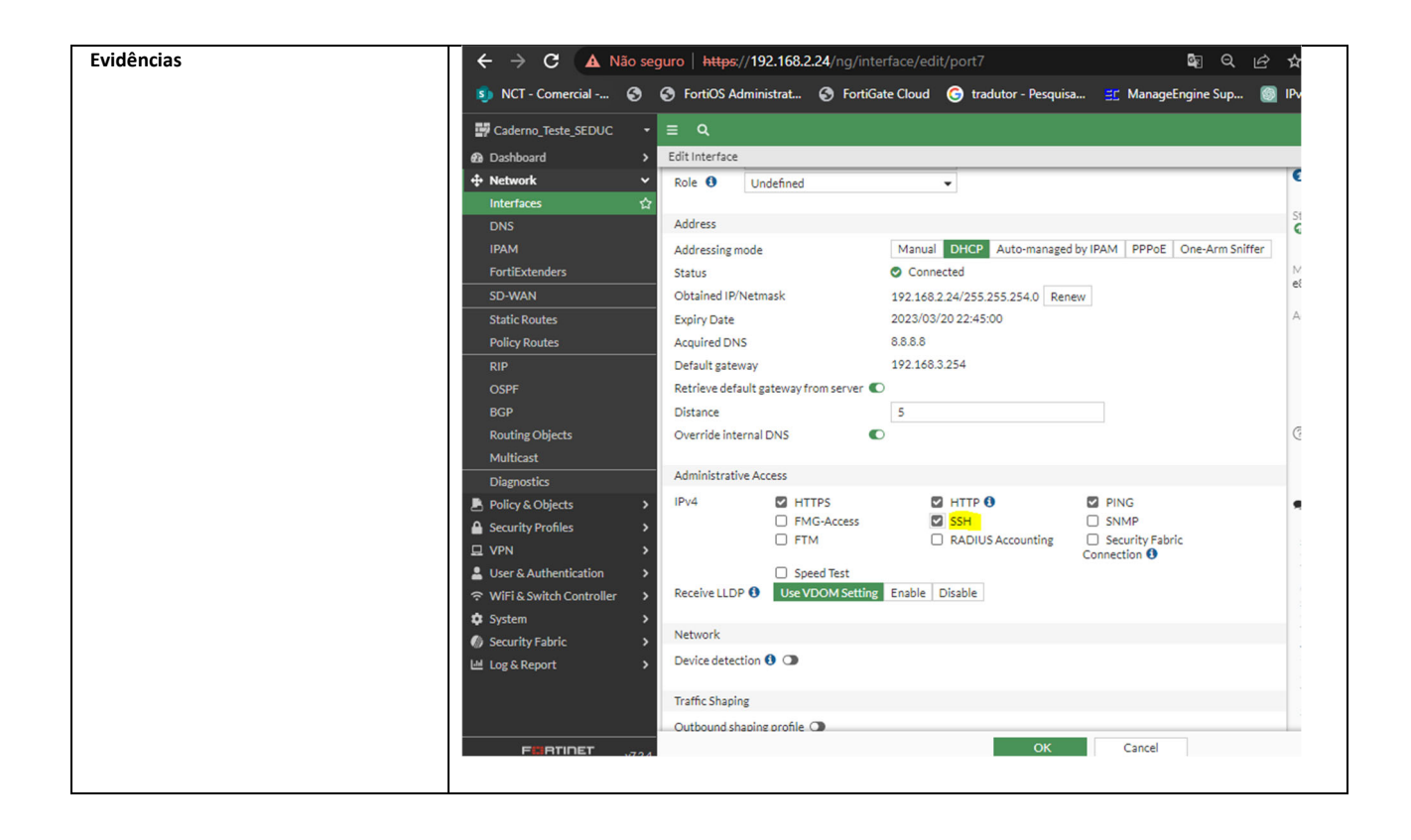

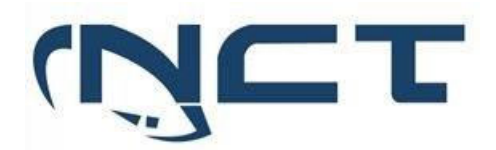

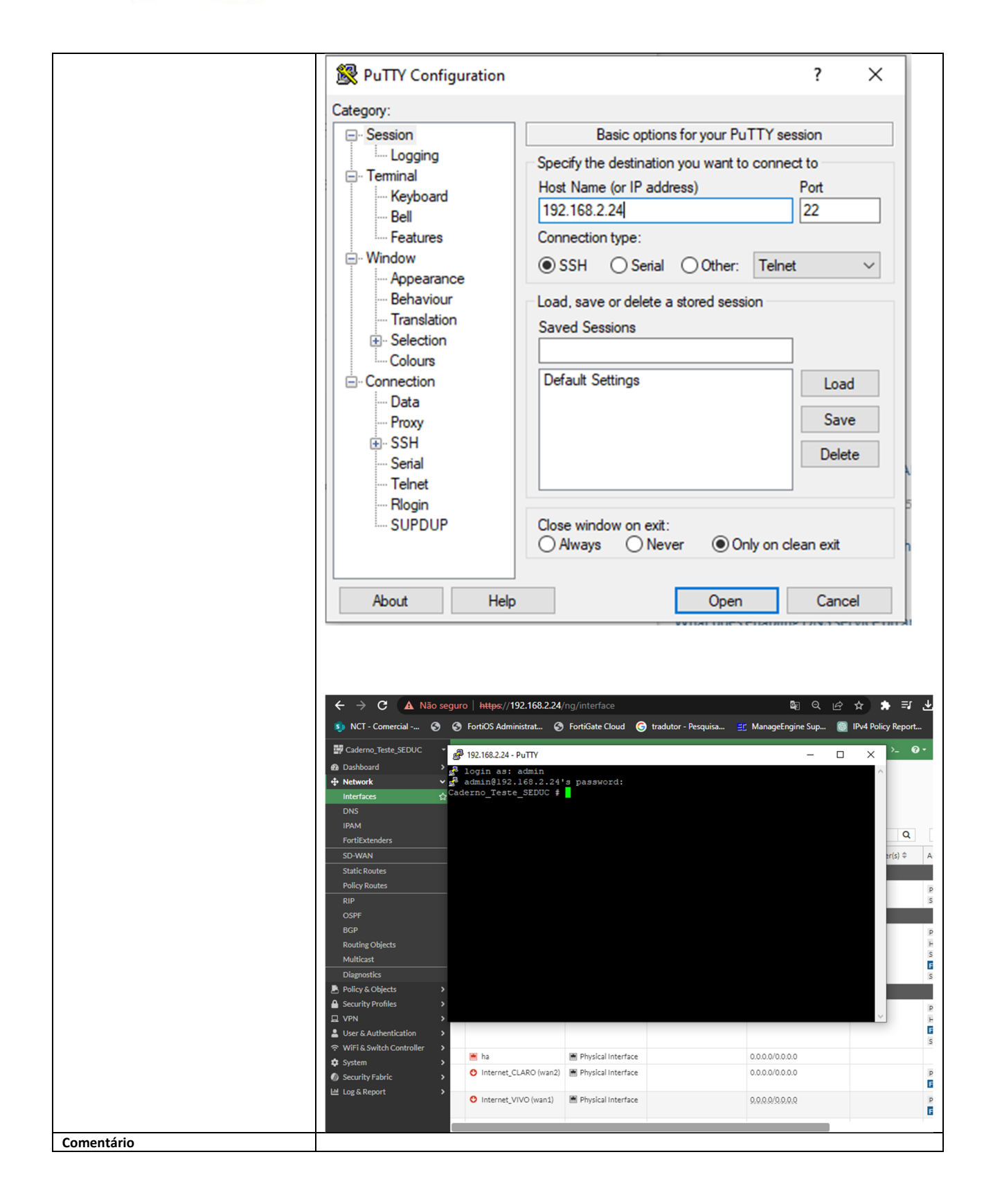

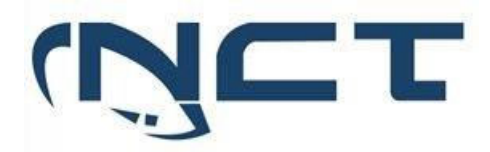

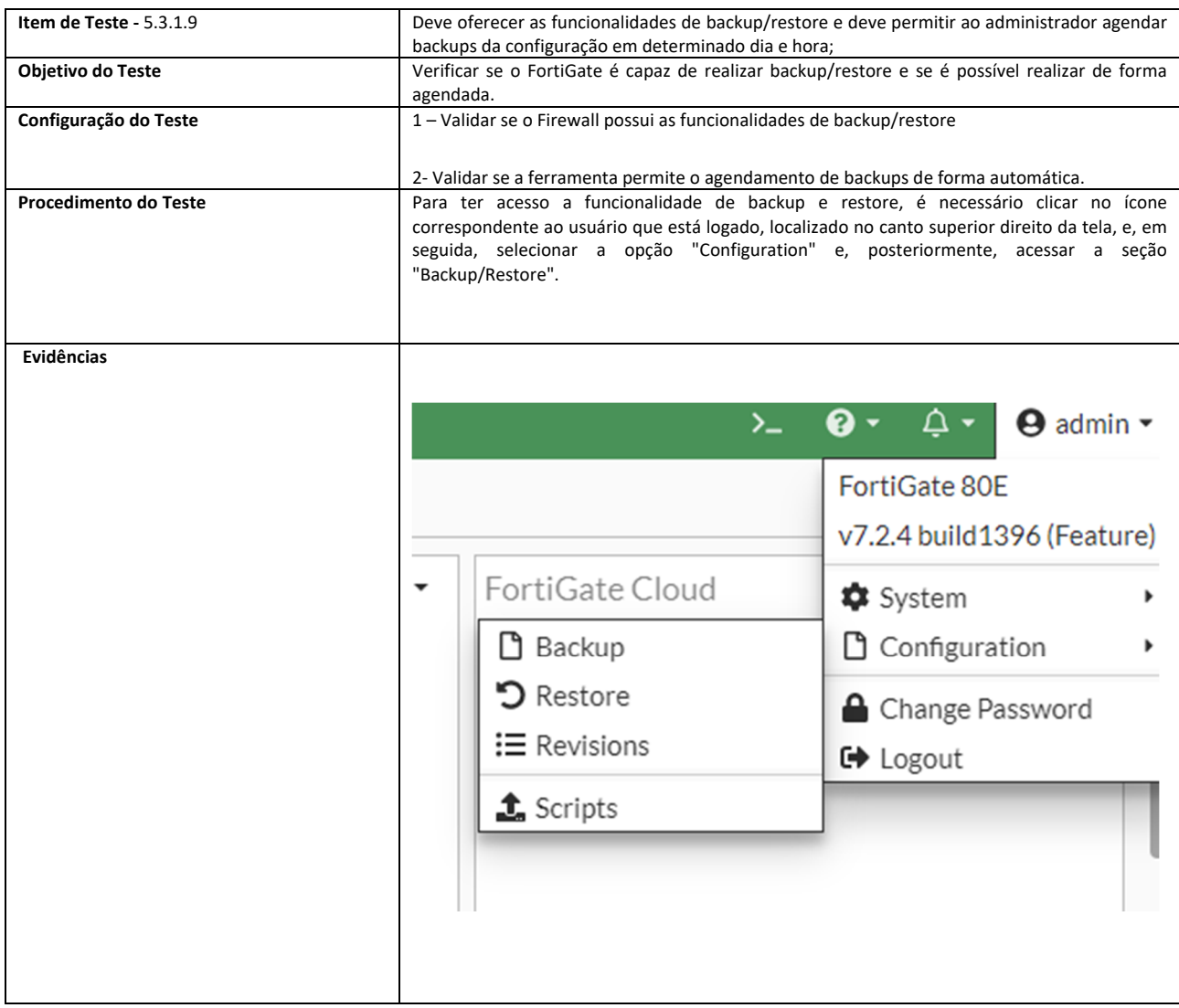

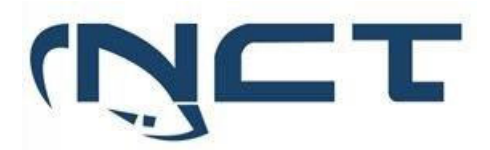

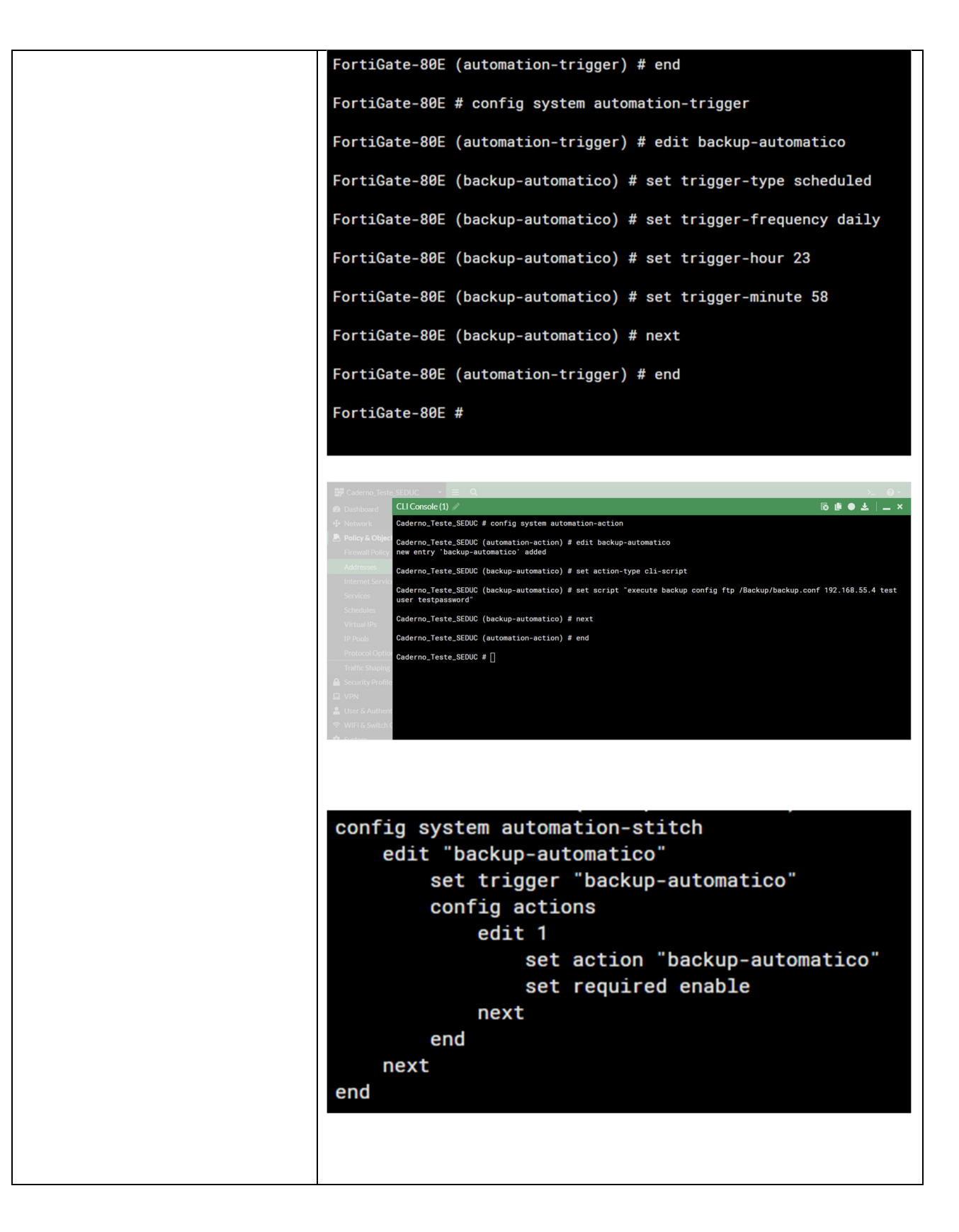

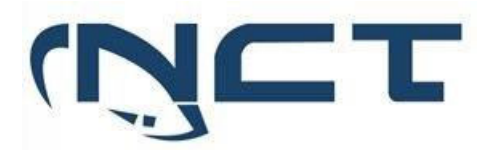

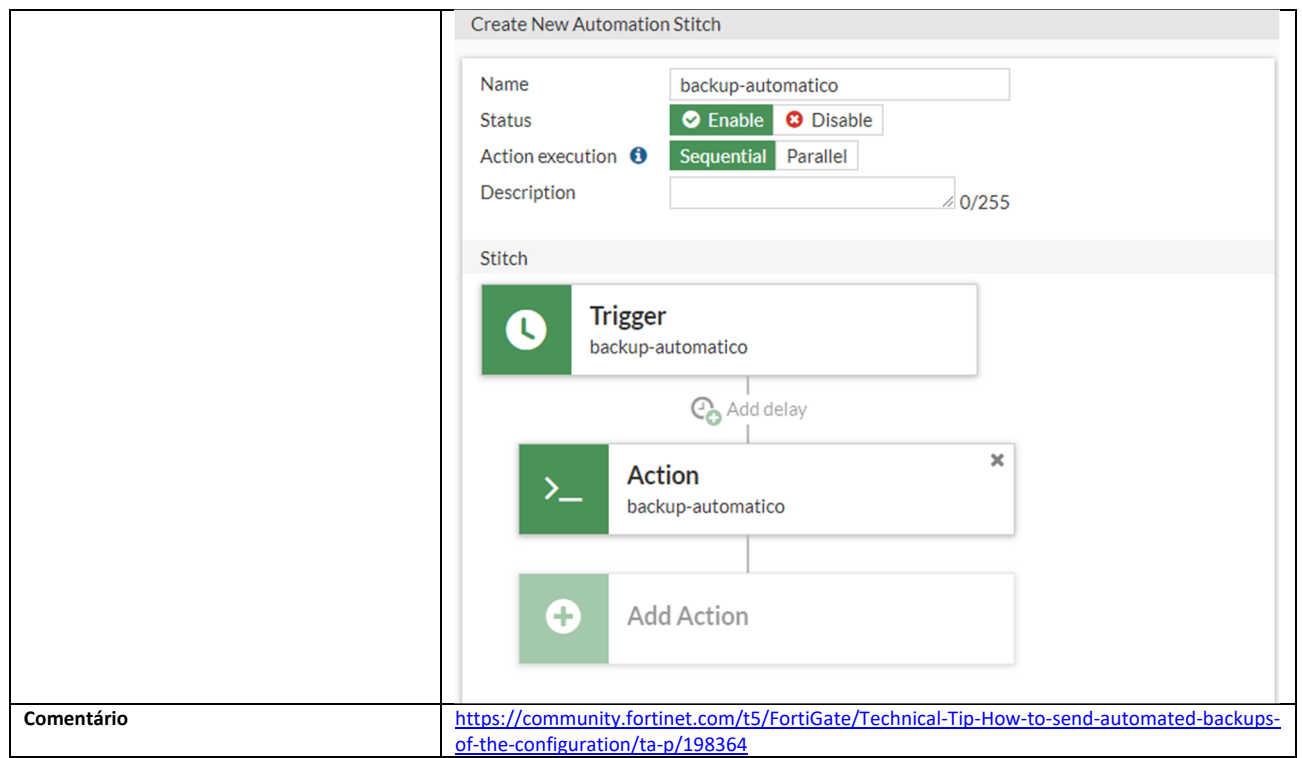

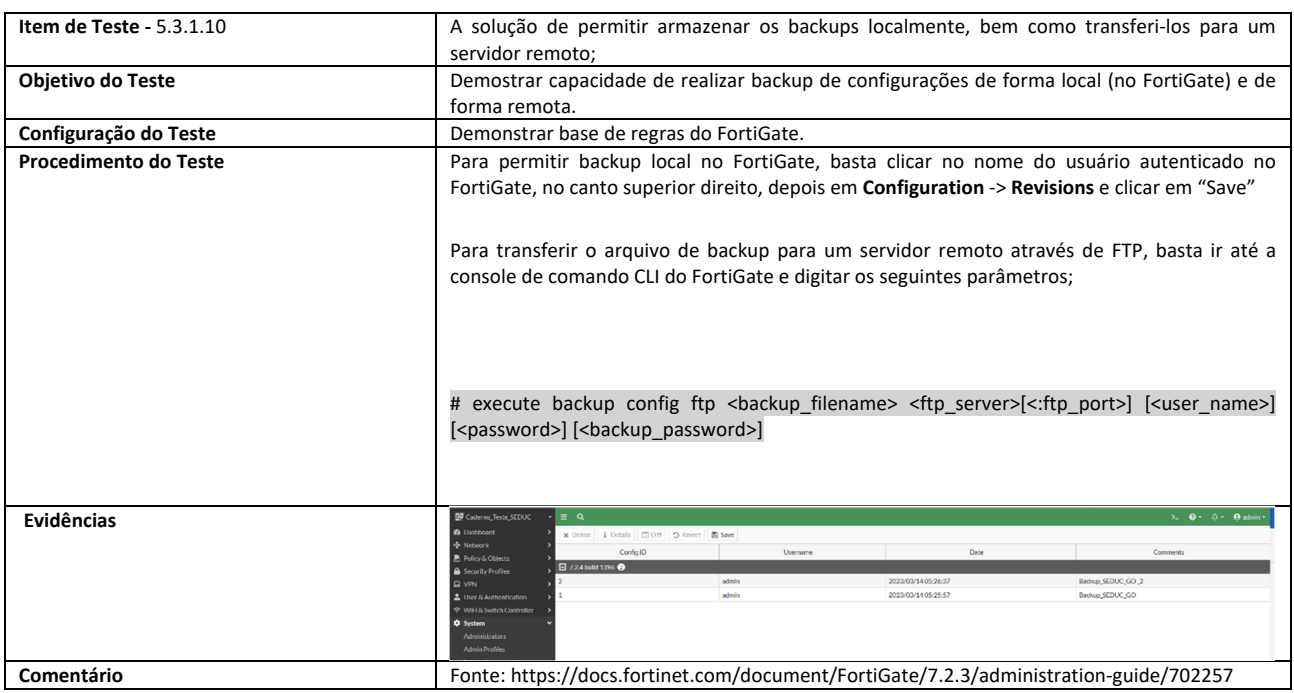

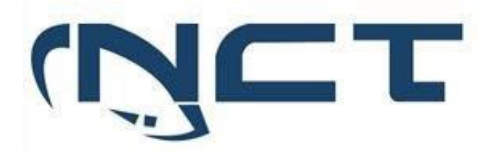

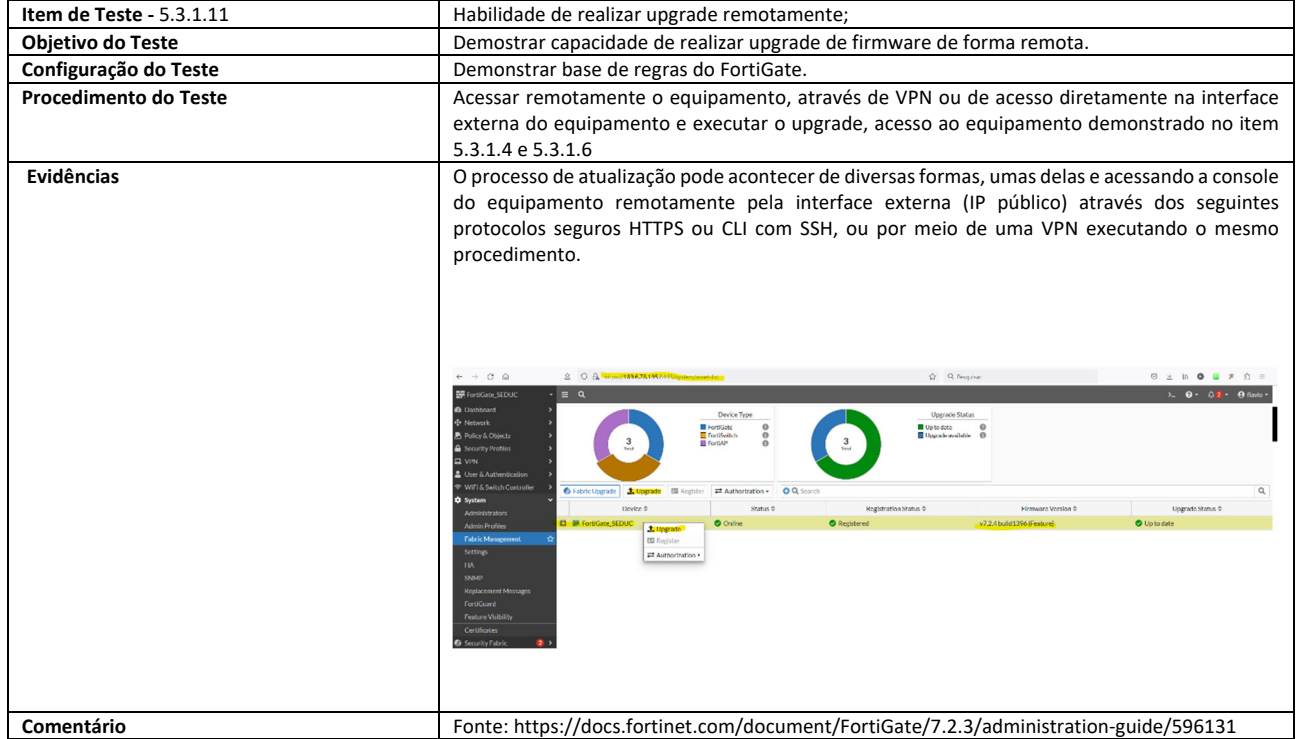

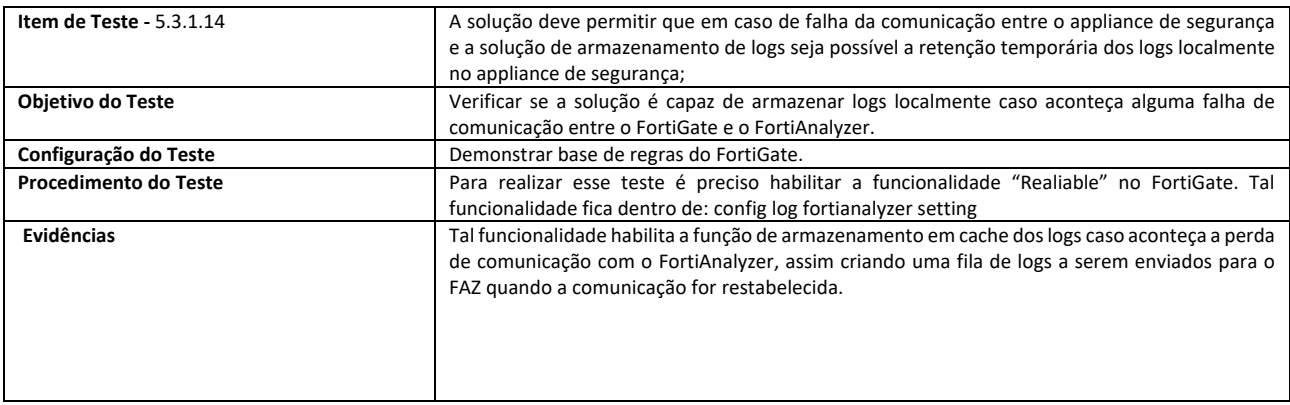

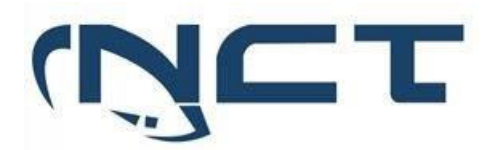

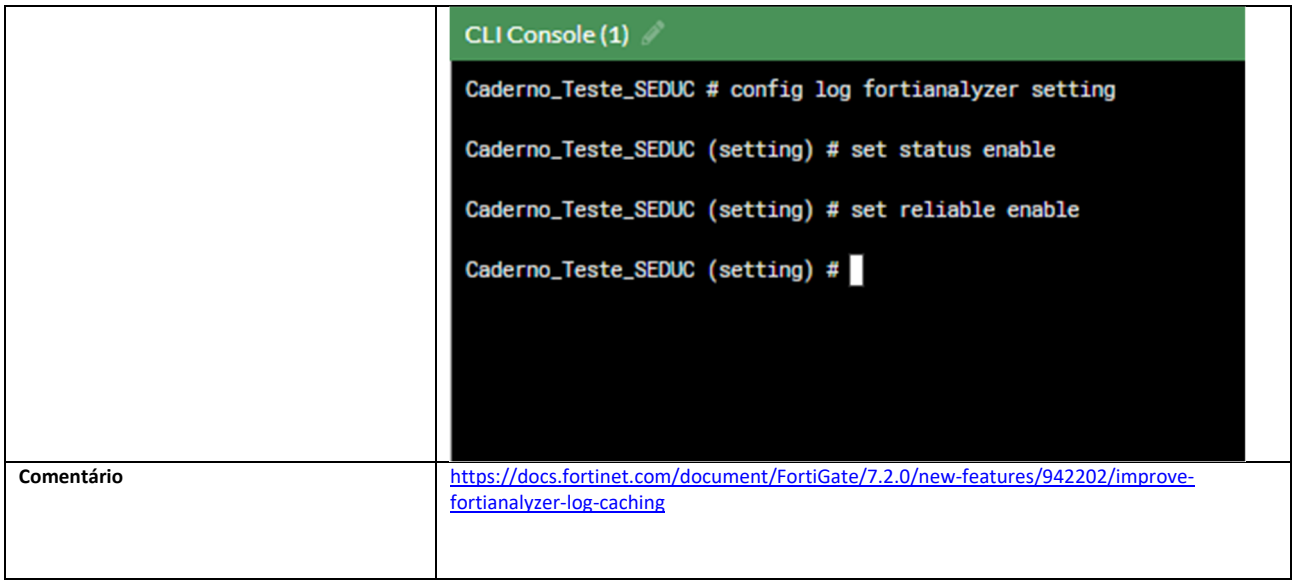

### 5.3.2 POLÍTICAS DE FIREWALL

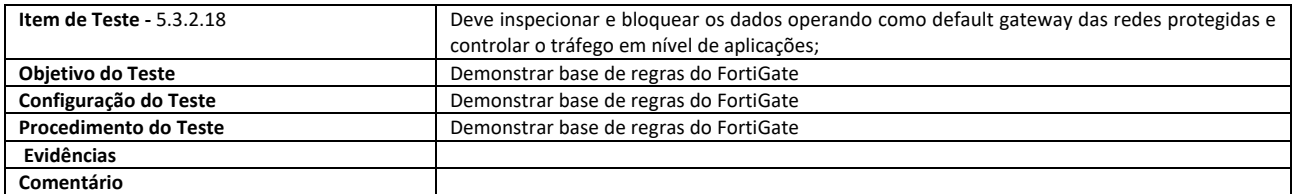

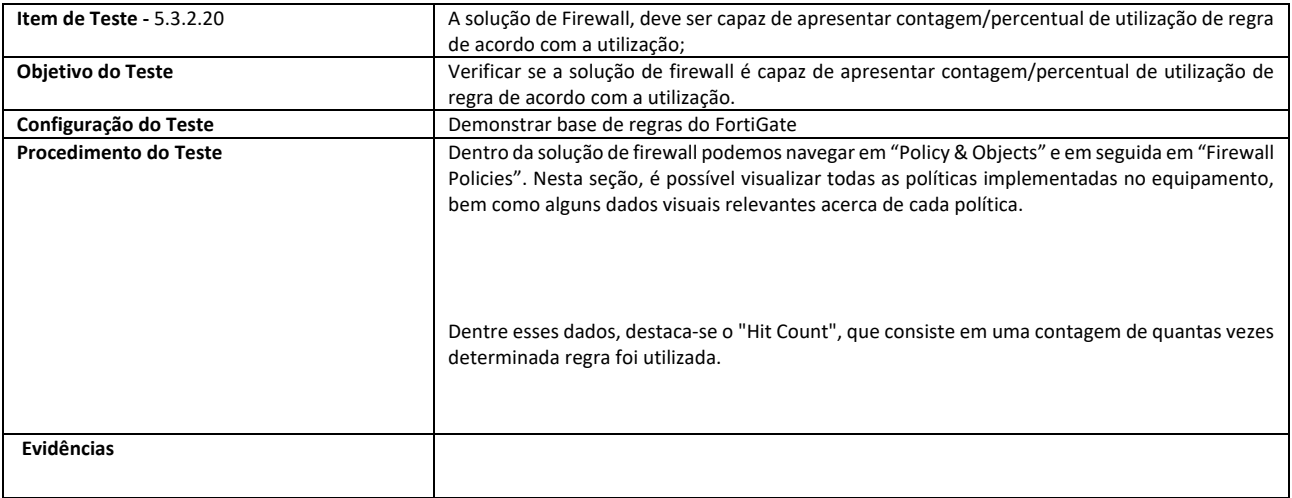

## **SETOR BANCÁRIO SUL - QUADRA 2 - EDIFÍCIO JOÃO CARLOS SAAD - 8° ANDAR - CEP 70.070-120 - ASA SUL-BRASÍLIA/DF**

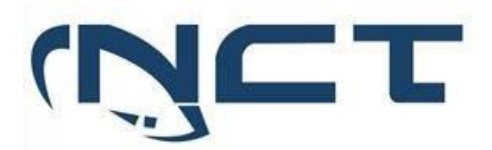

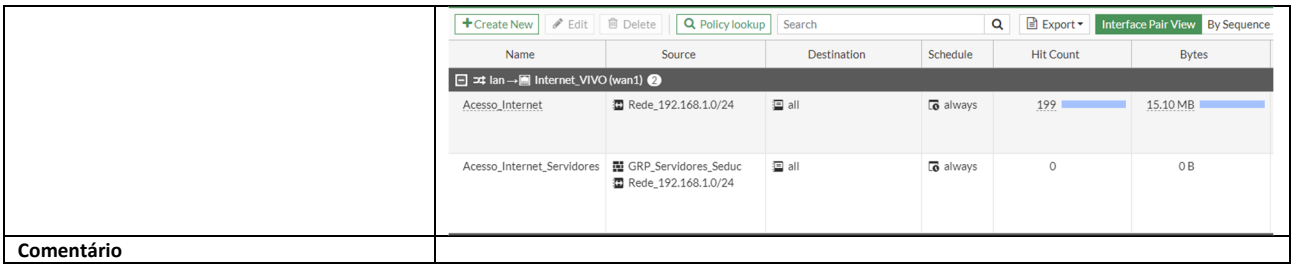

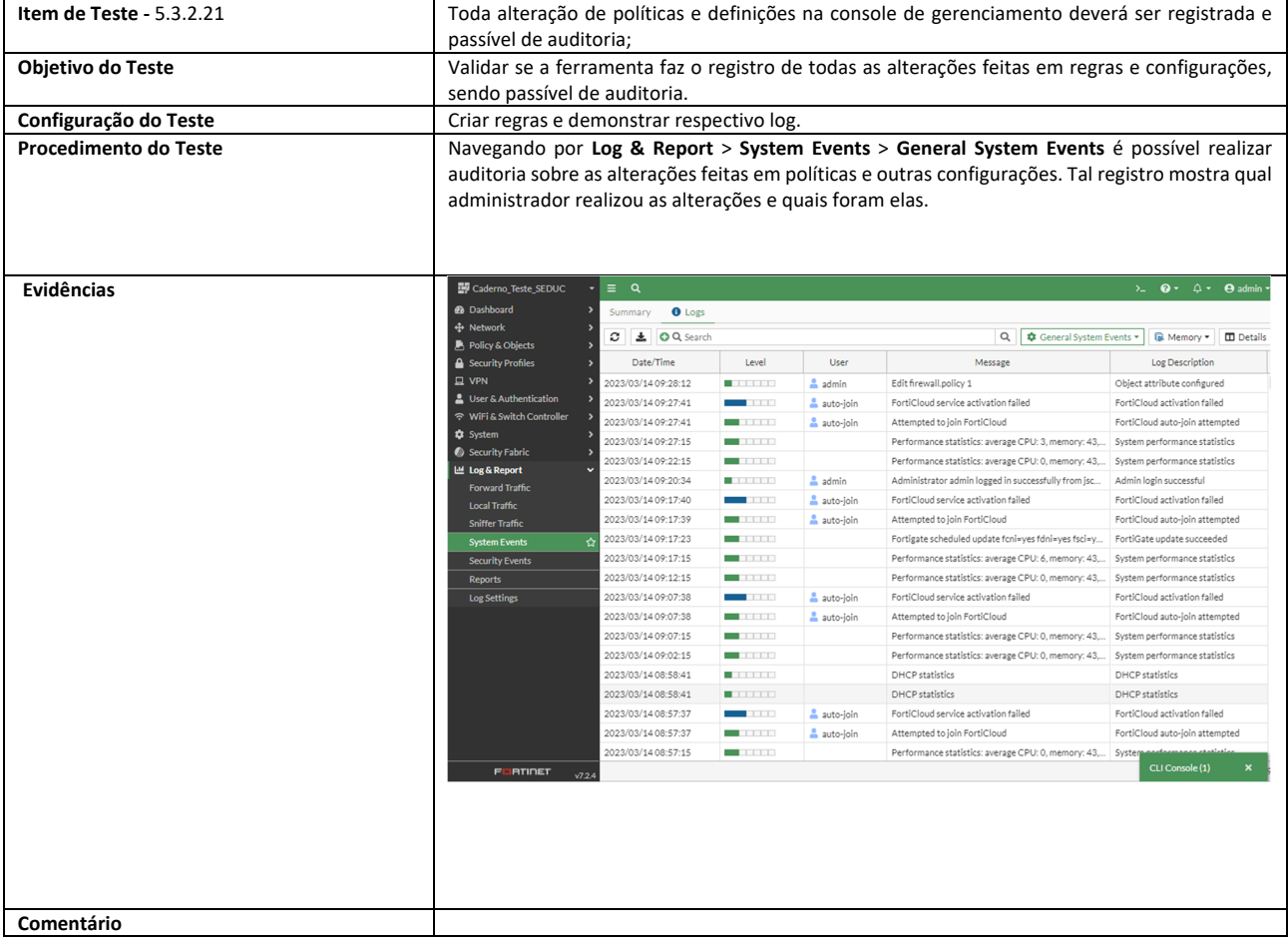

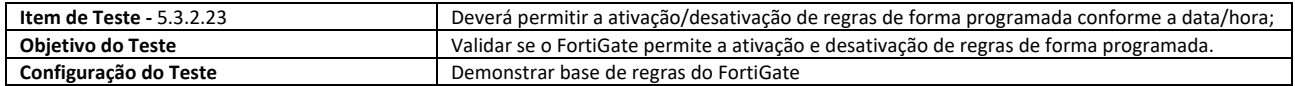

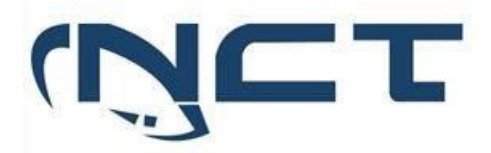

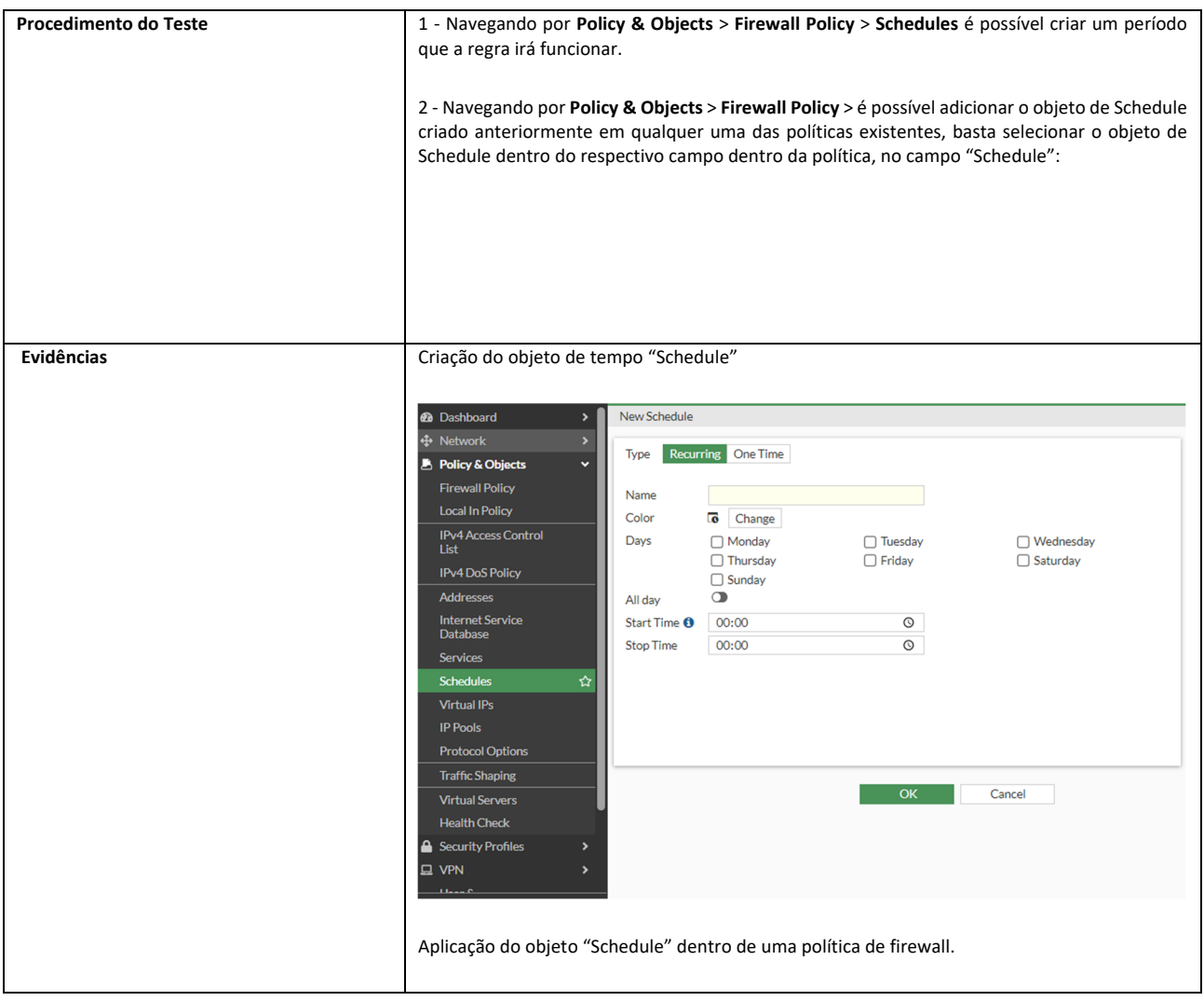

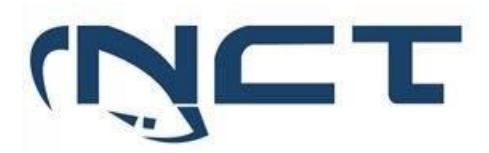

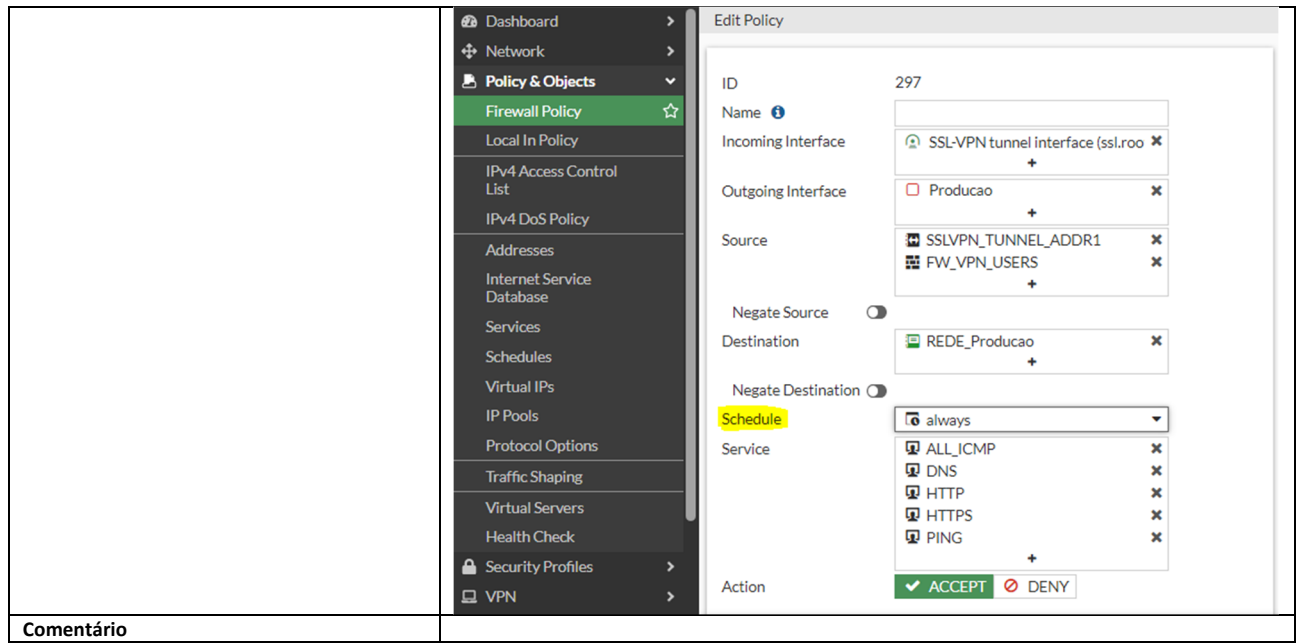

#### 5.3.3 SDWAN

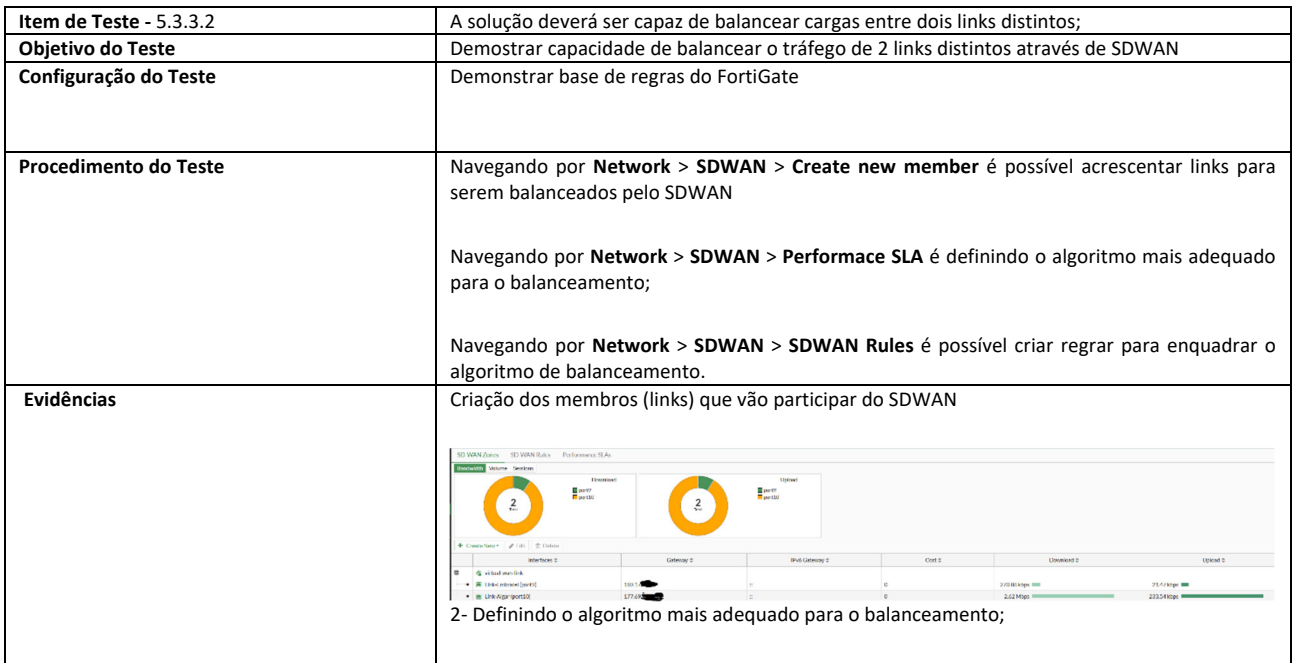

## **SETOR BANCÁRIO SUL - QUADRA 2 - EDIFÍCIO JOÃO CARLOS SAAD - 8° ANDAR - CEP 70.070-120 - ASA SUL-BRASÍLIA/DF**

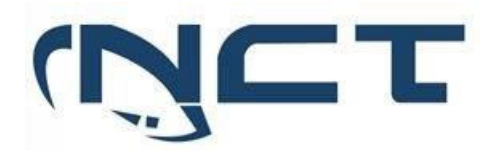

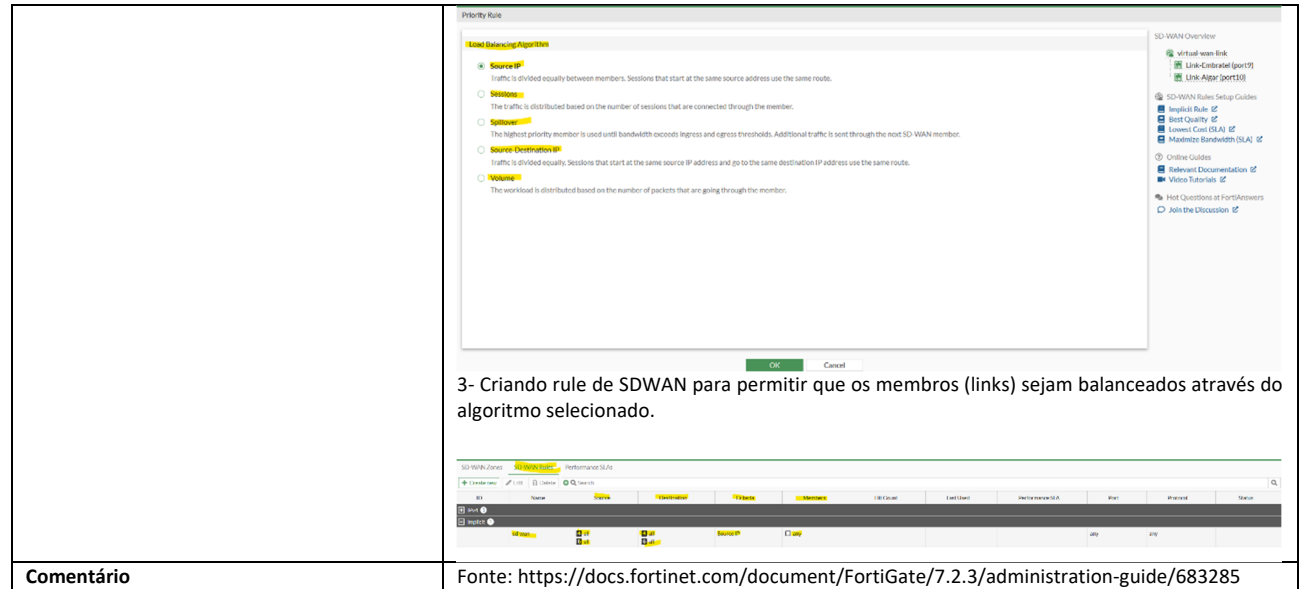

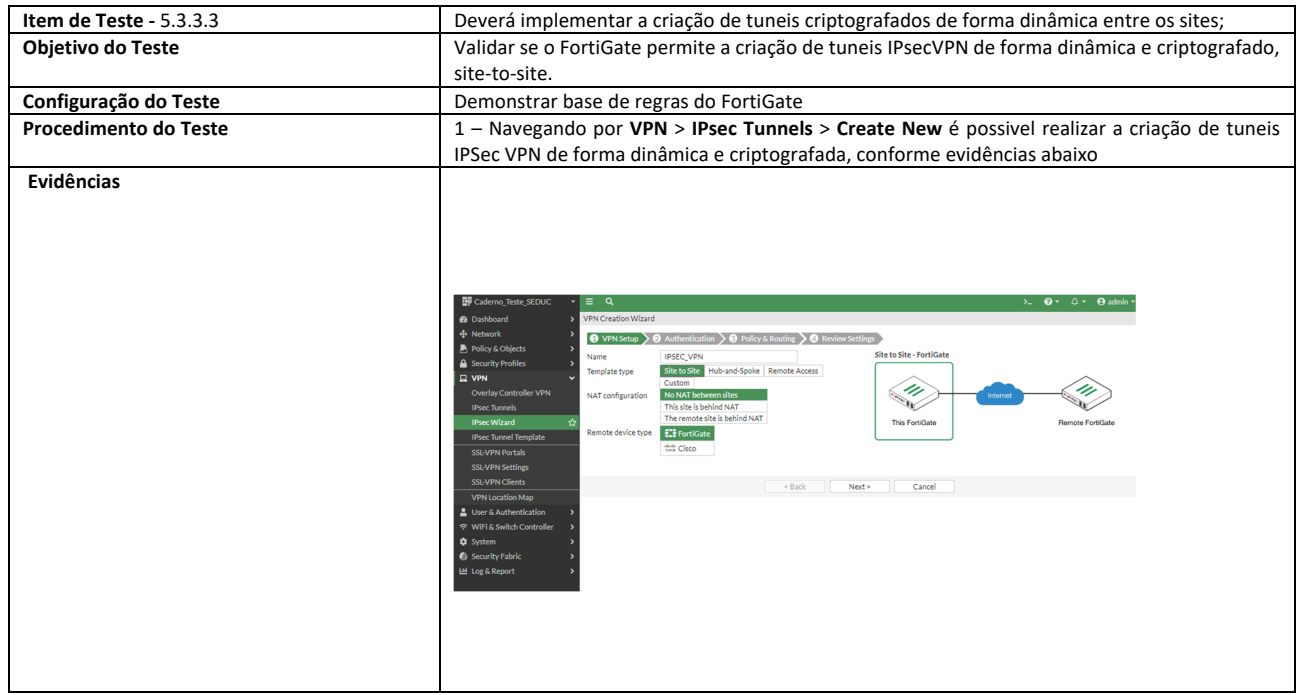

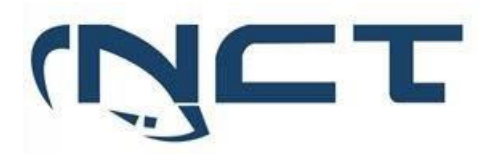

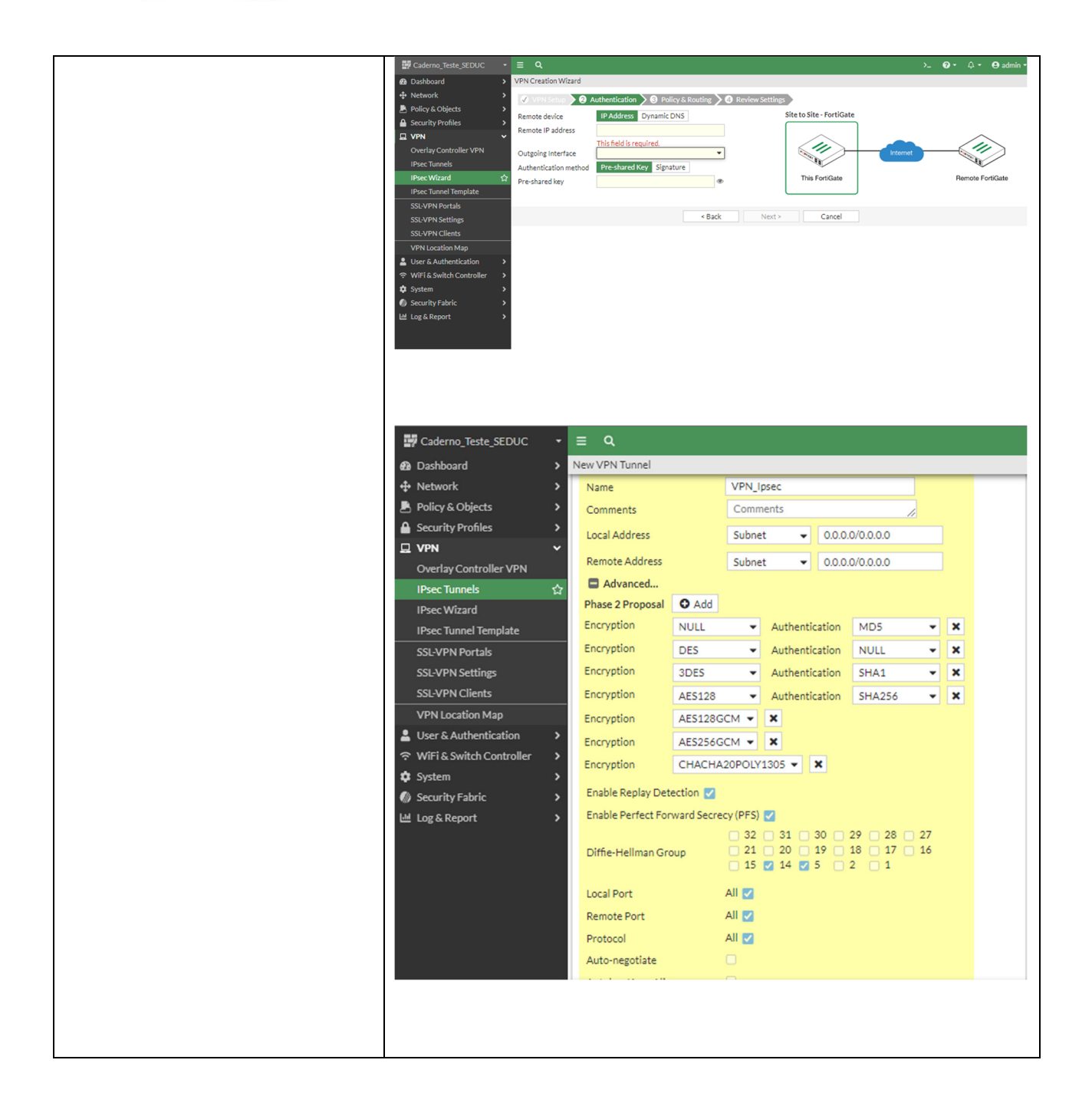

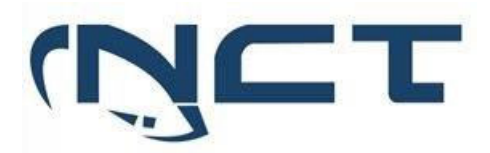

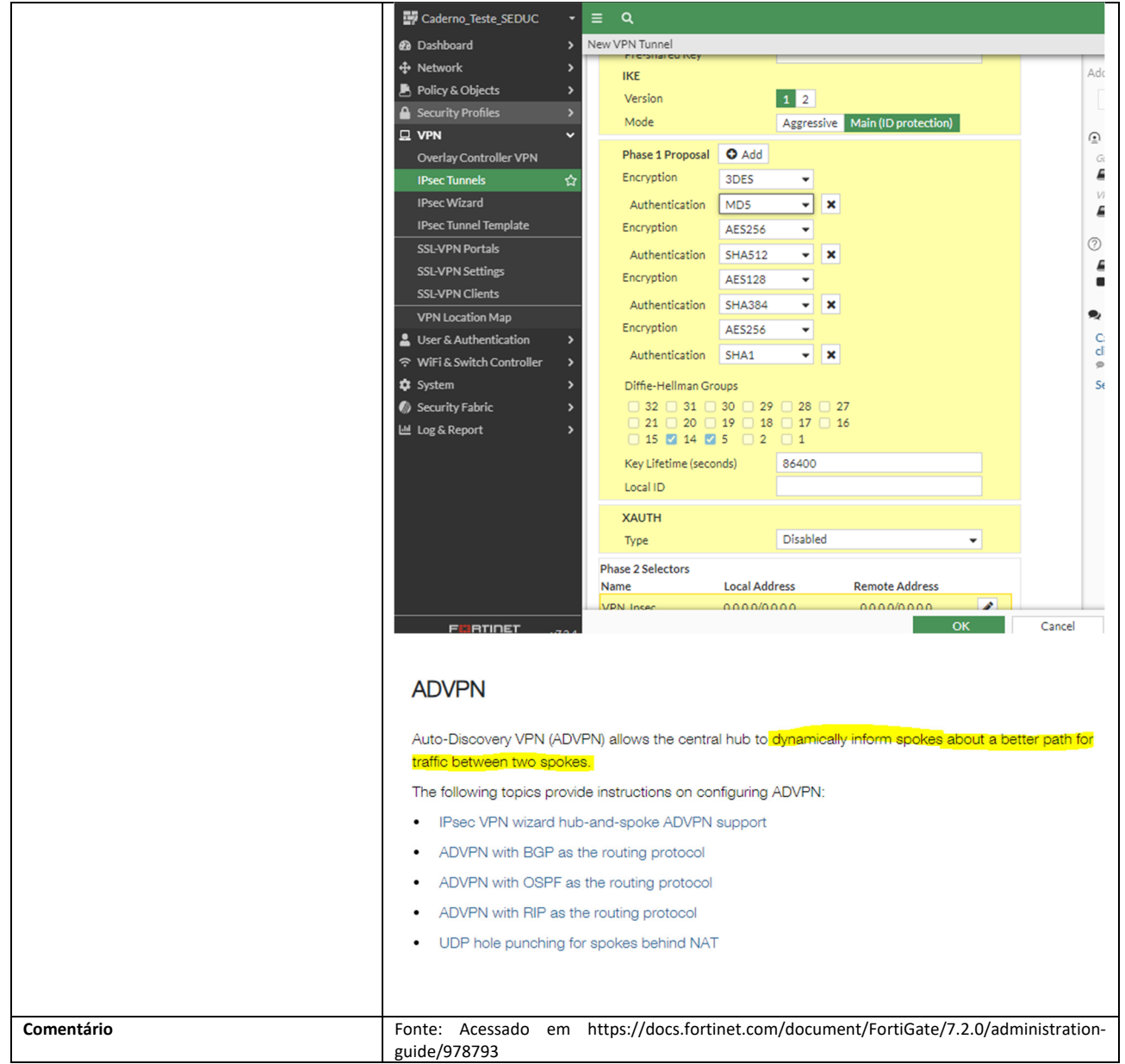

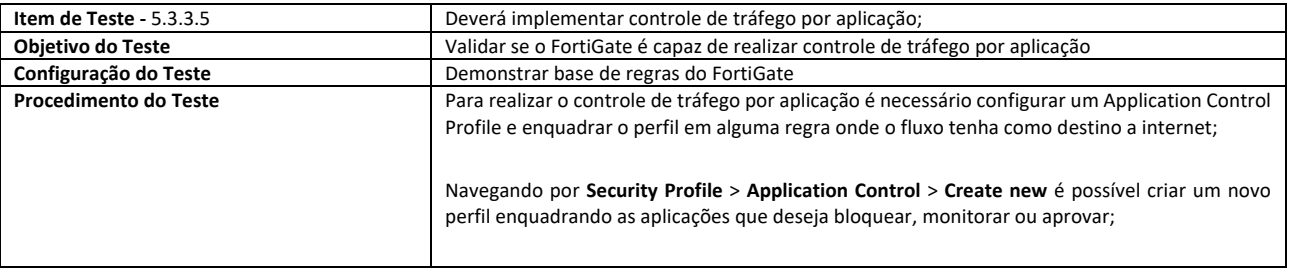

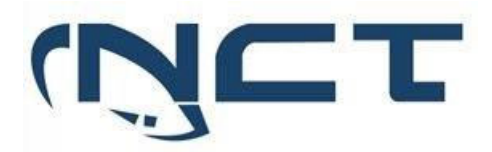

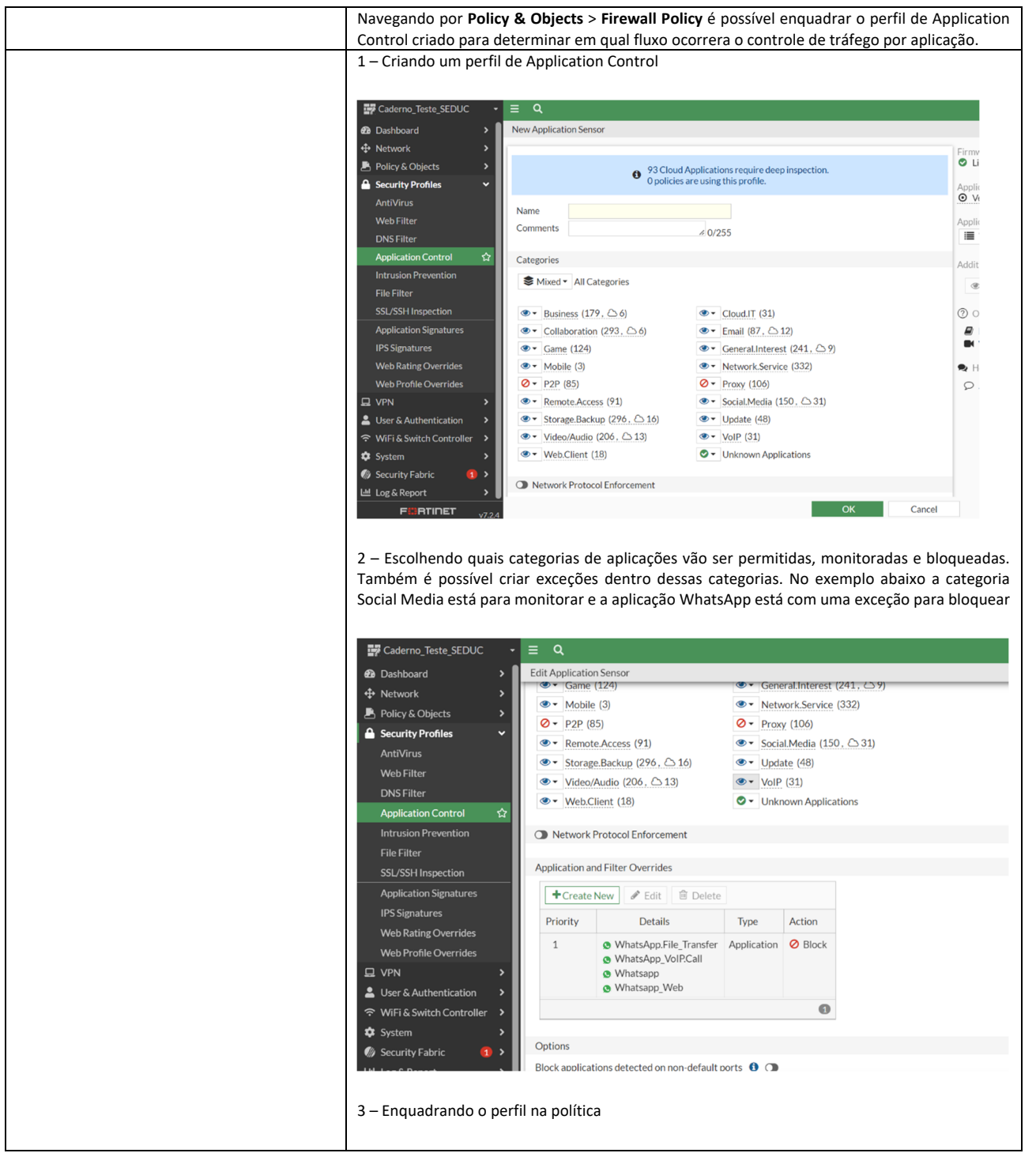

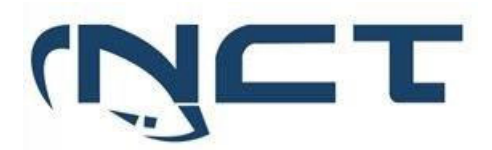

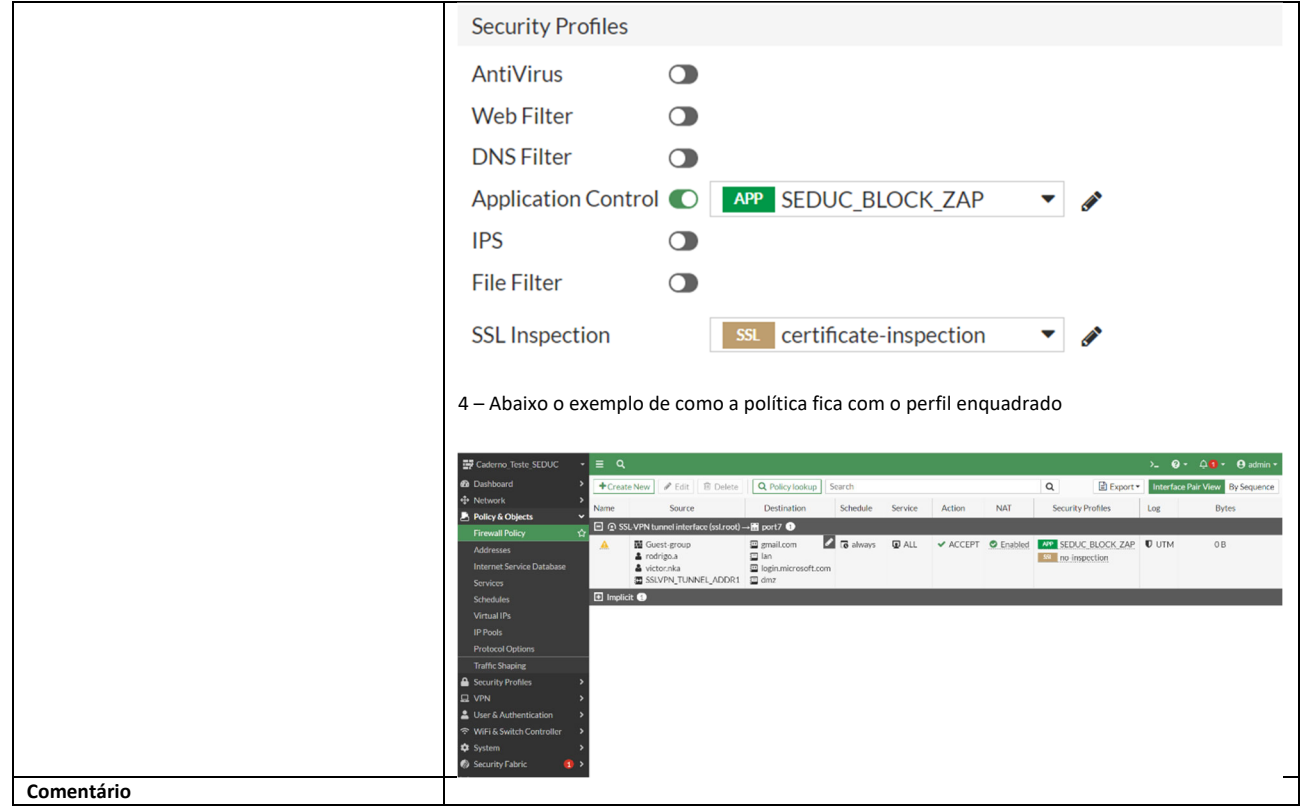

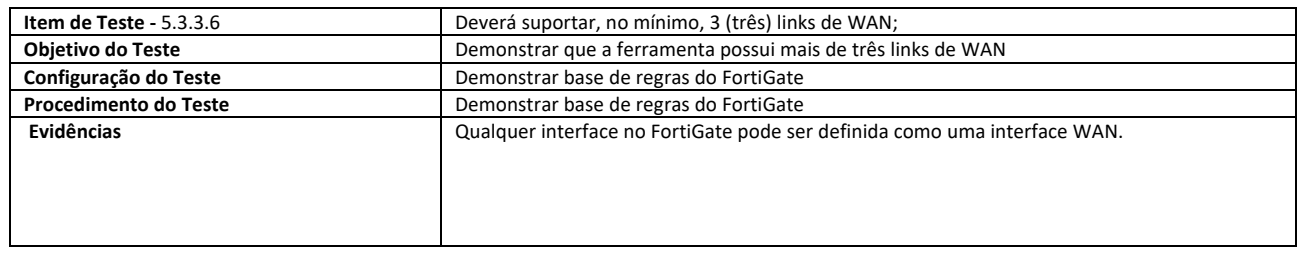

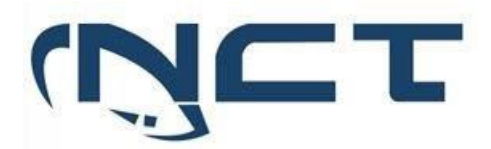

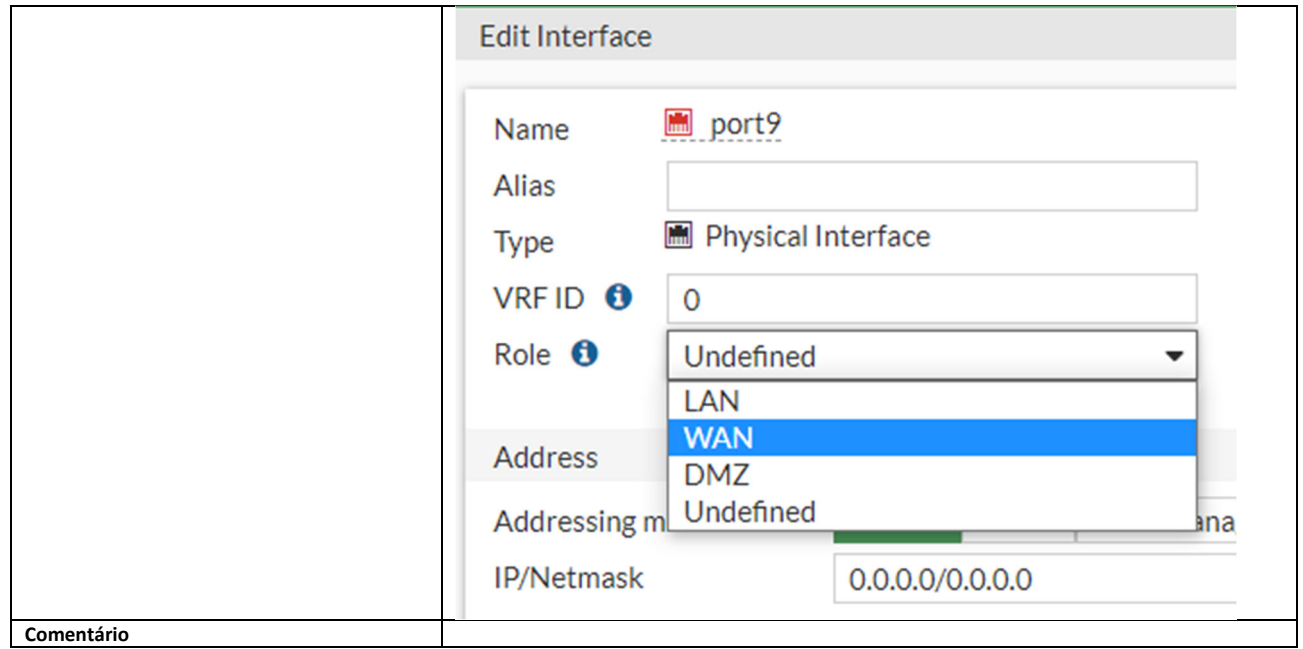

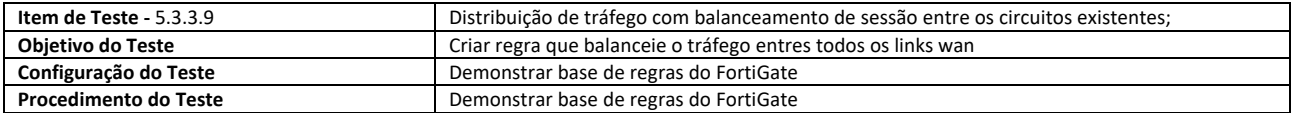

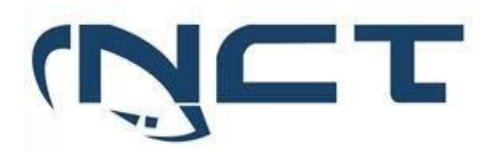

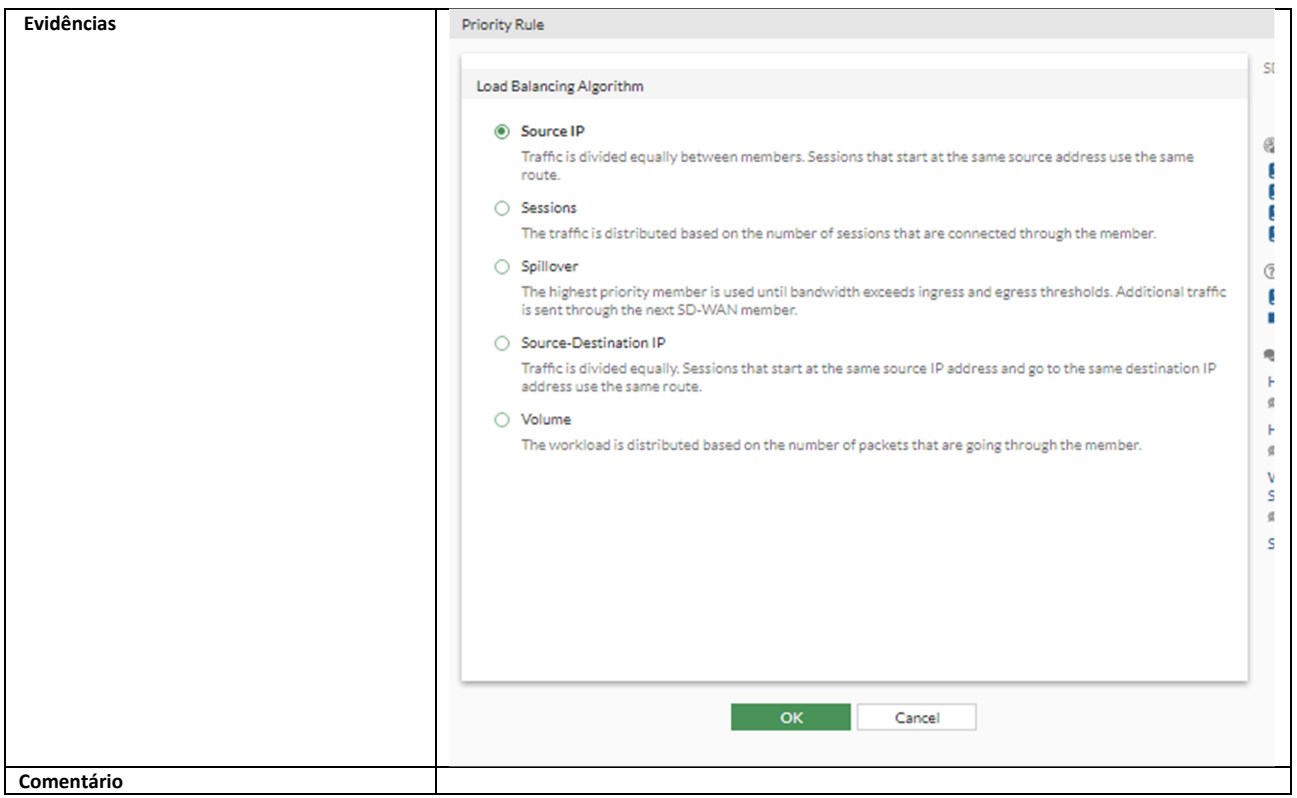

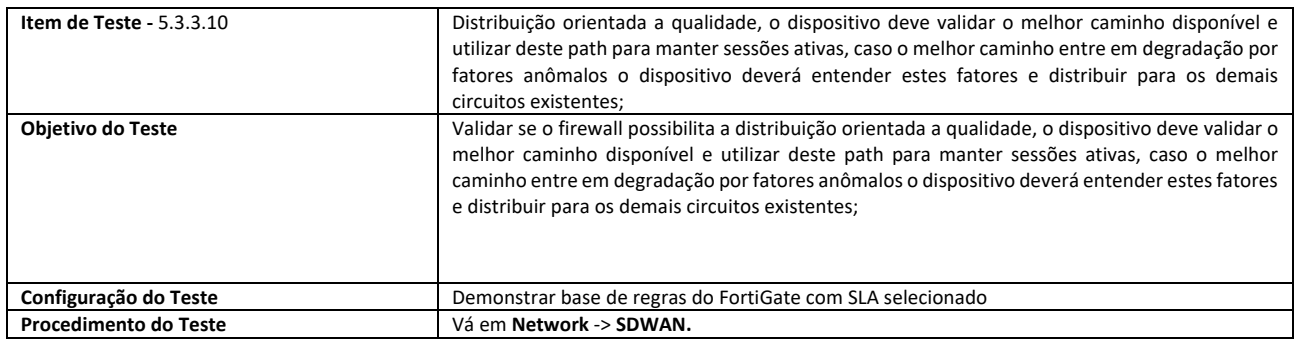

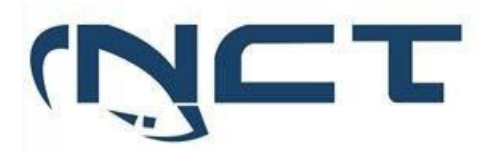

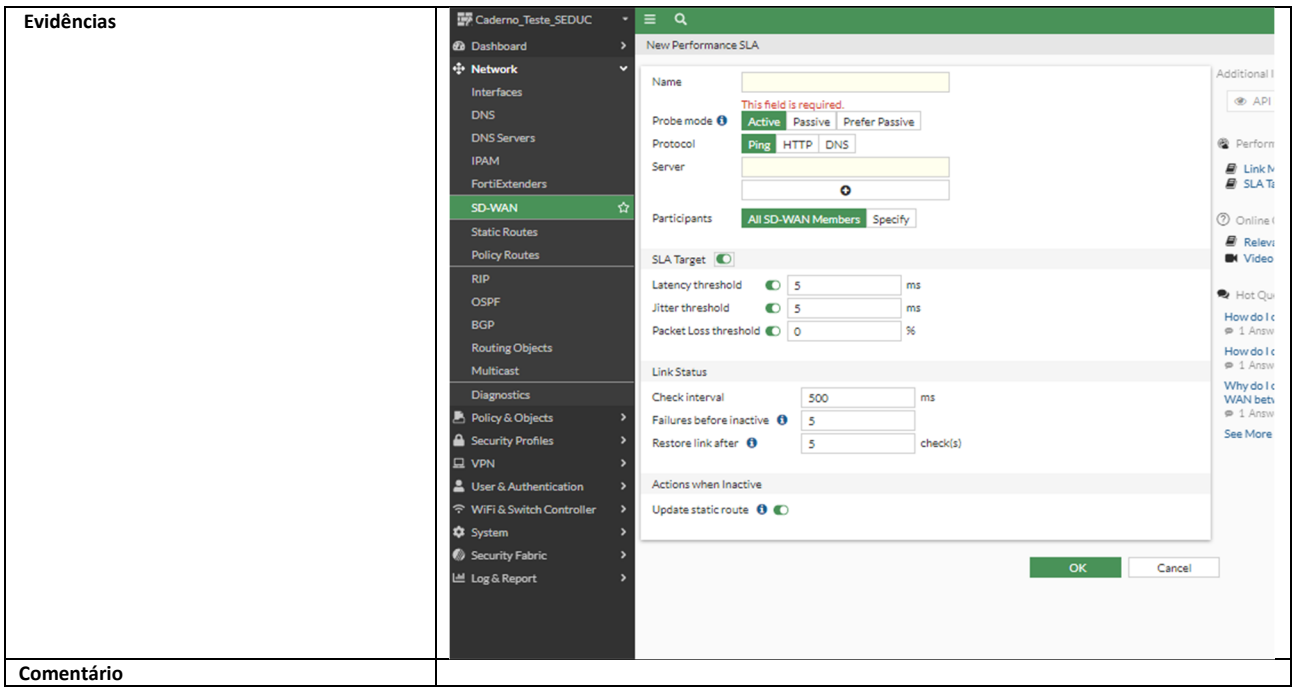

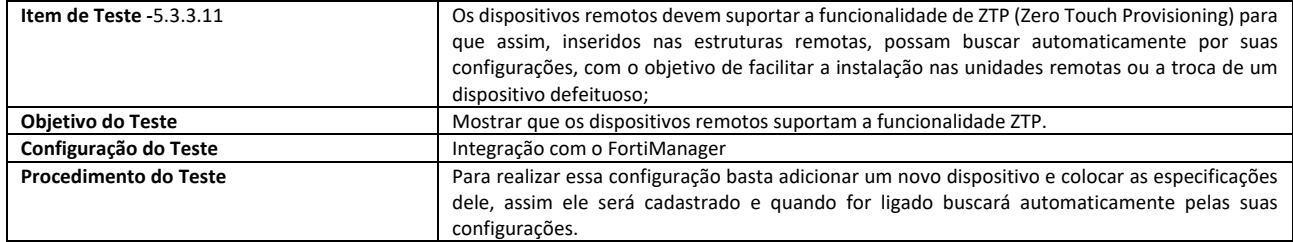

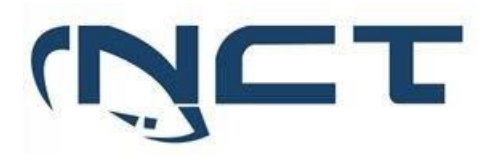

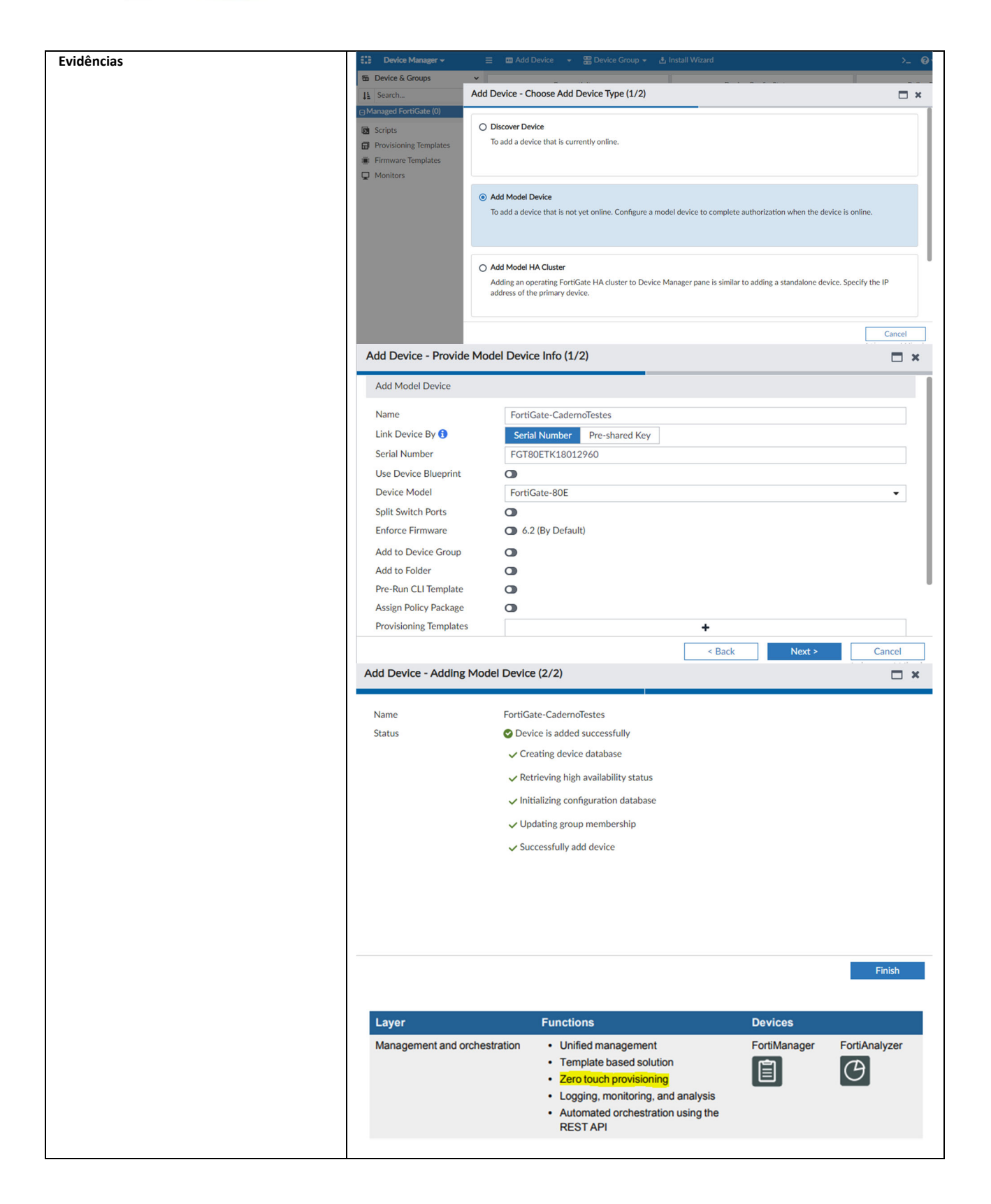

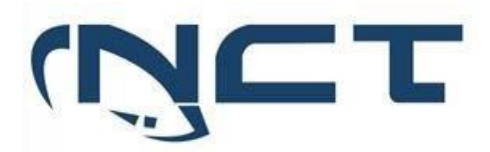

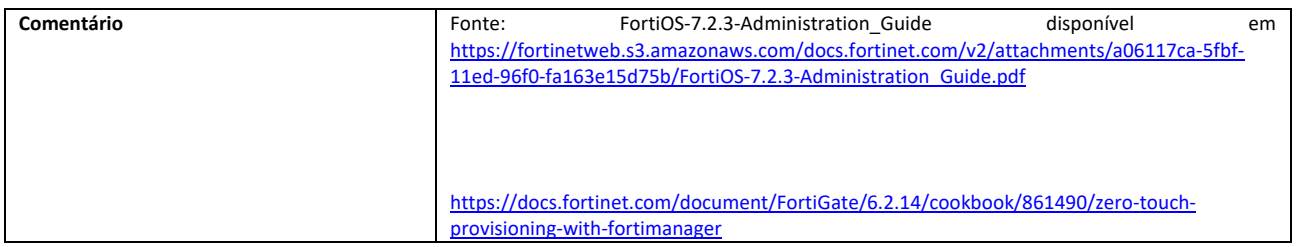

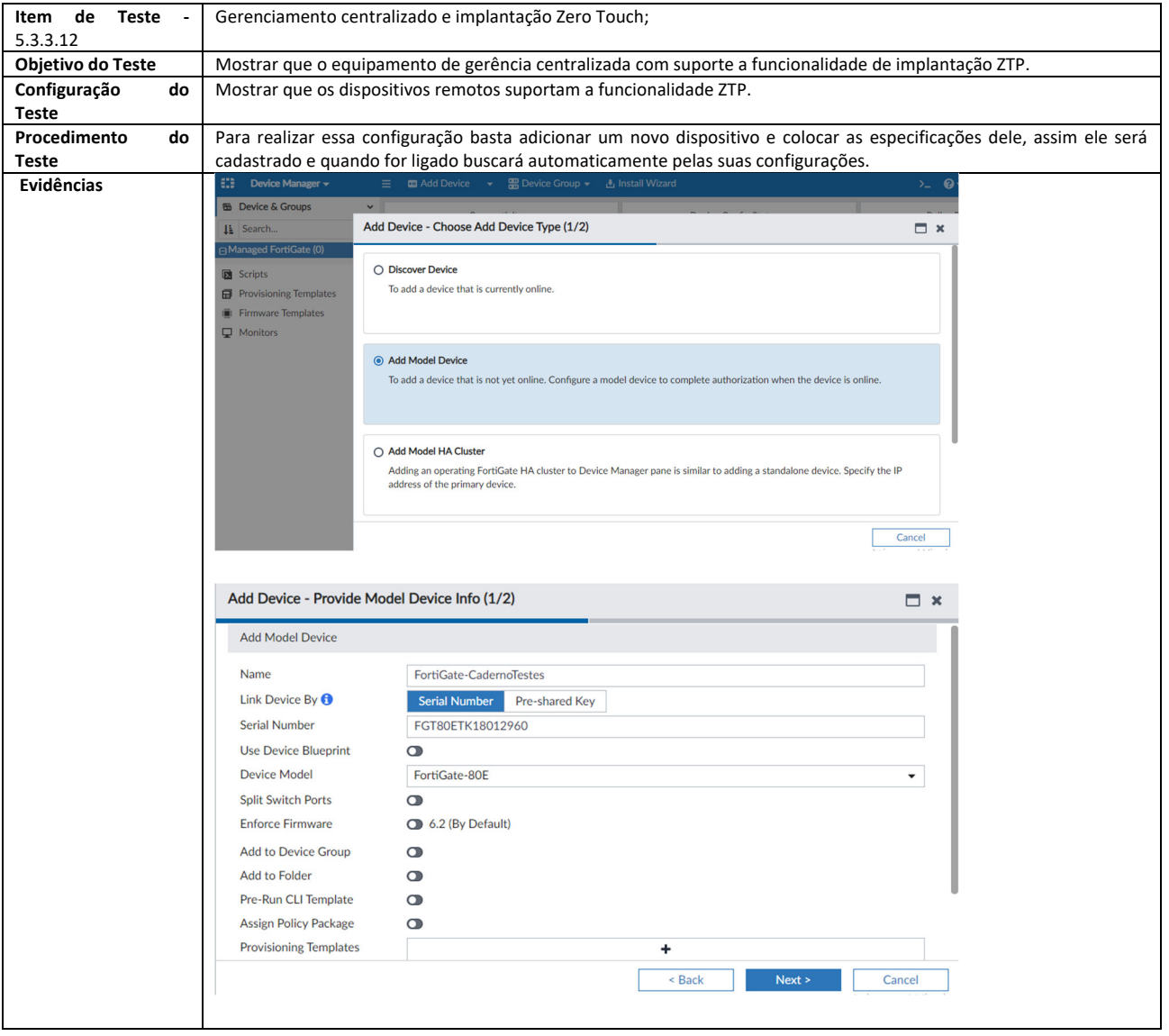

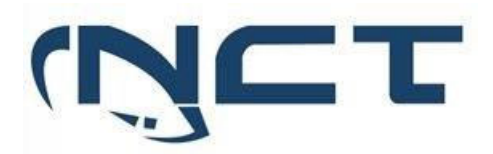

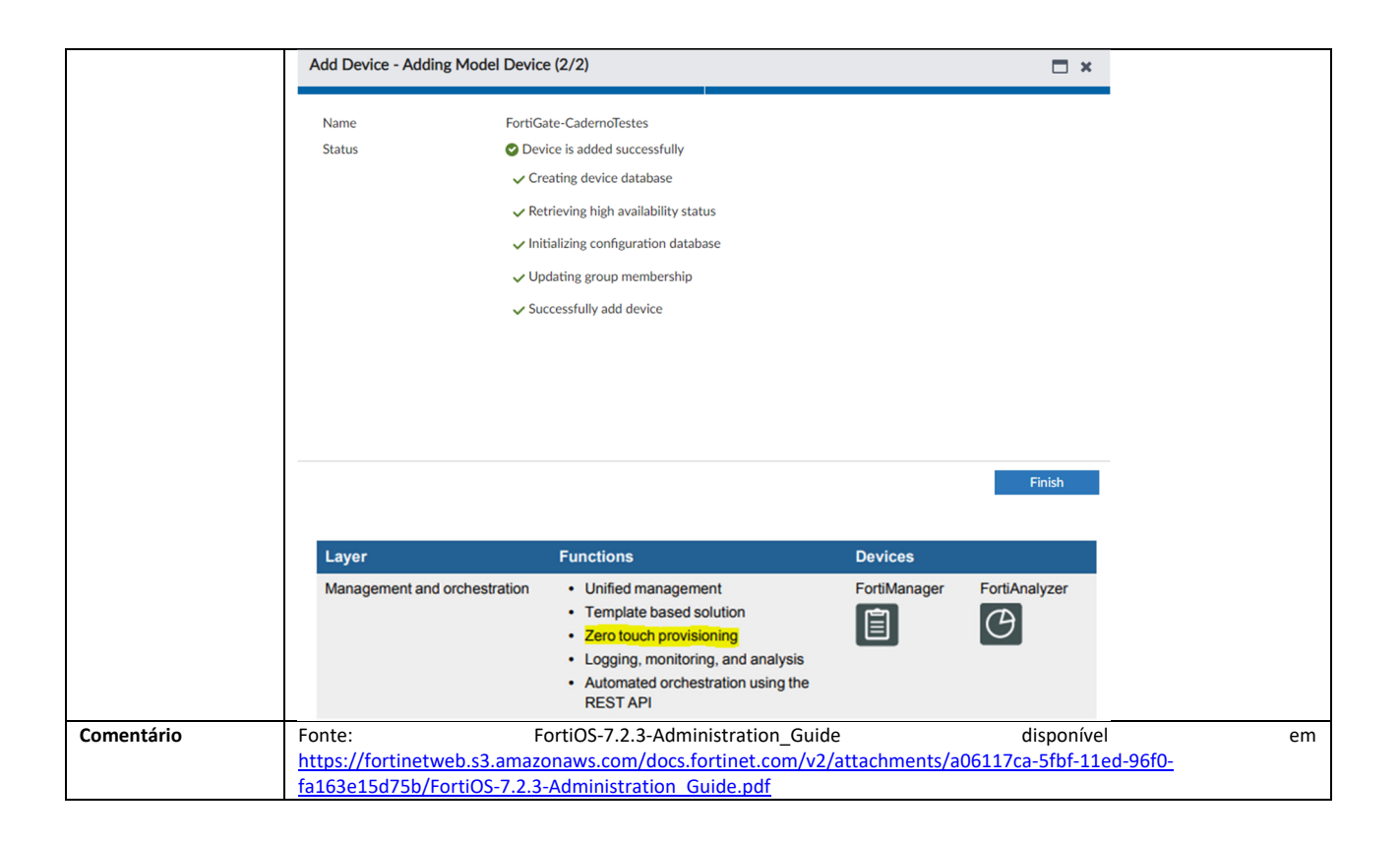

#### 5.3.4 ACESSO REMOTO - VPN:

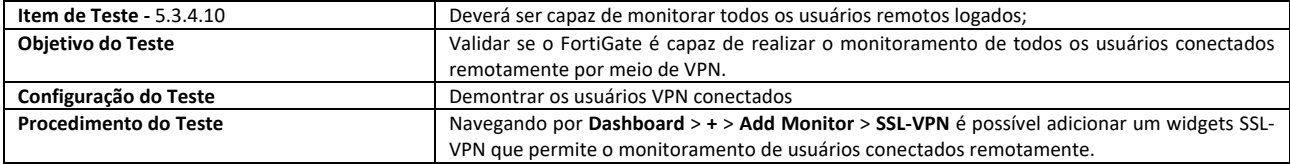

## **SETOR BANCÁRIO SUL - QUADRA 2 - EDIFÍCIO JOÃO CARLOS SAAD - 8° ANDAR - CEP 70.070-120 - ASA SUL-BRASÍLIA/DF**

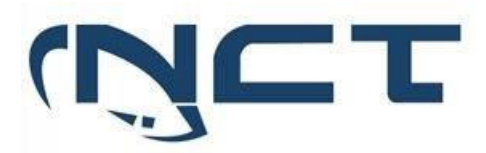

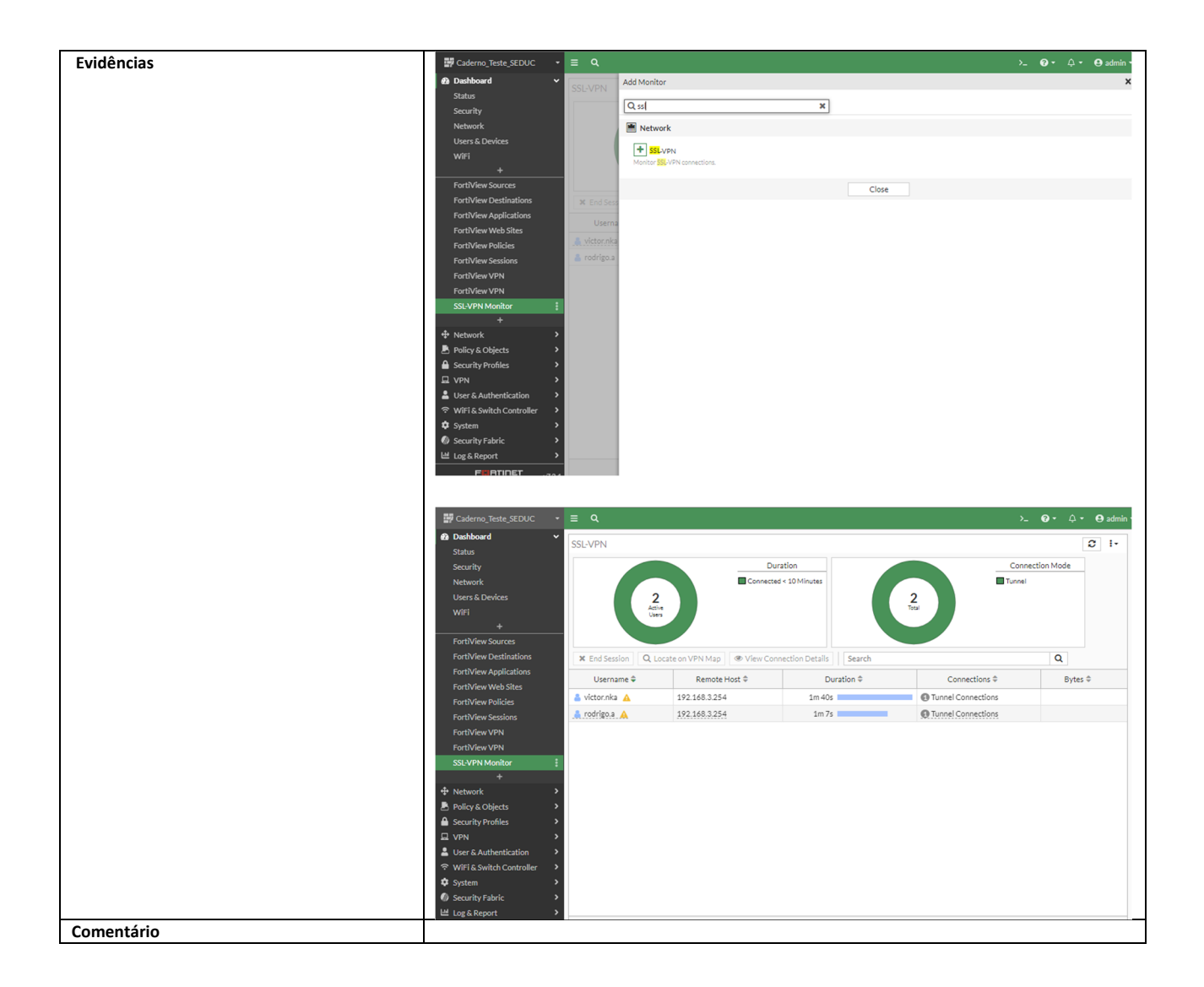

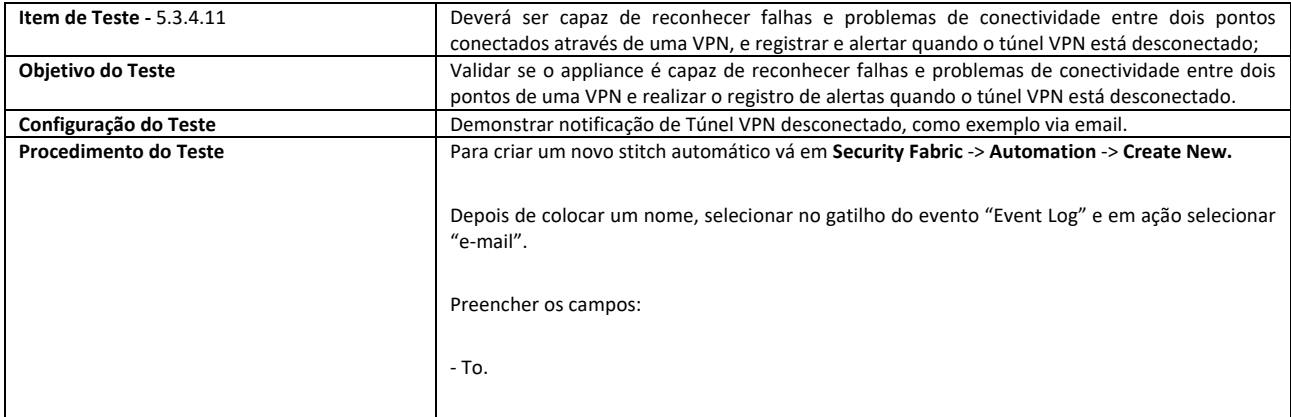

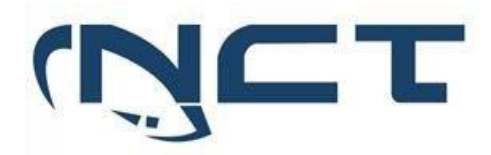

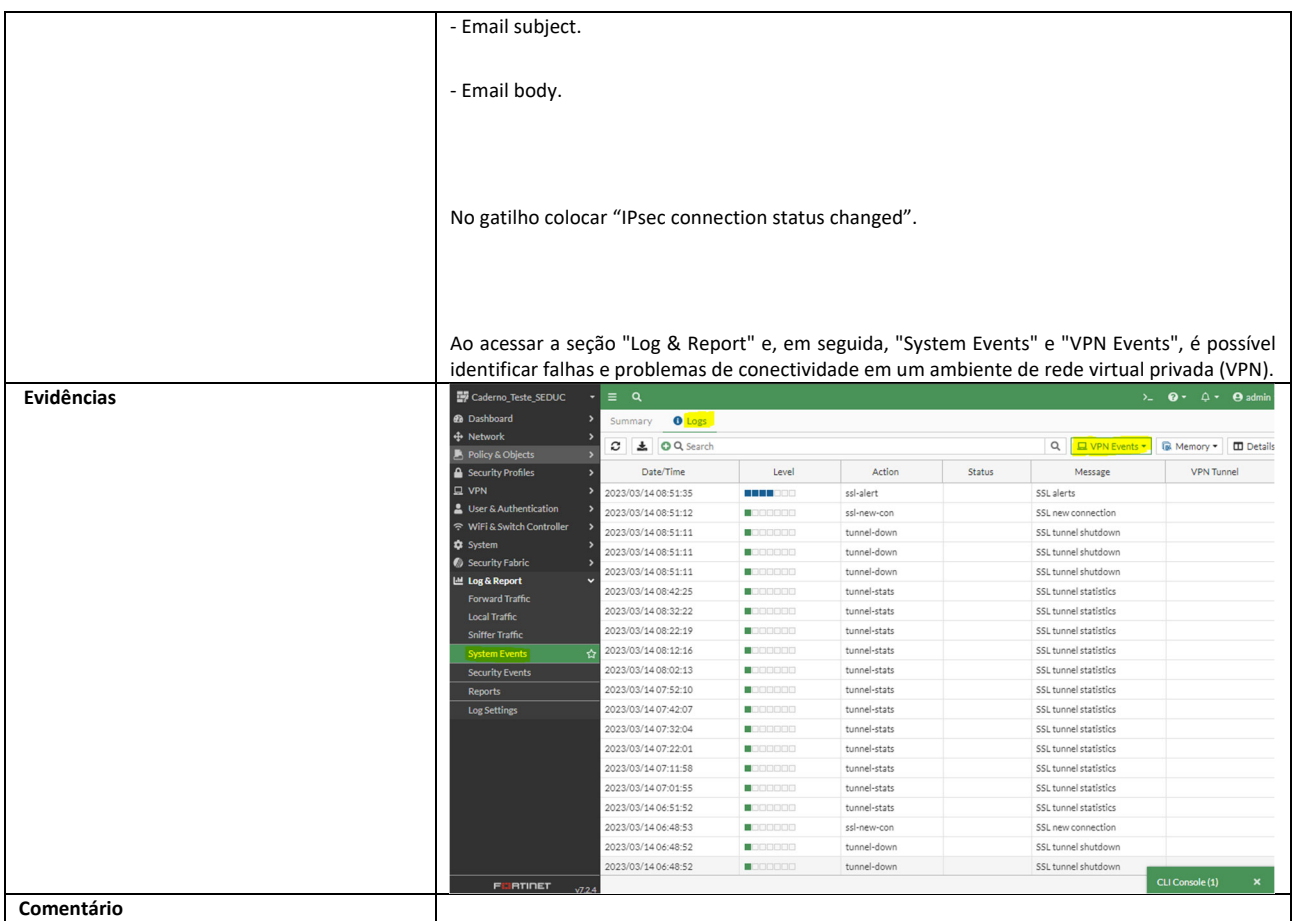

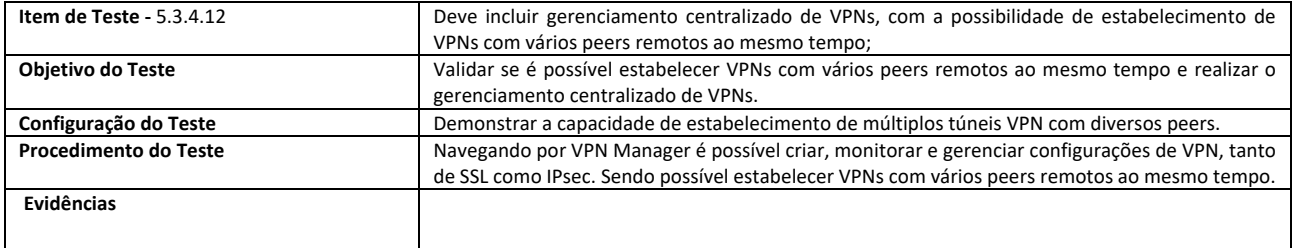

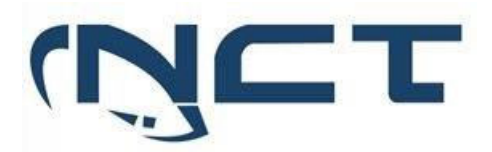

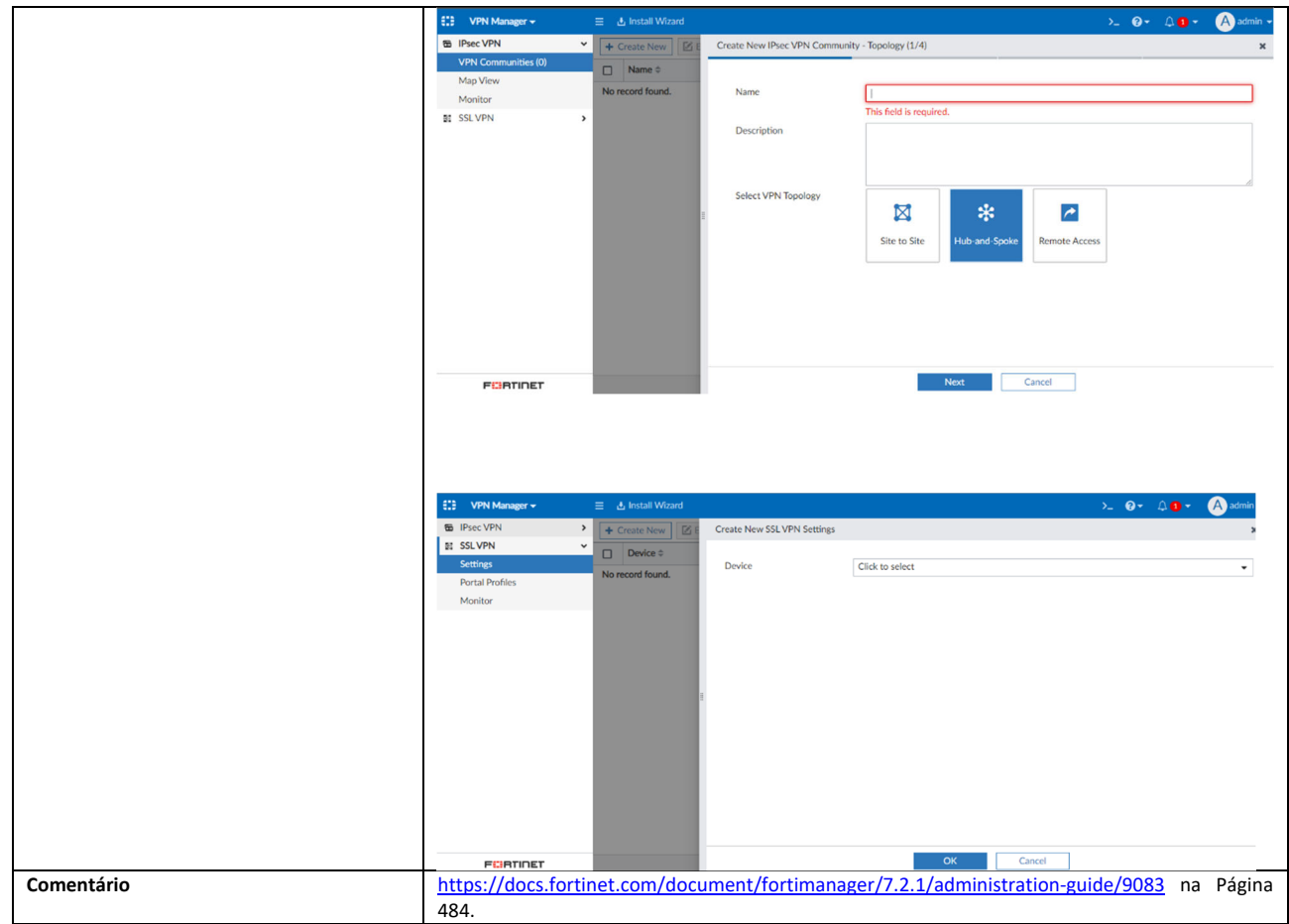

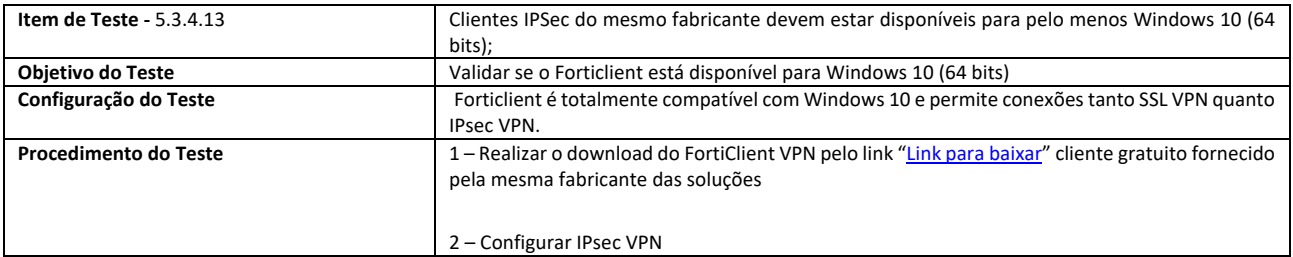

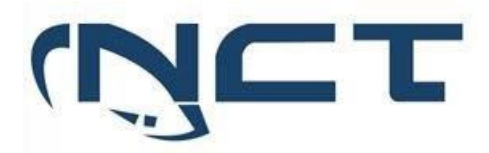

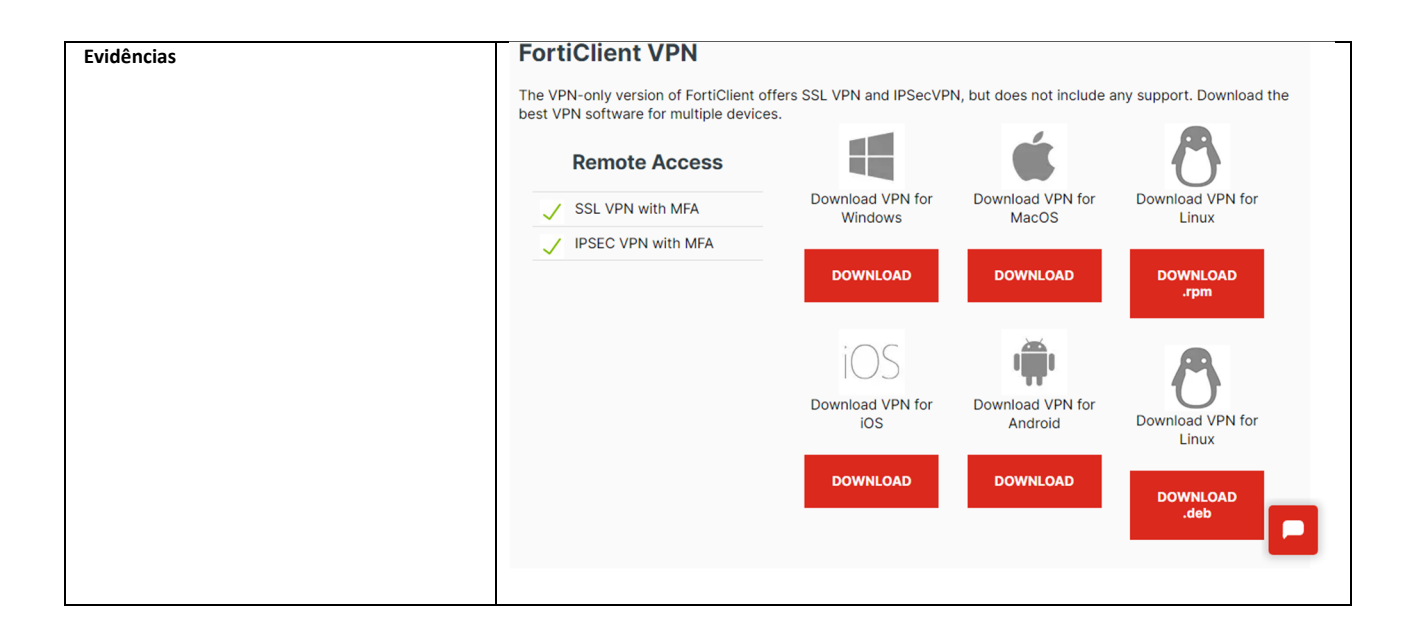

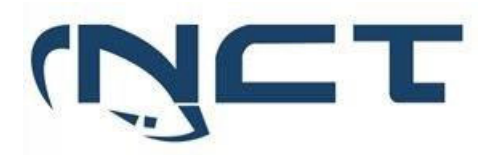

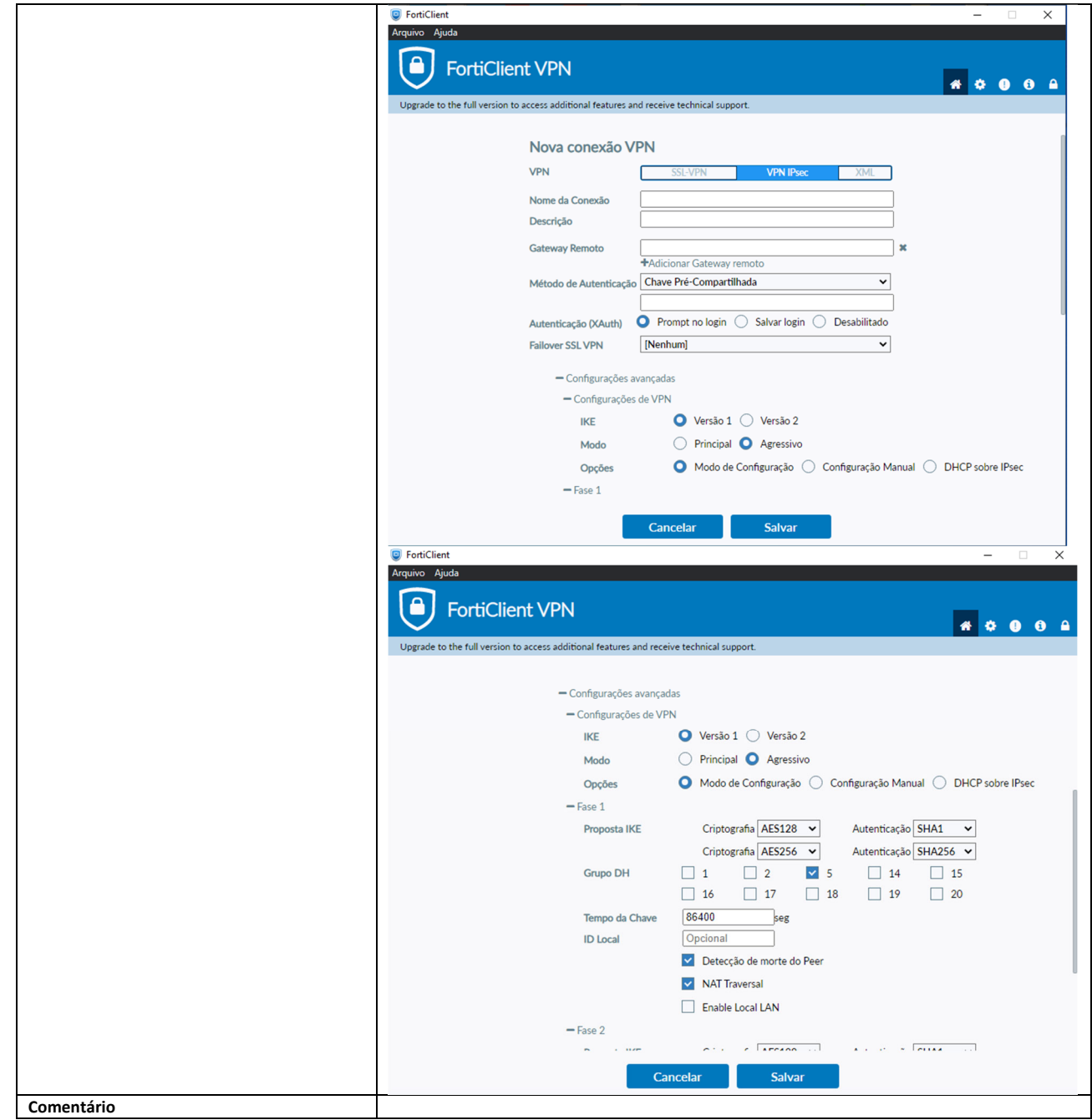

#### 5.3.5 CONTROLE DE APLICAÇÕES WEB E FILTRO URL:

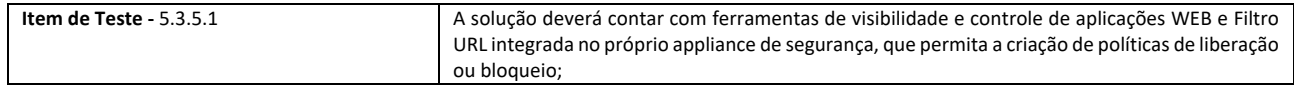

# **SETOR BANCÁRIO SUL - QUADRA 2 - EDIFÍCIO JOÃO CARLOS SAAD - 8° ANDAR - CEP 70.070-120 - ASA SUL-BRASÍLIA/DF**

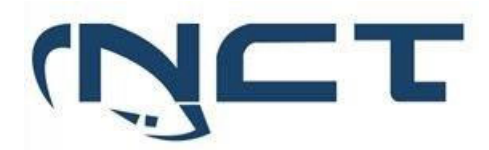

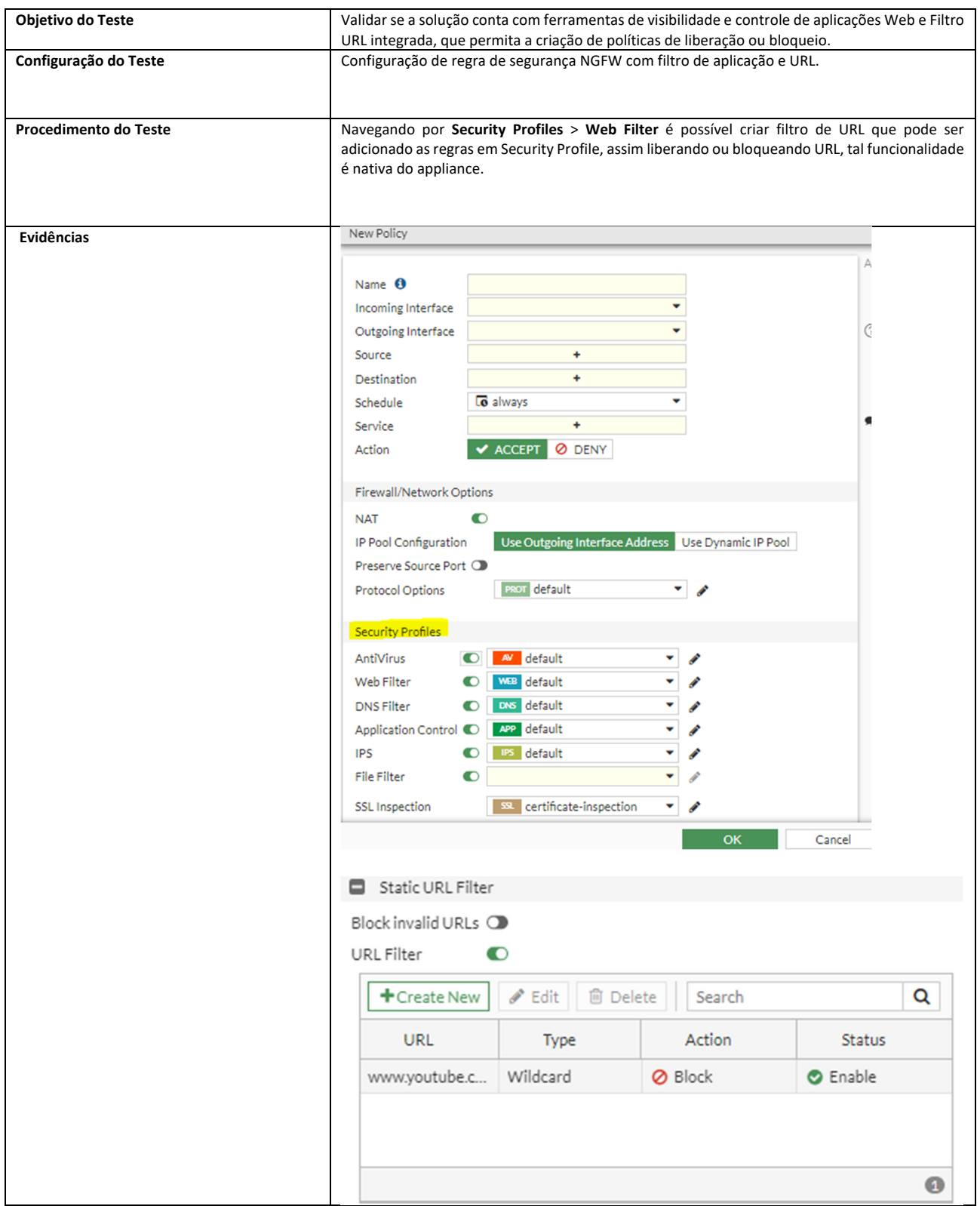

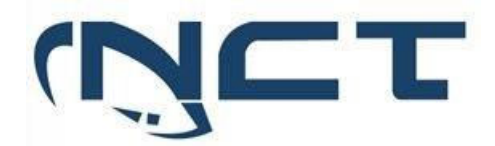

**Comentário** 

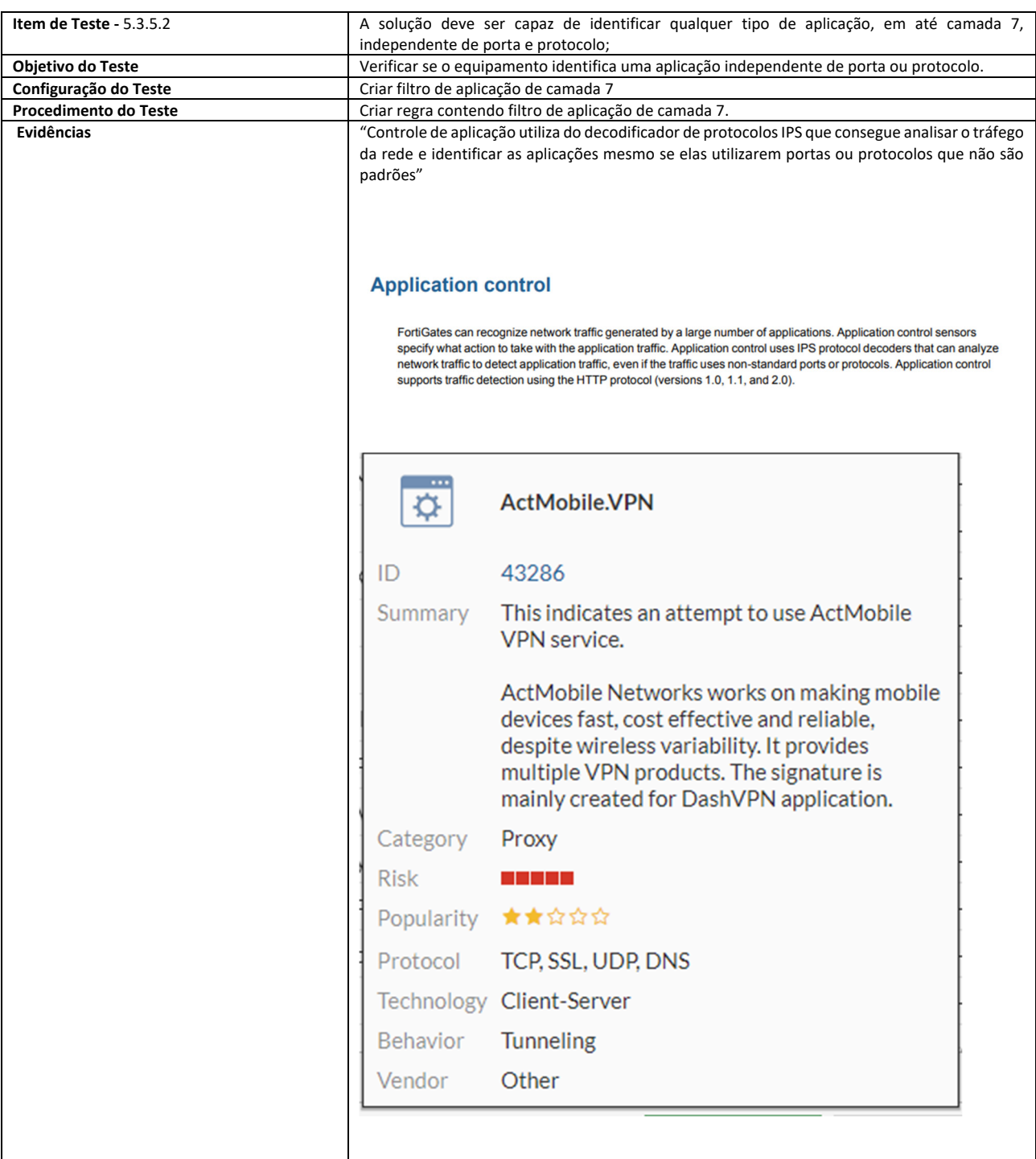

**SETOR BANCÁRIO SUL - QUADRA 2 - EDIFÍCIO JOÃO CARLOS SAAD - 8° ANDAR - CEP 70.070-120 - ASA SUL-BRASÍLIA/DF** 

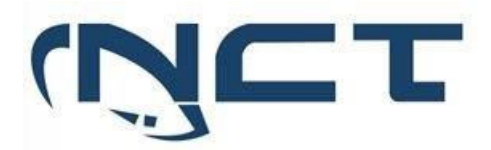

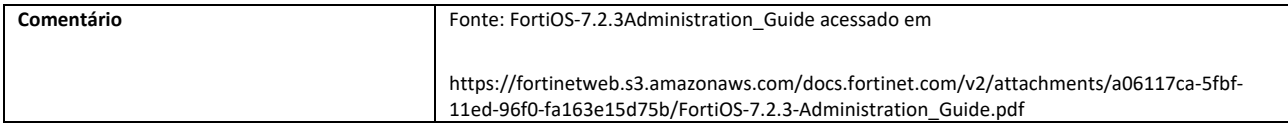

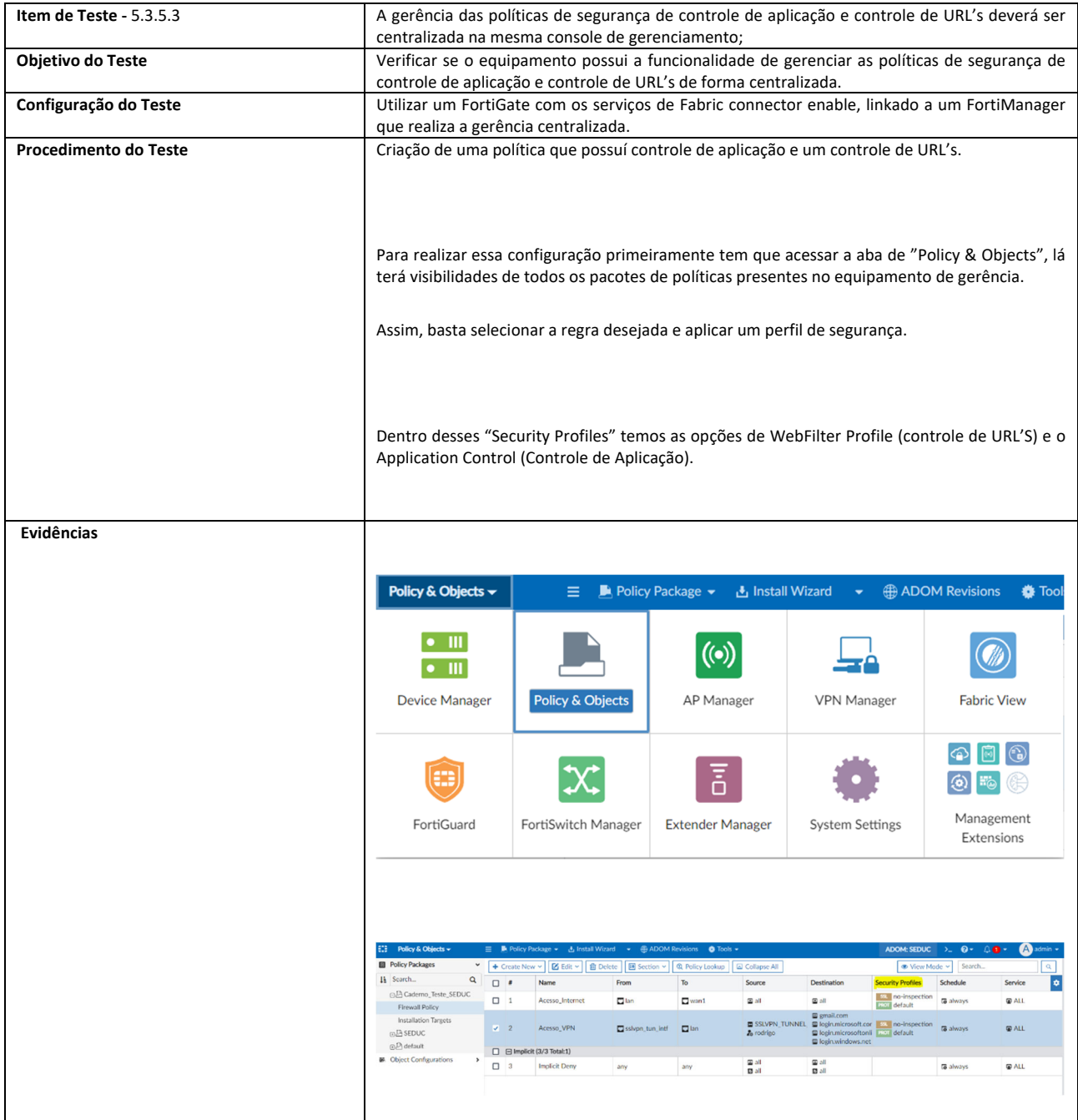

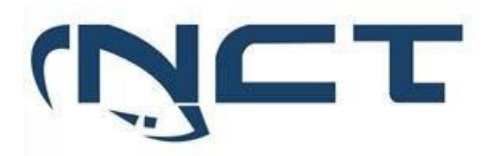

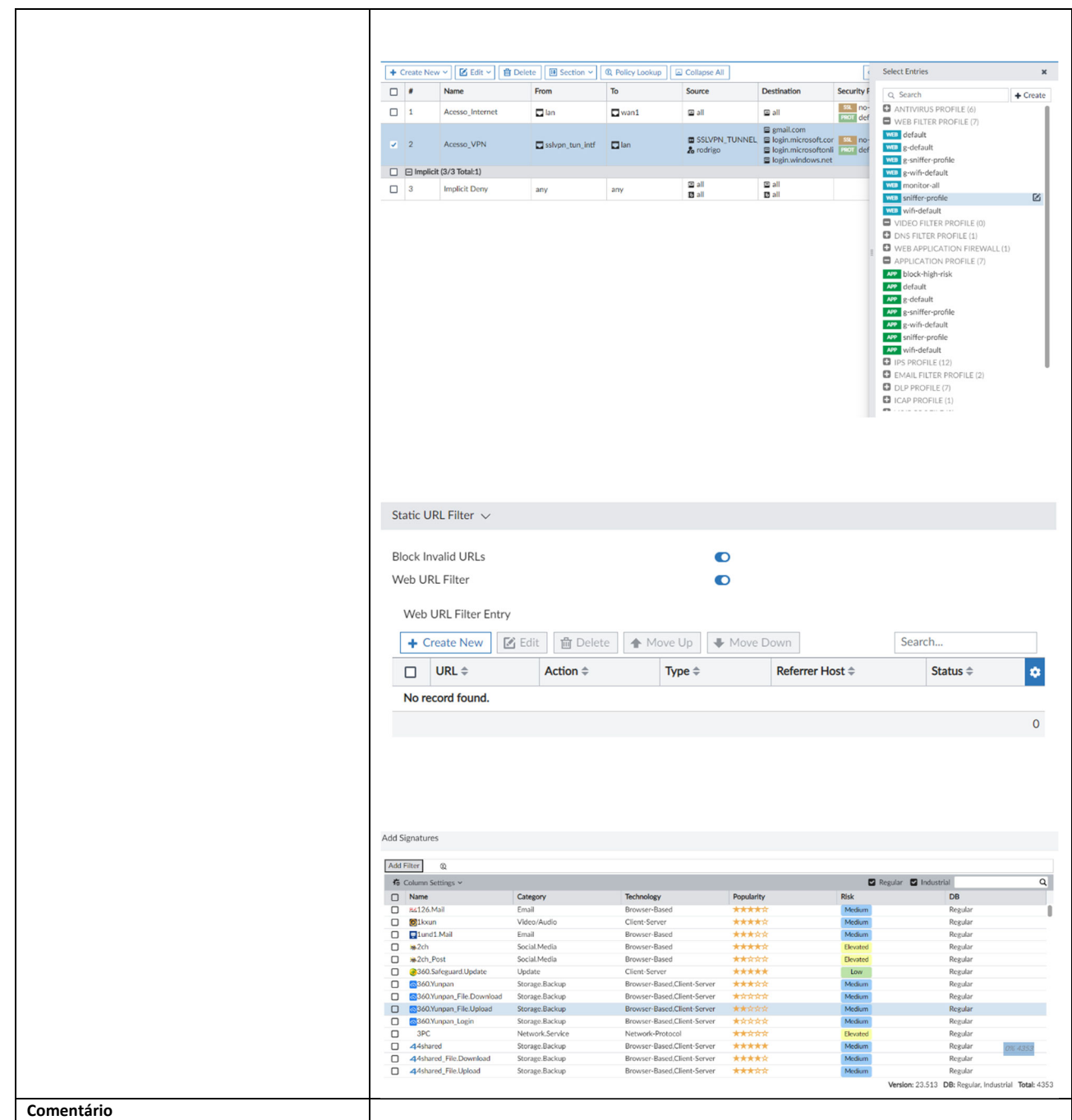

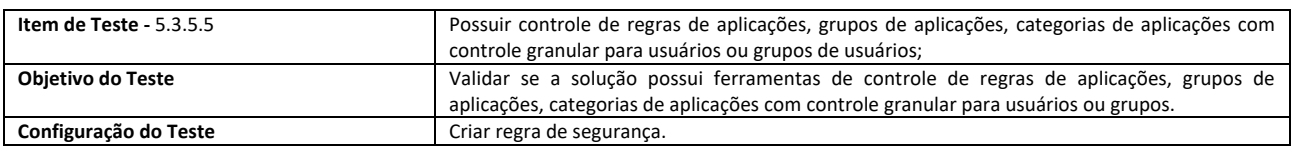

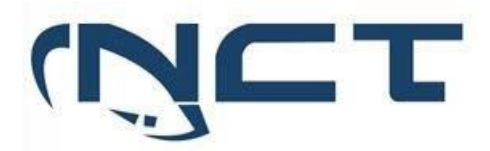

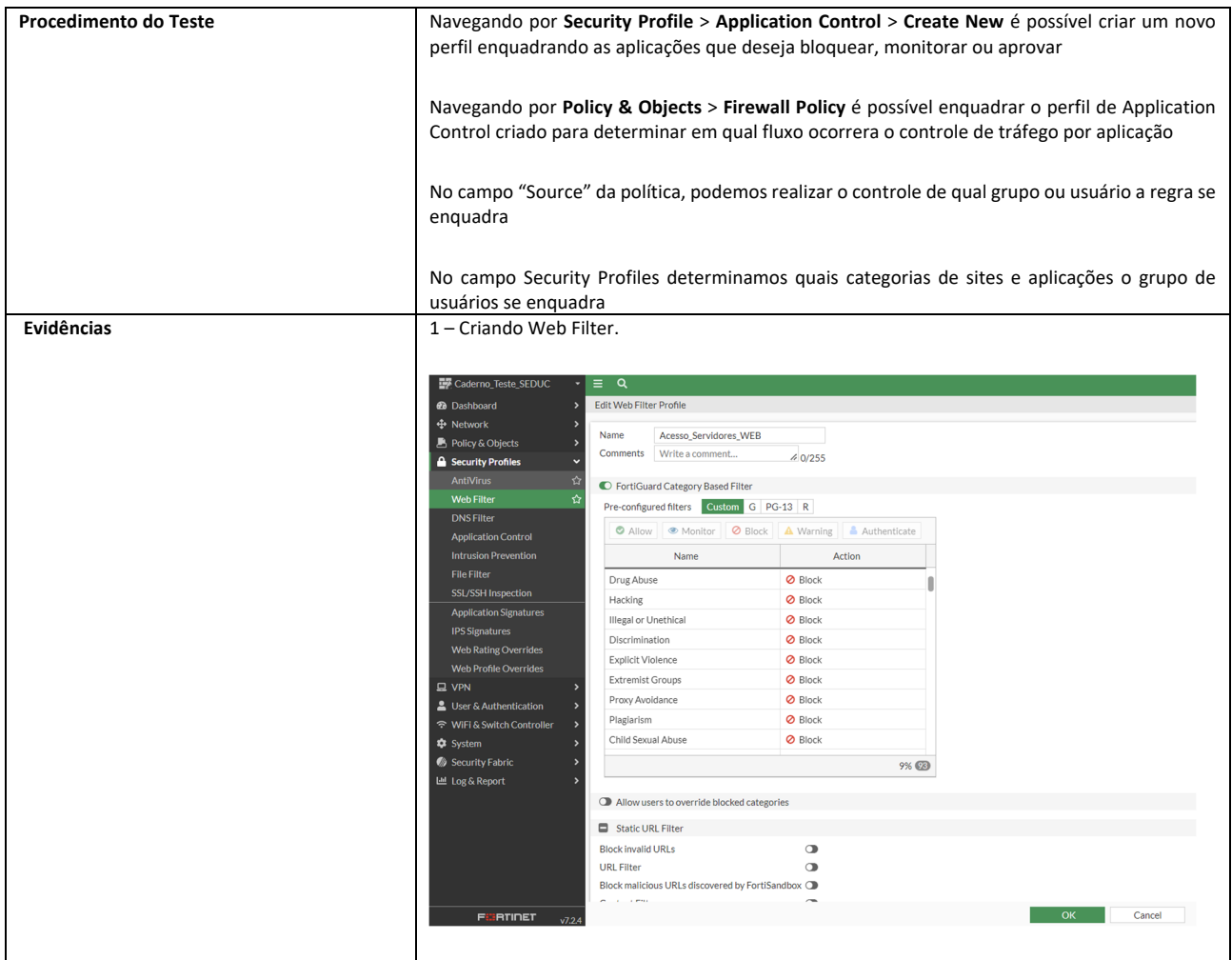

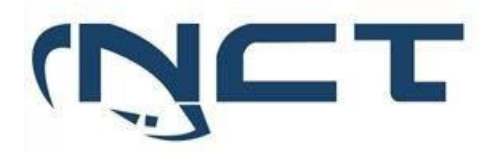

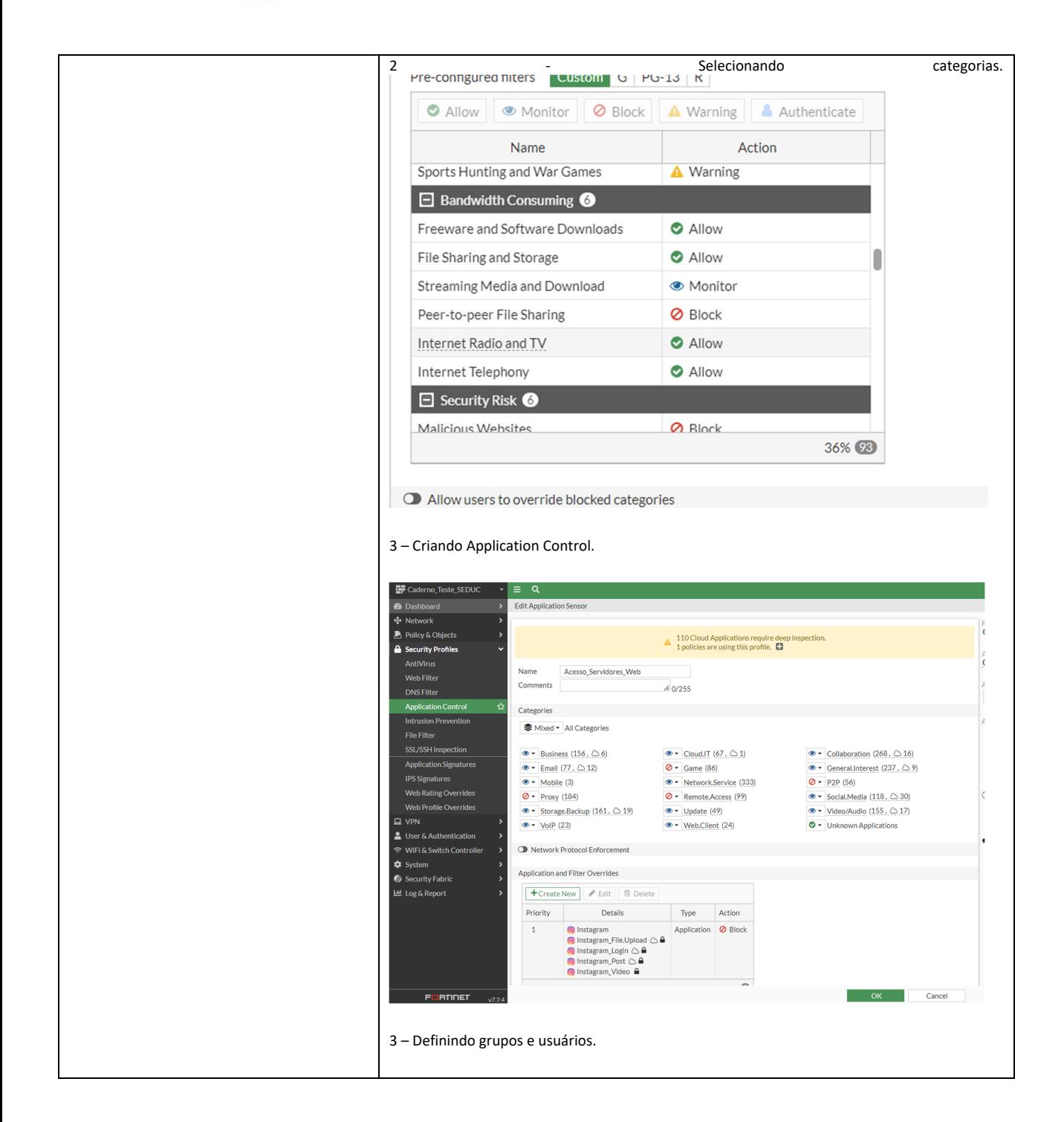

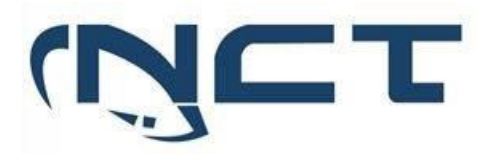

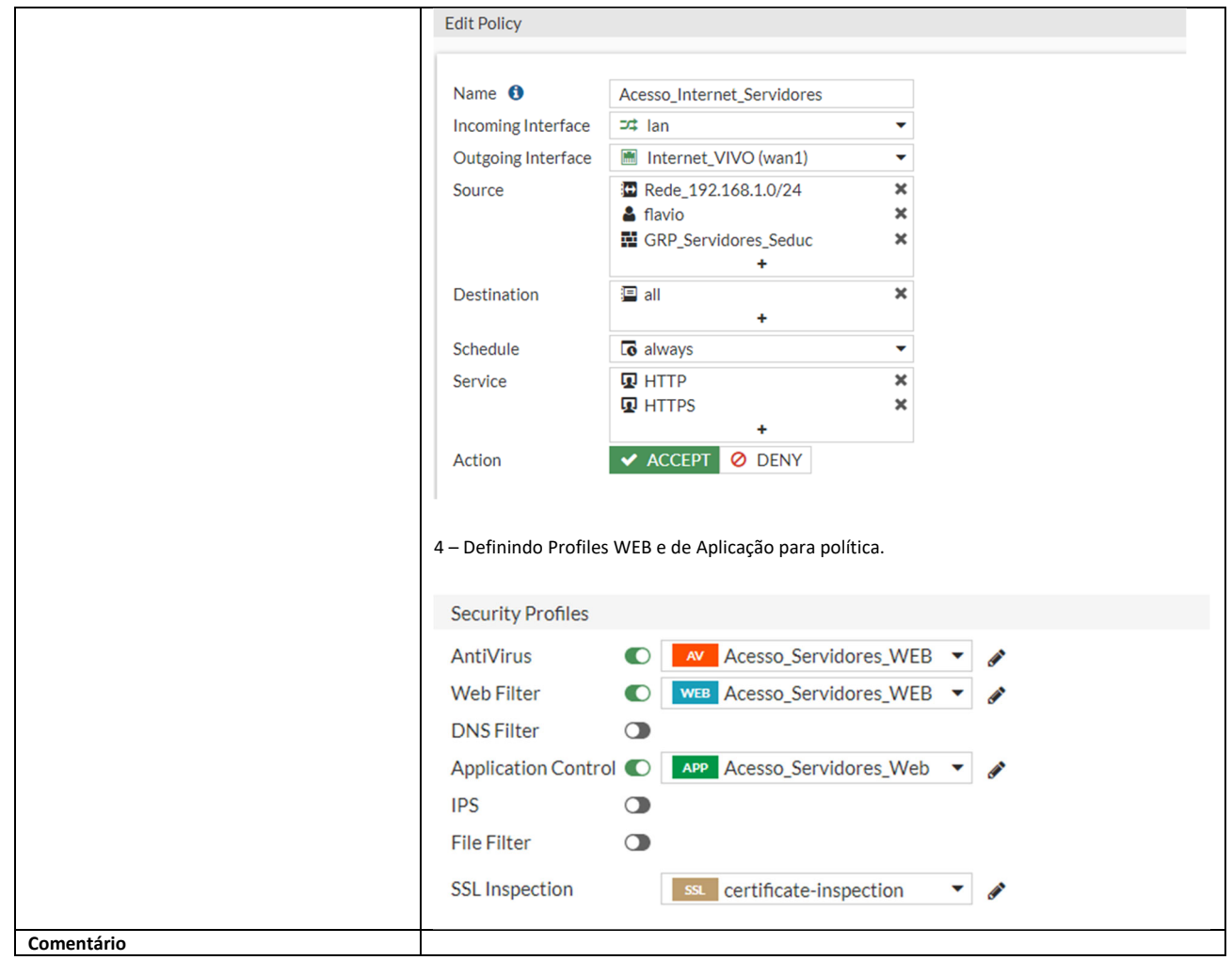

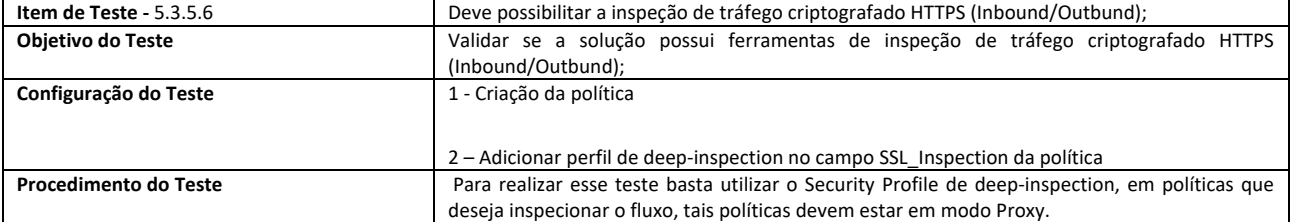

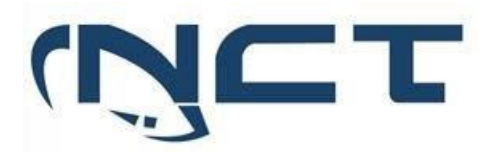

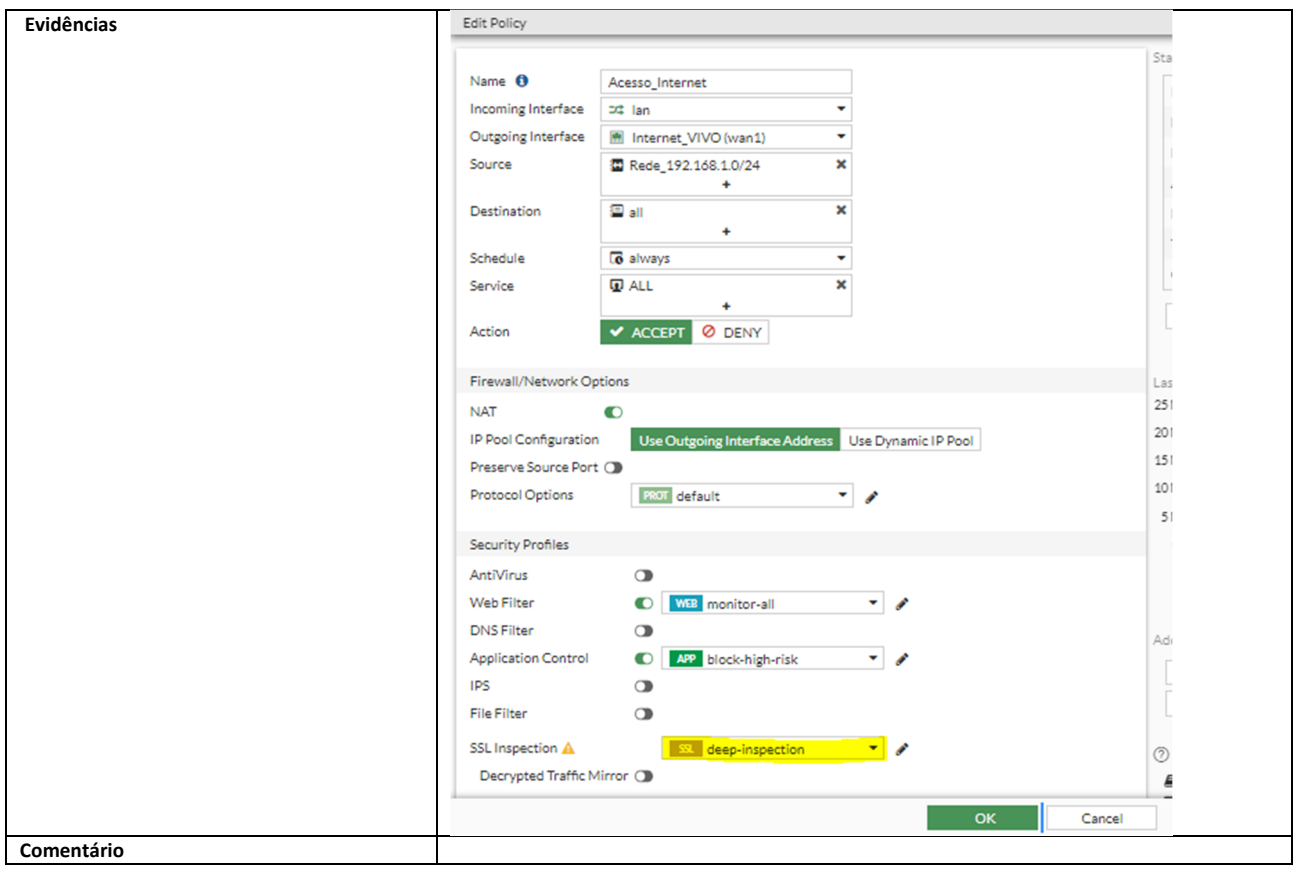

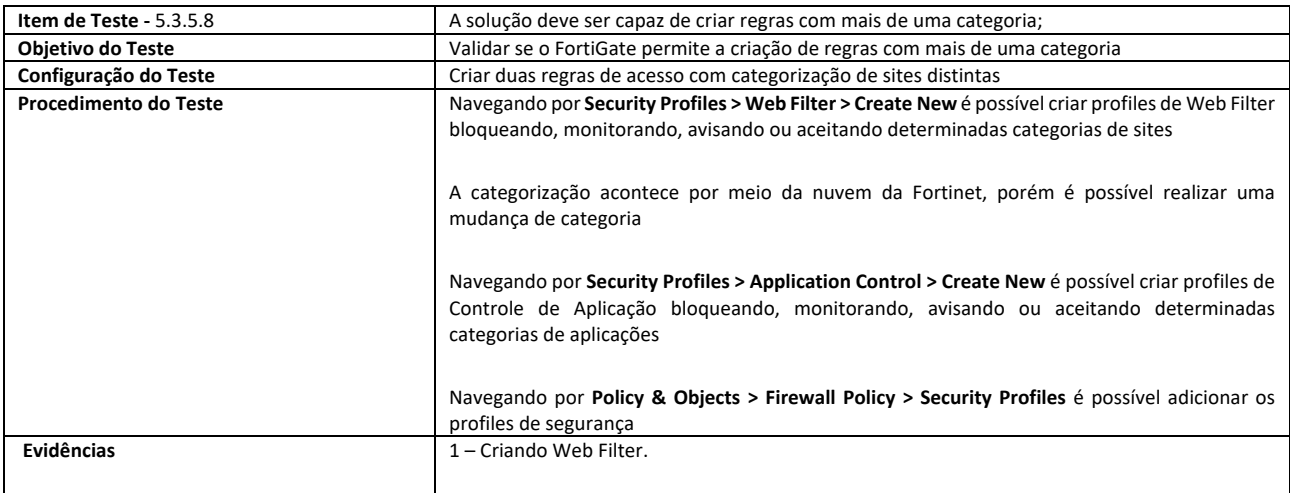

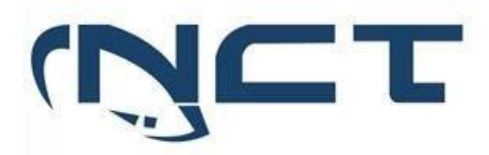

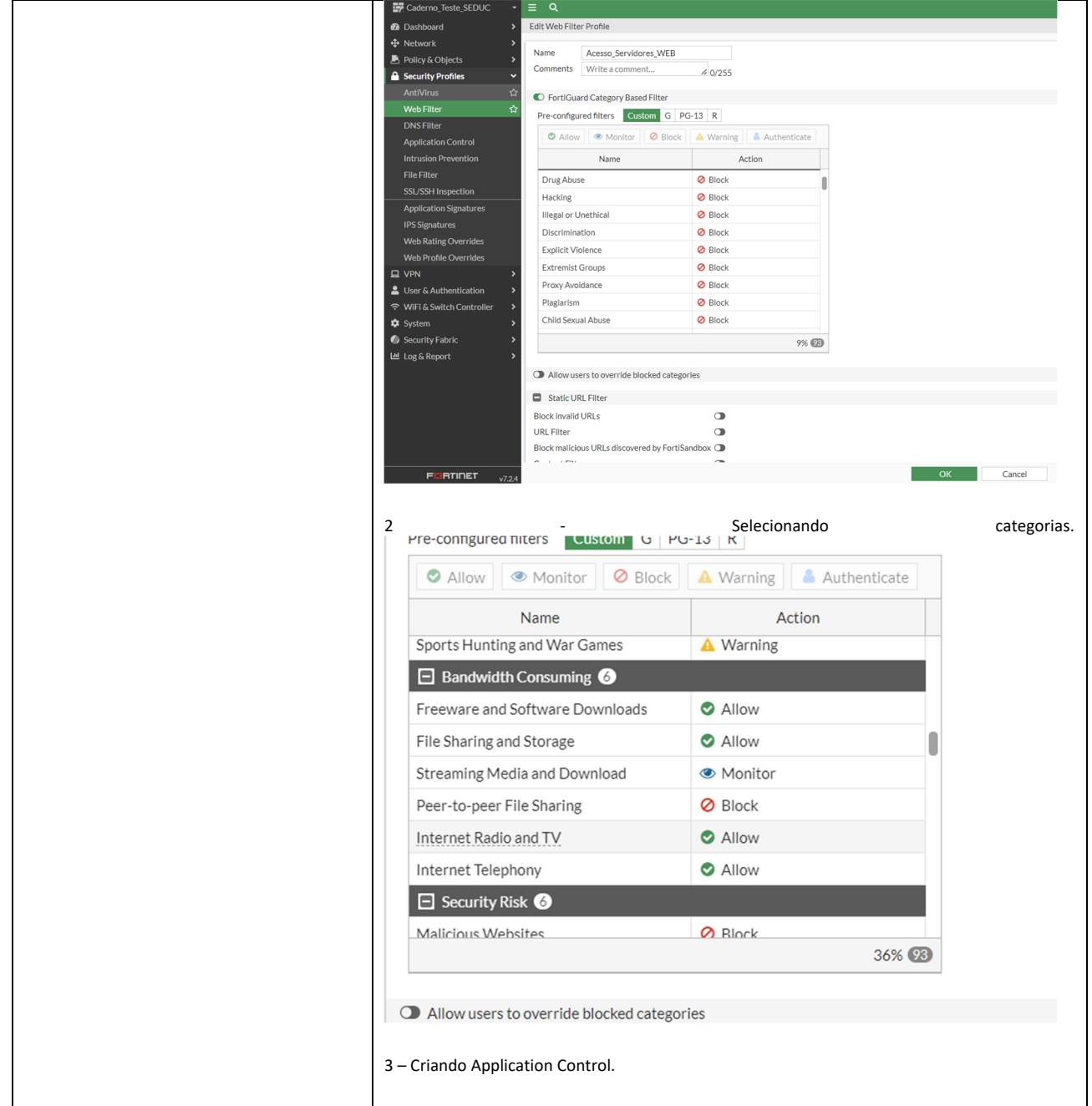

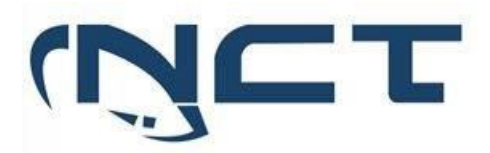

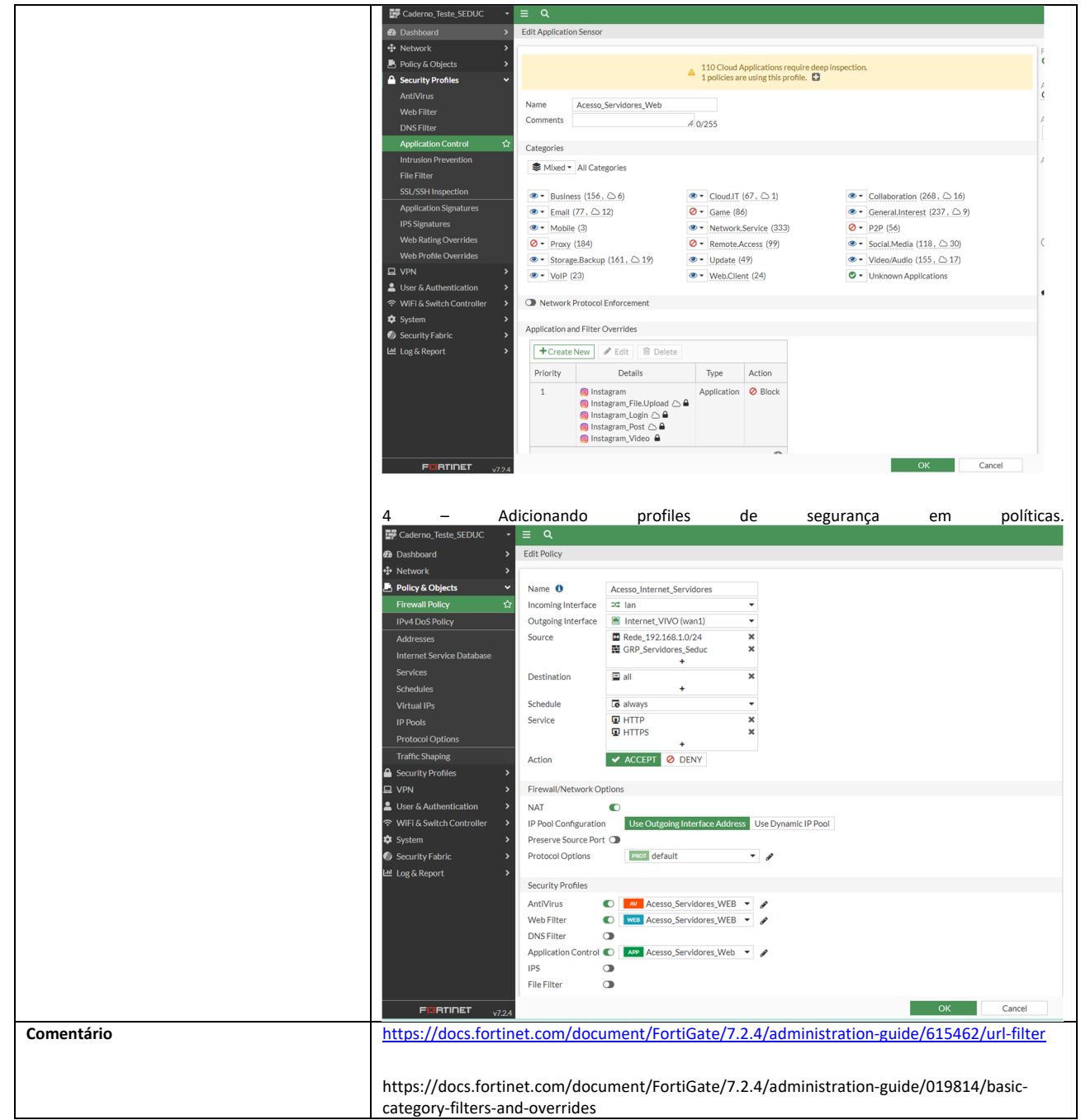

5.3.5.9 Deve possibilitar a permissão ou bloqueio de aplicações ou URLs por pelo menos

os seguintes critérios:

# **SETOR BANCÁRIO SUL - QUADRA 2 - EDIFÍCIO JOÃO CARLOS SAAD - 8° ANDAR - CEP 70.070-120 - ASA SUL-BRASÍLIA/DF**

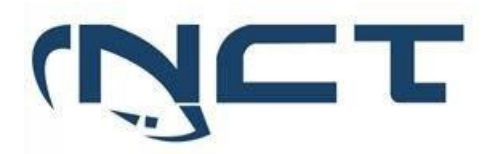

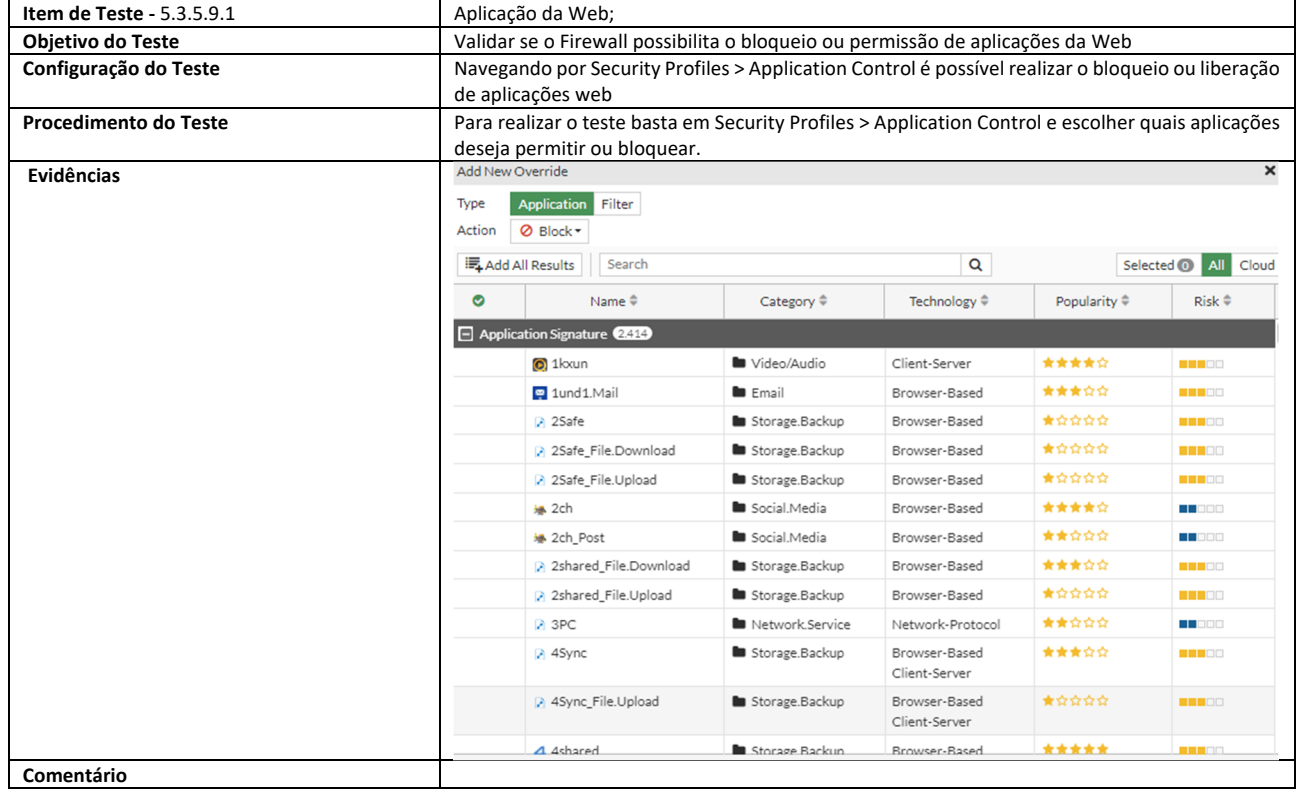

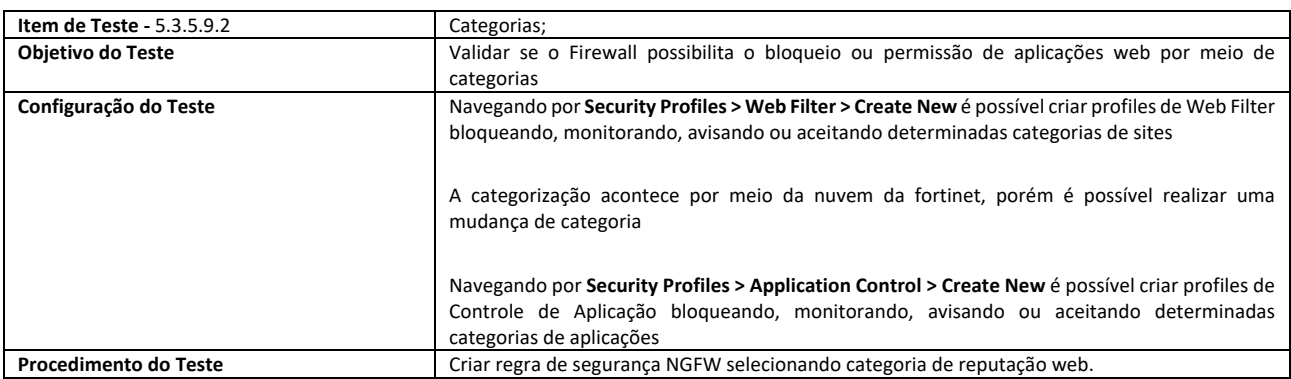

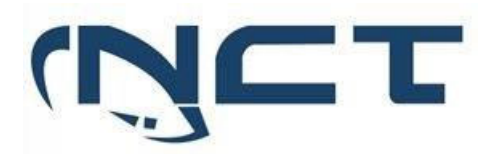

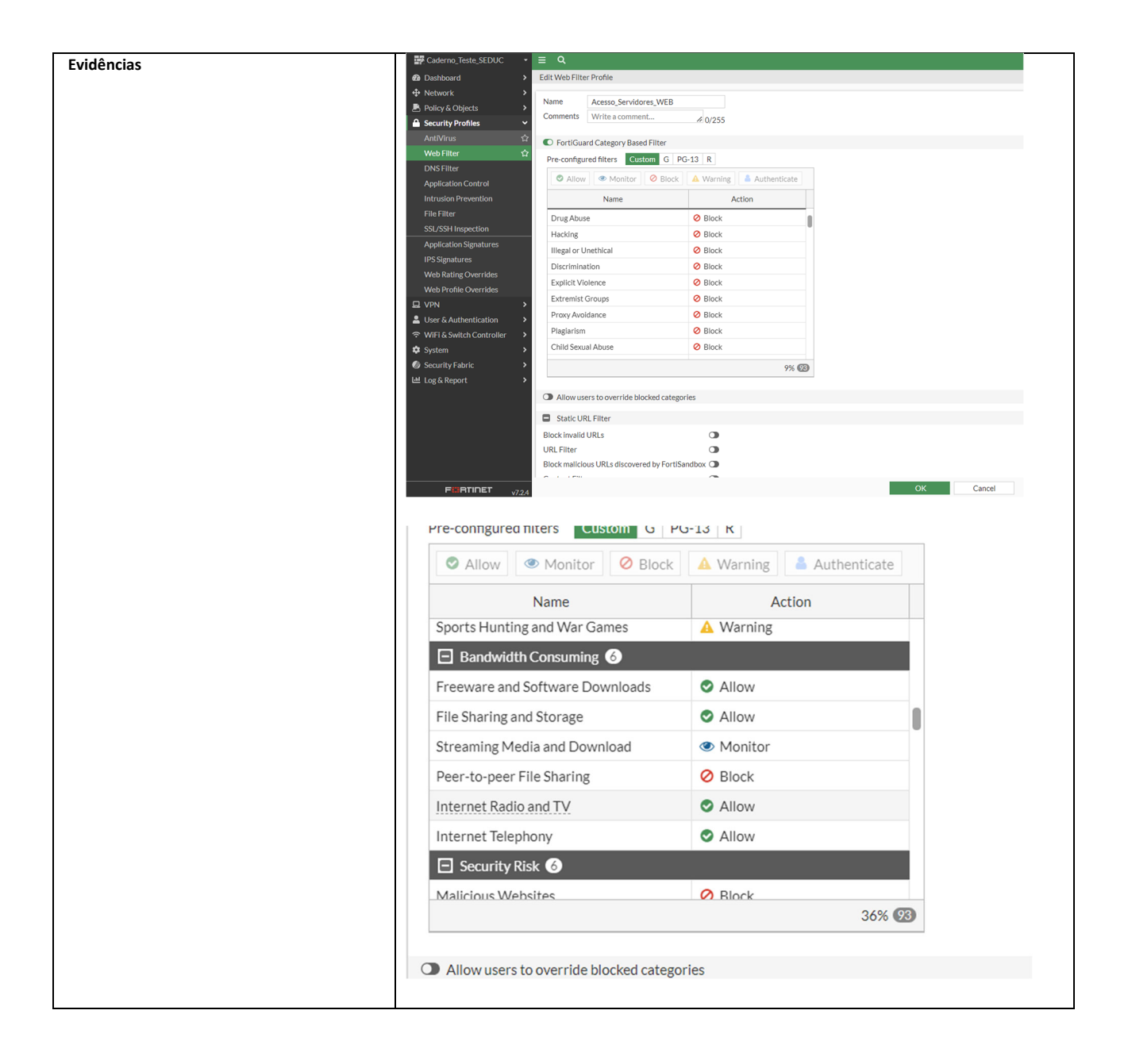

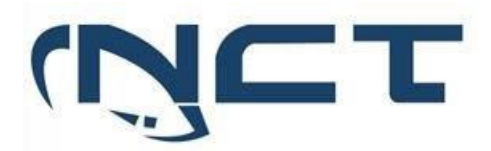

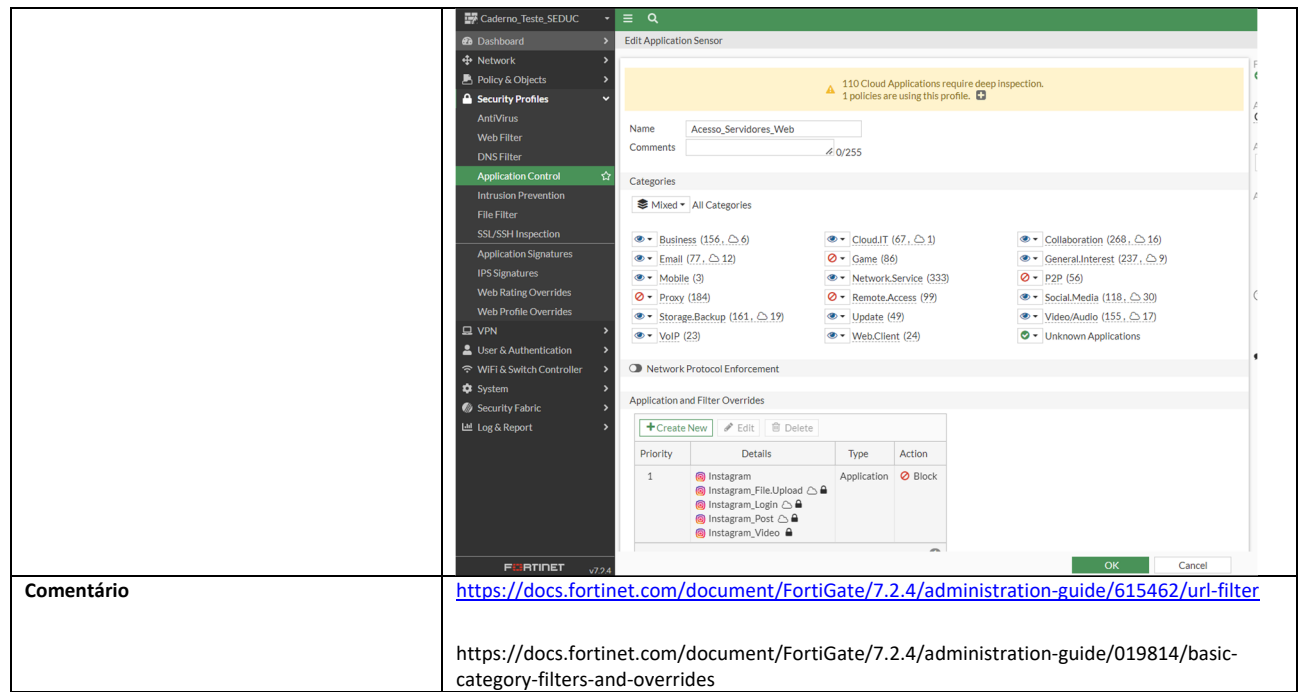

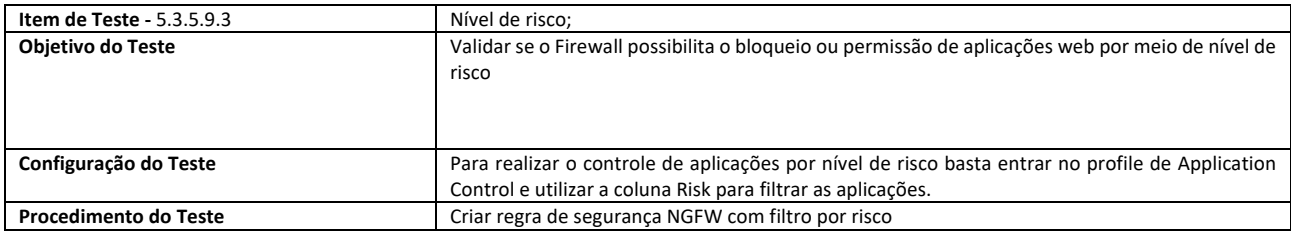

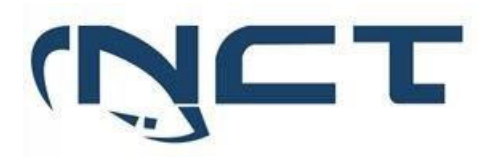

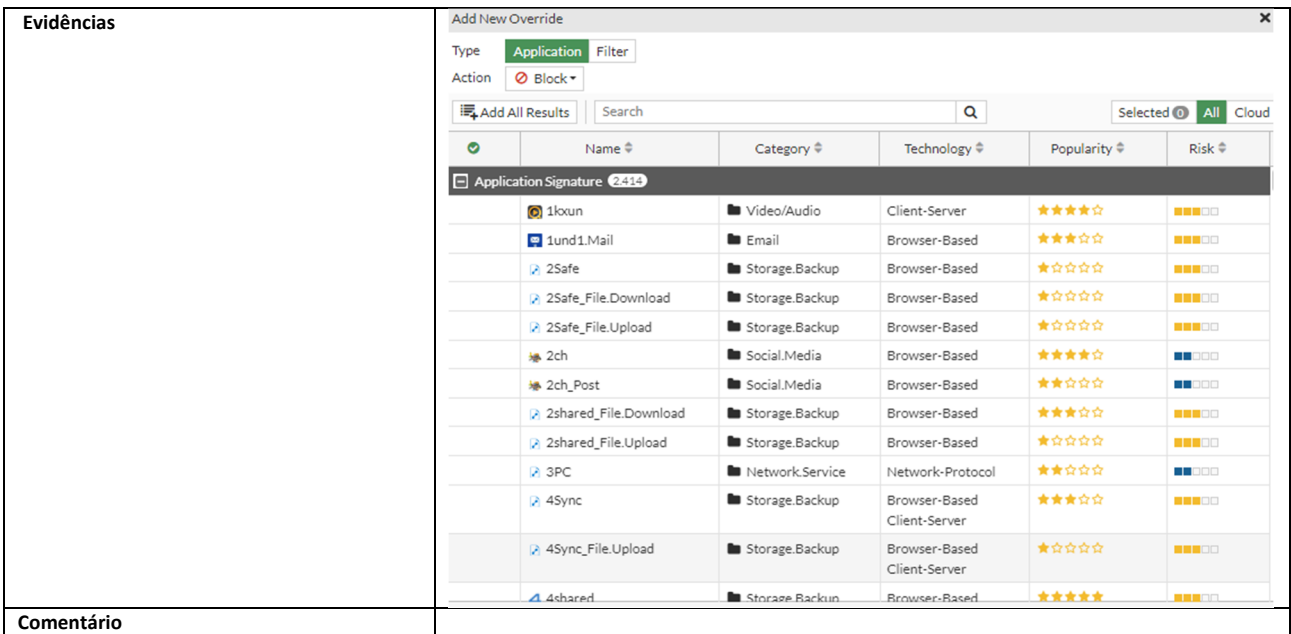

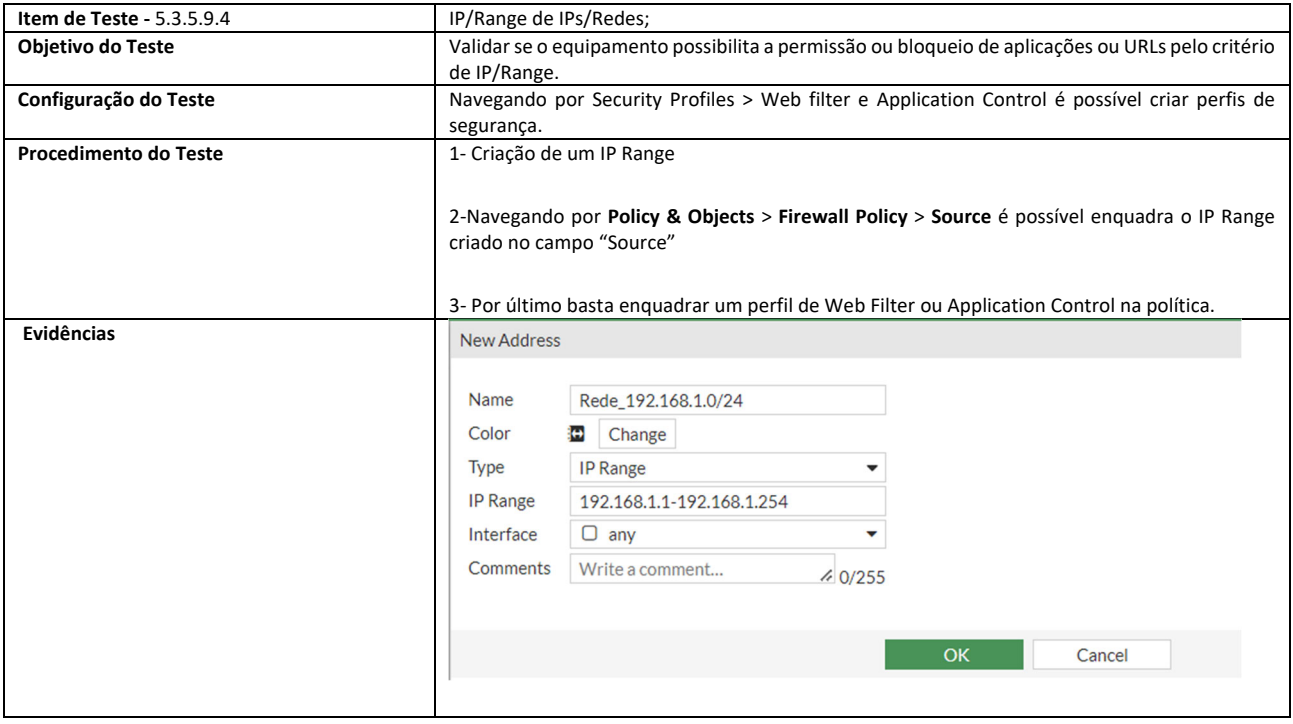

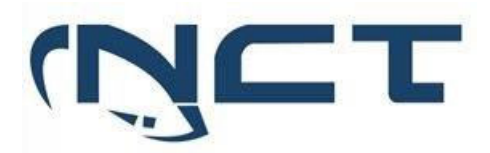

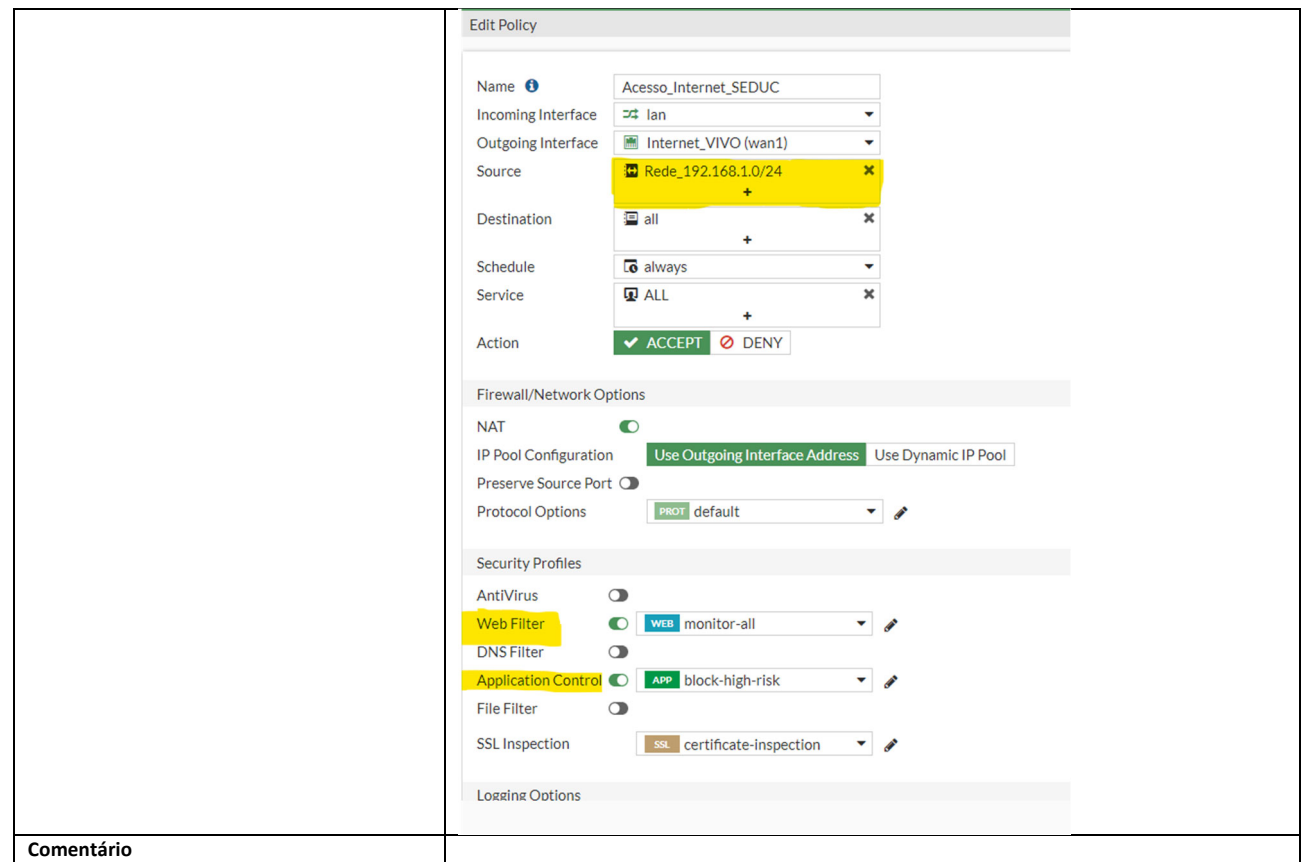

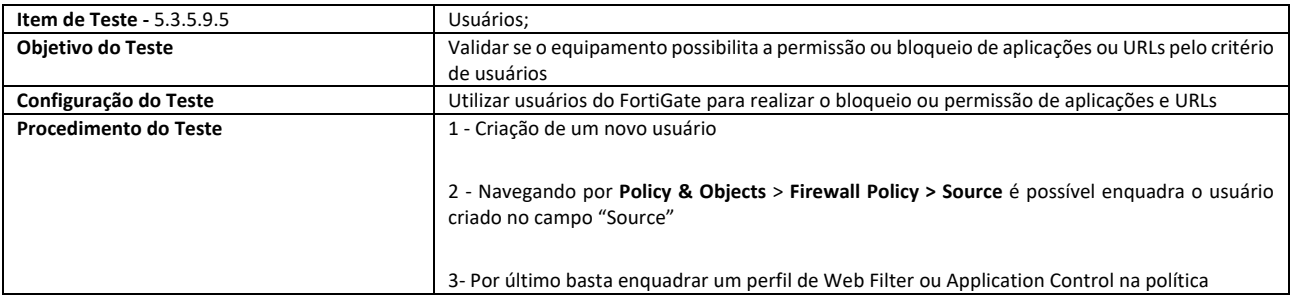

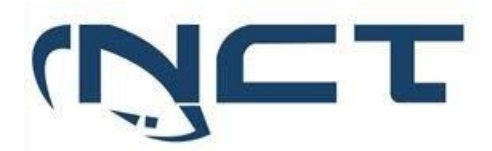

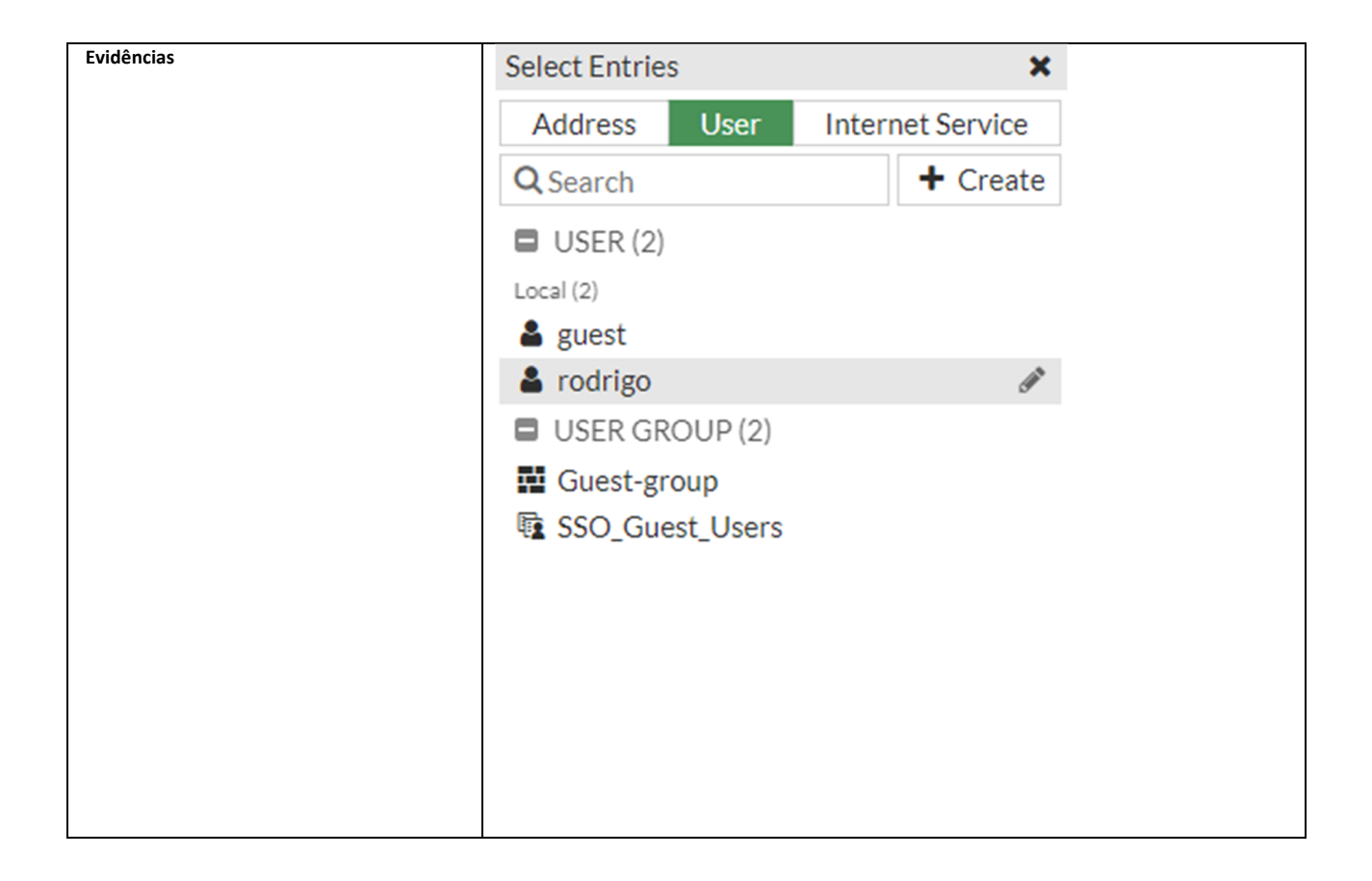

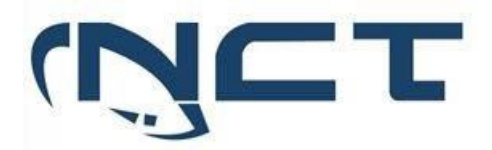

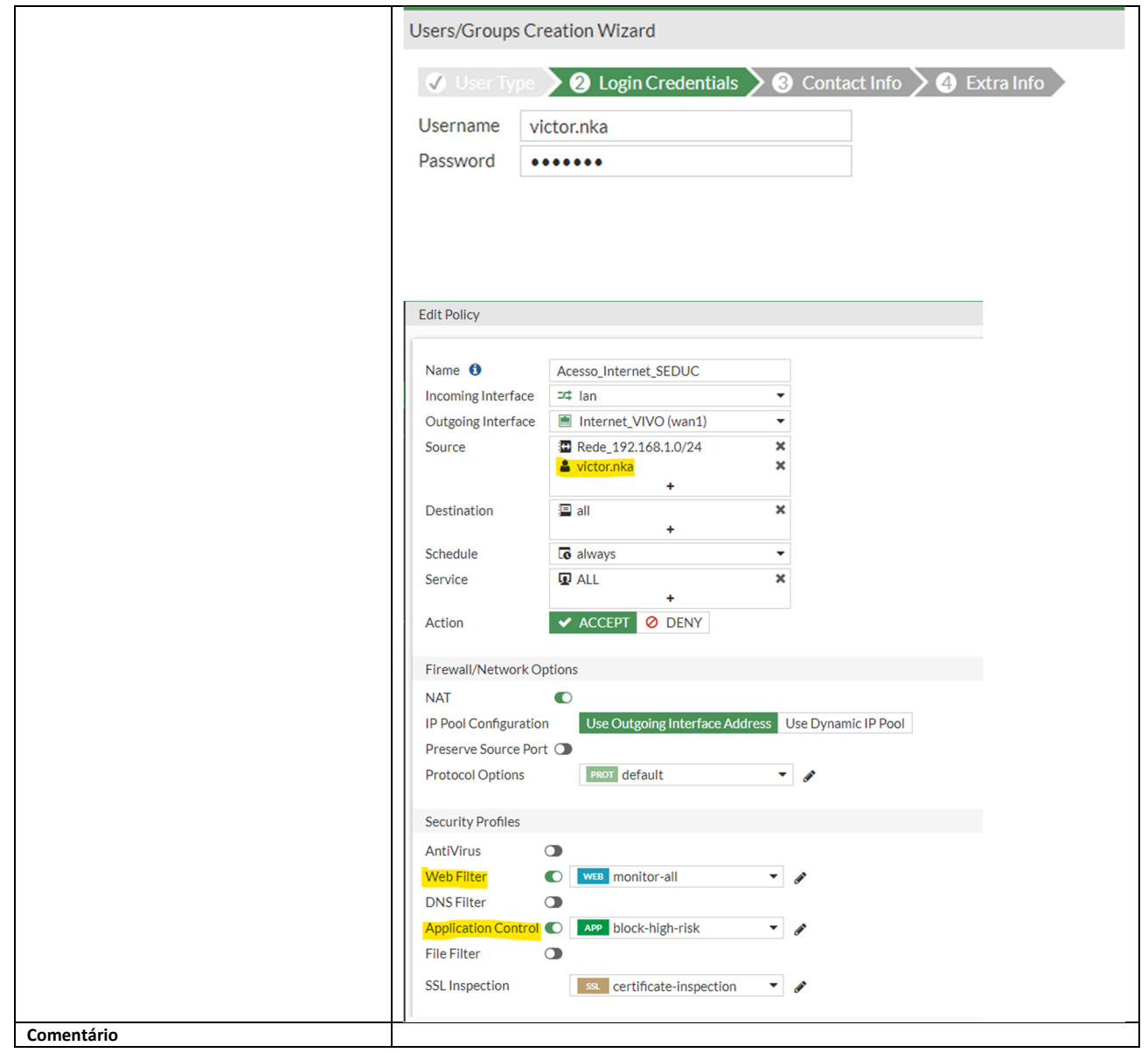

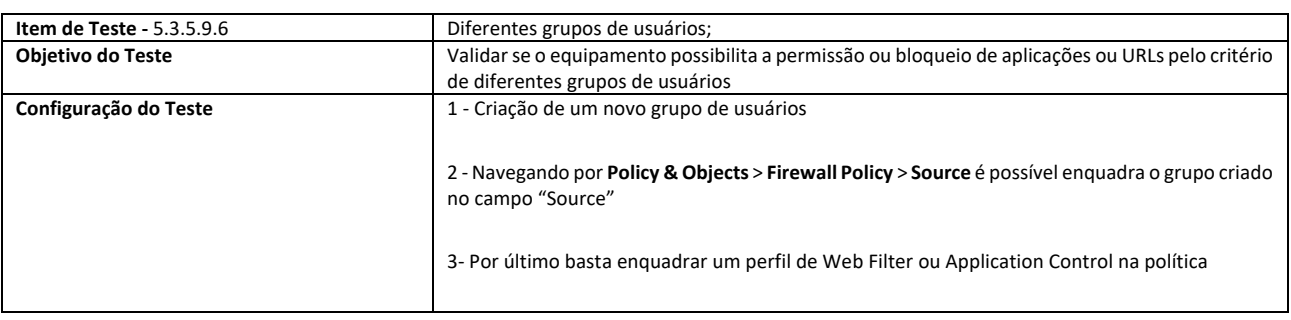

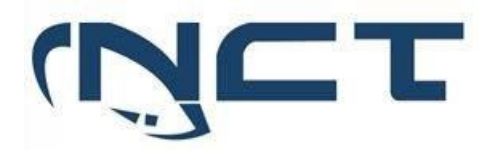

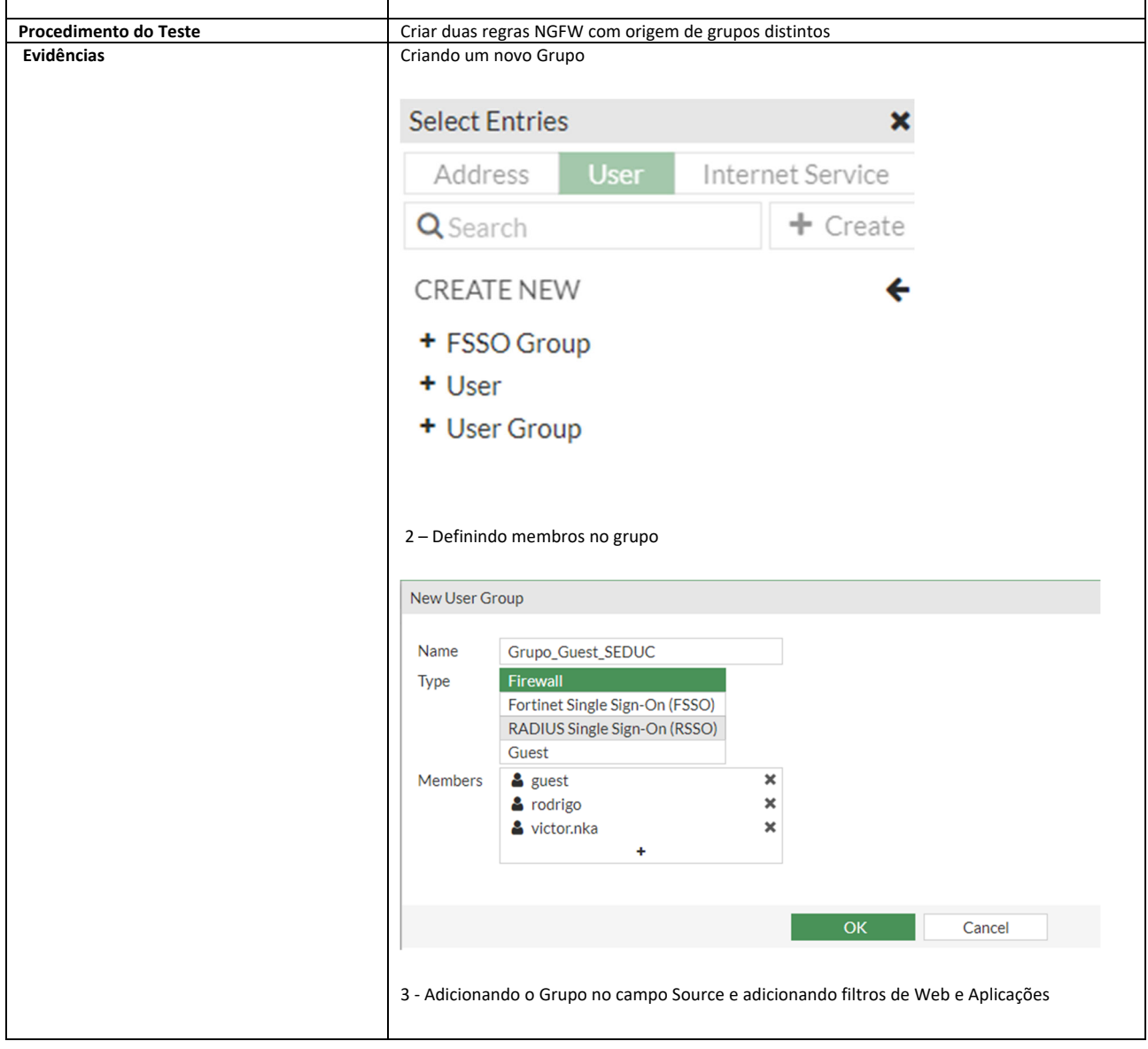

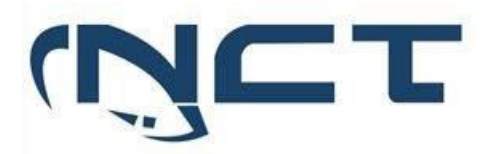

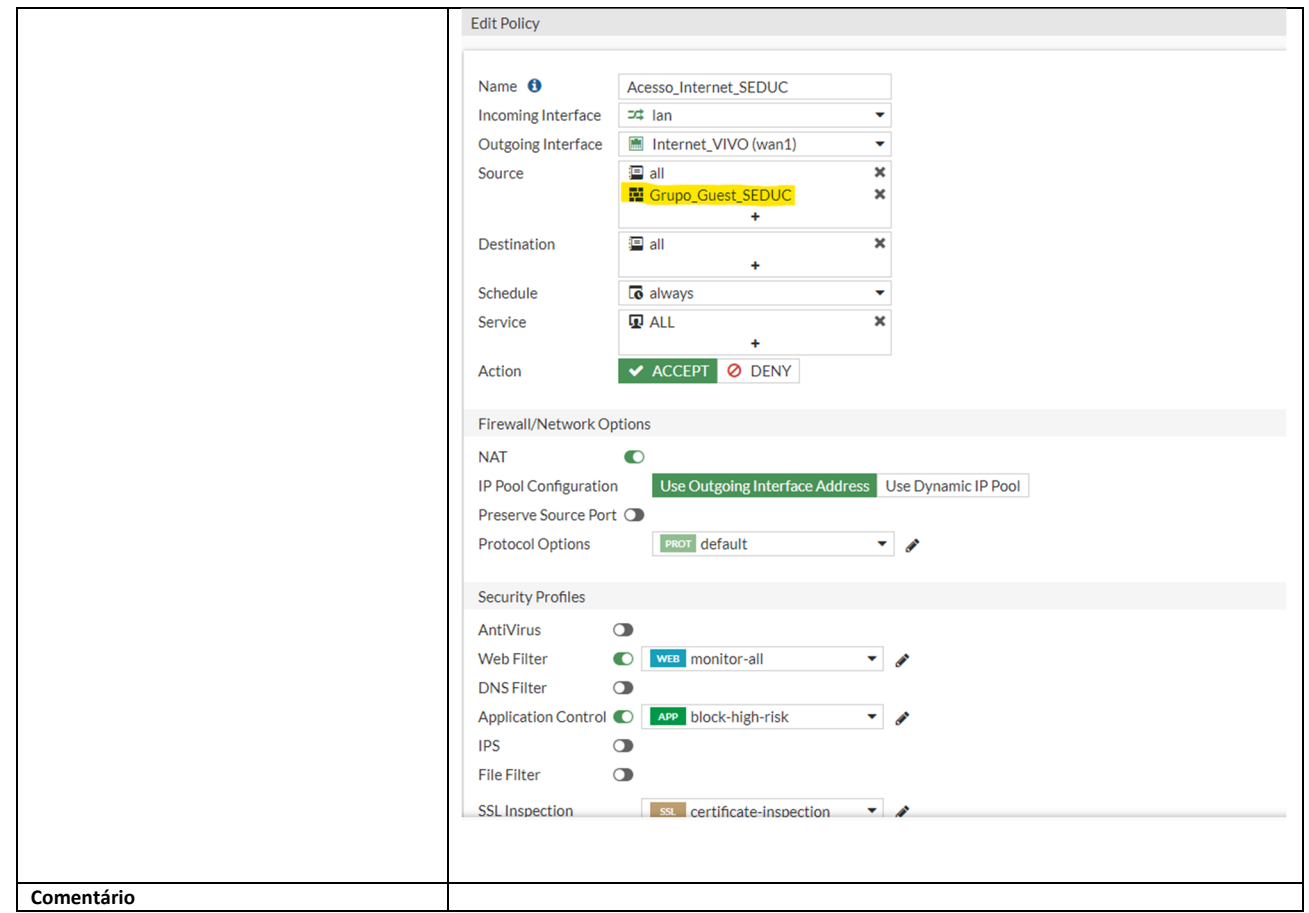

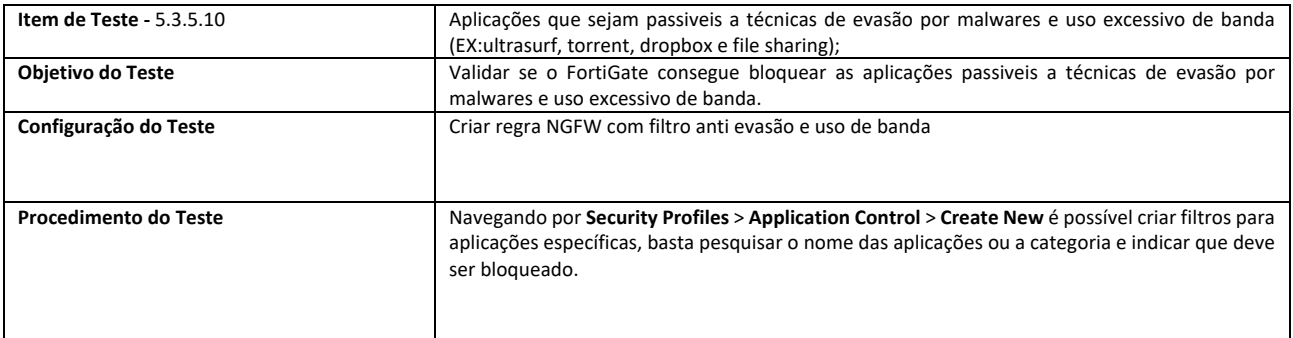

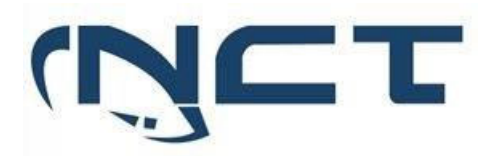

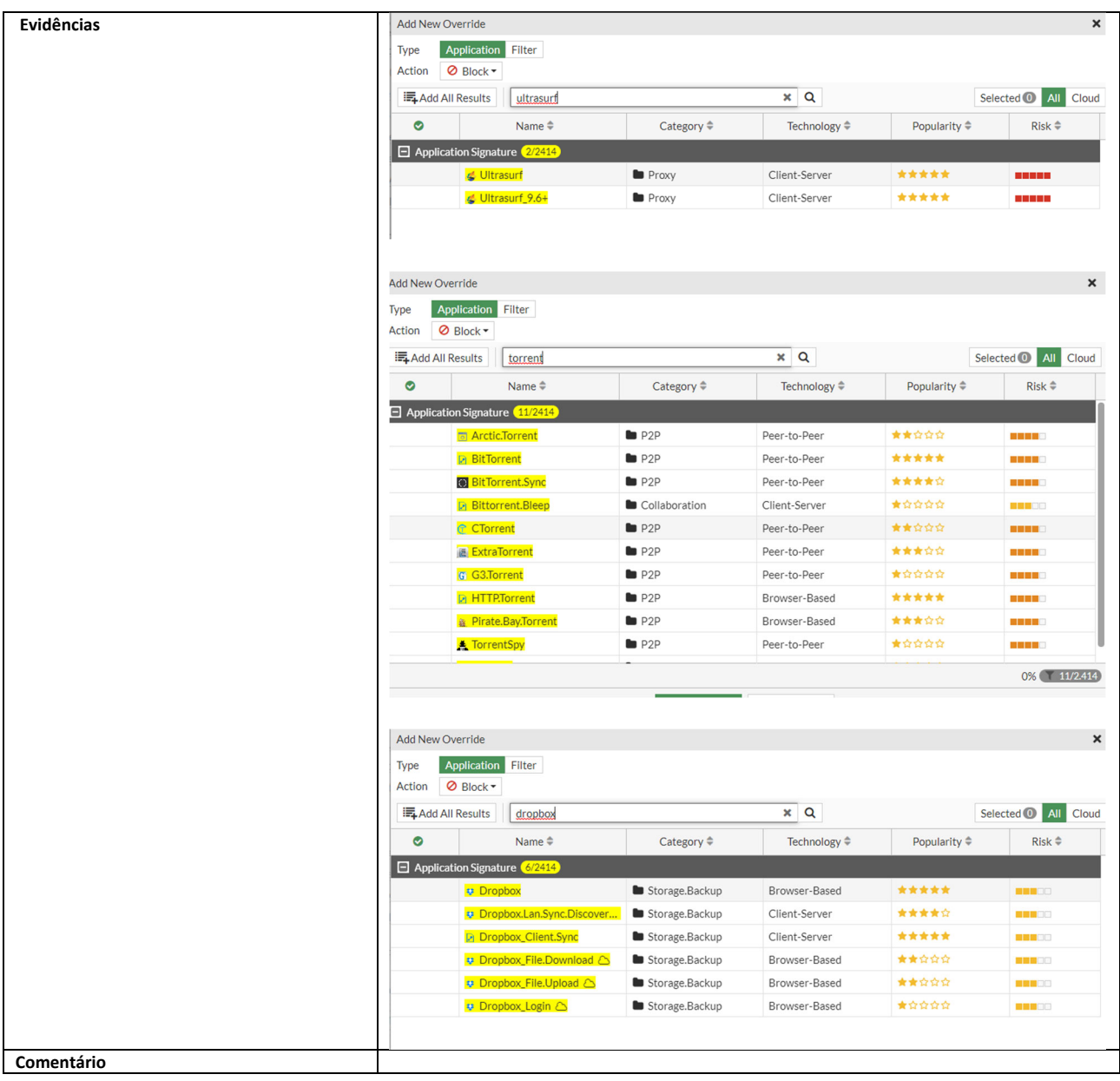

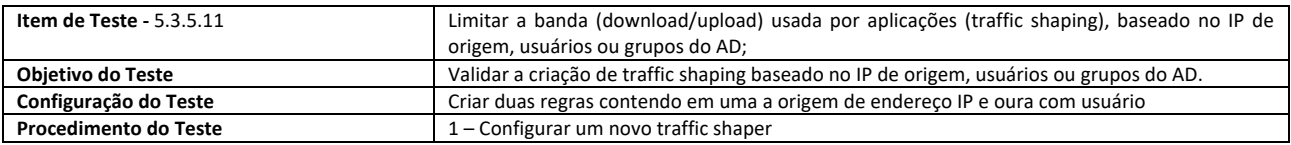

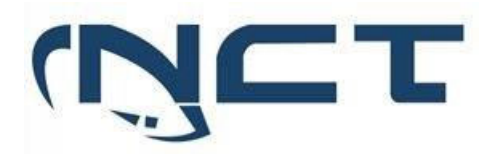

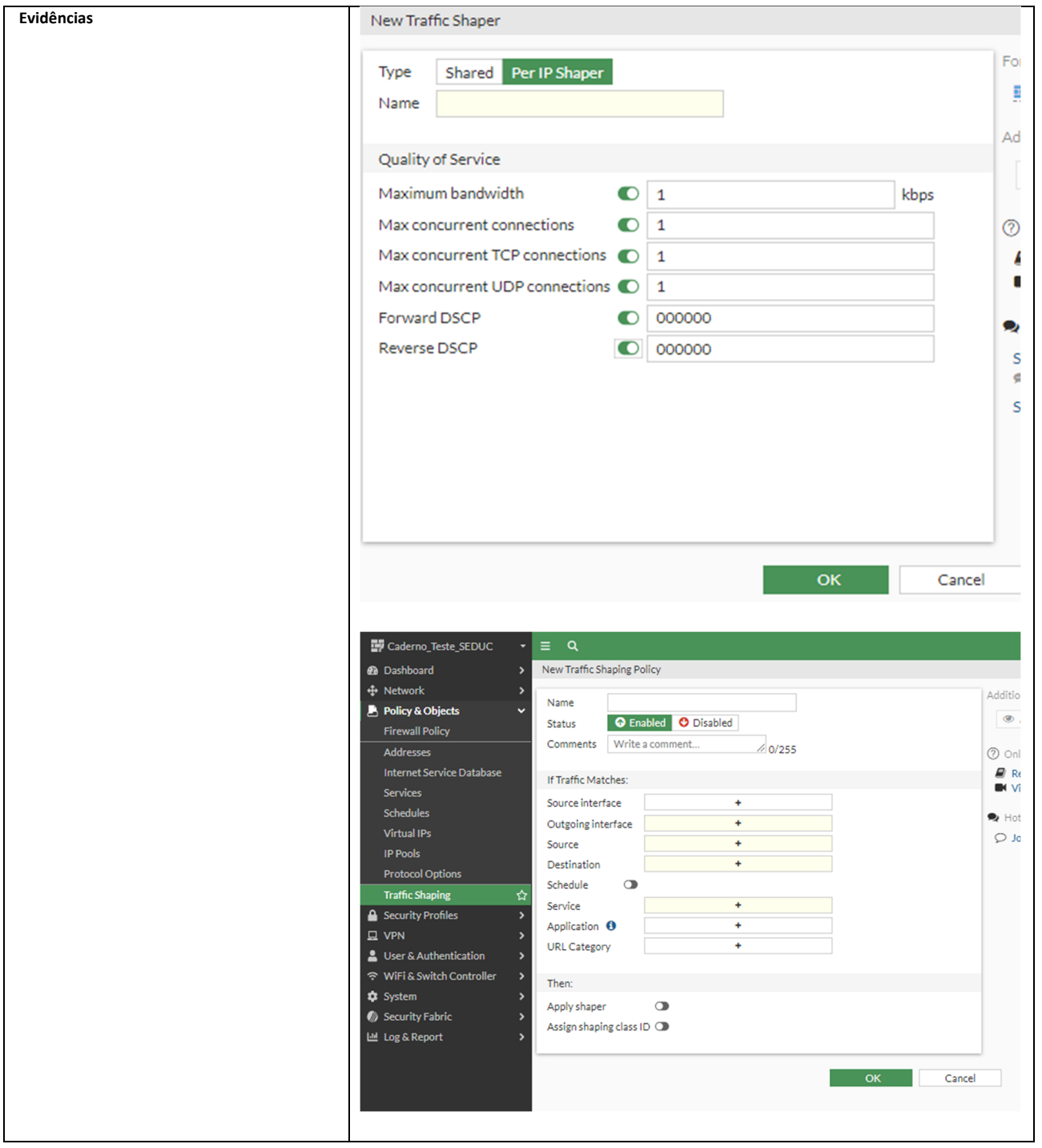

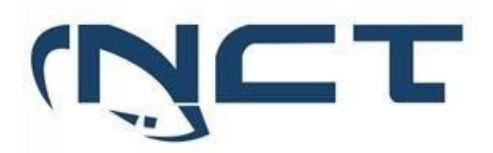

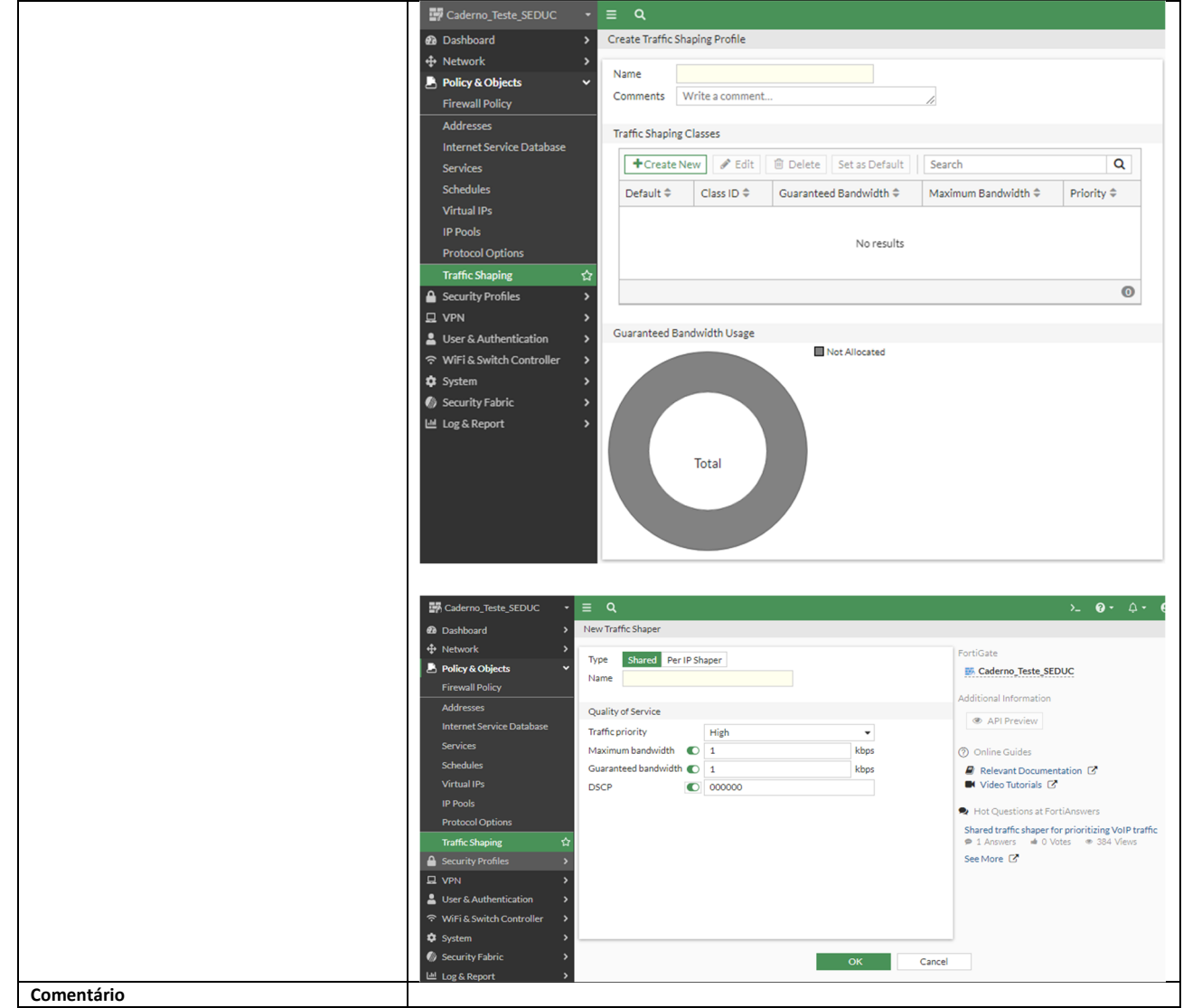

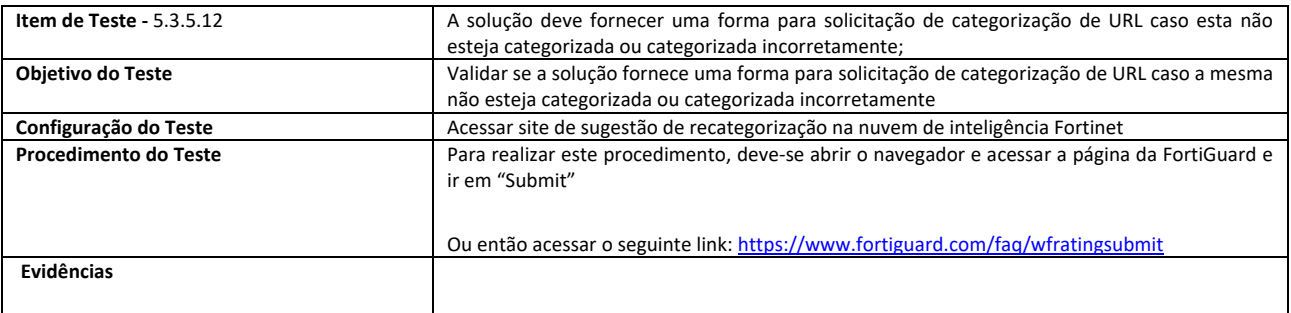

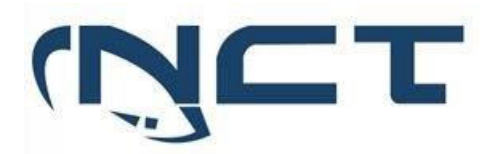

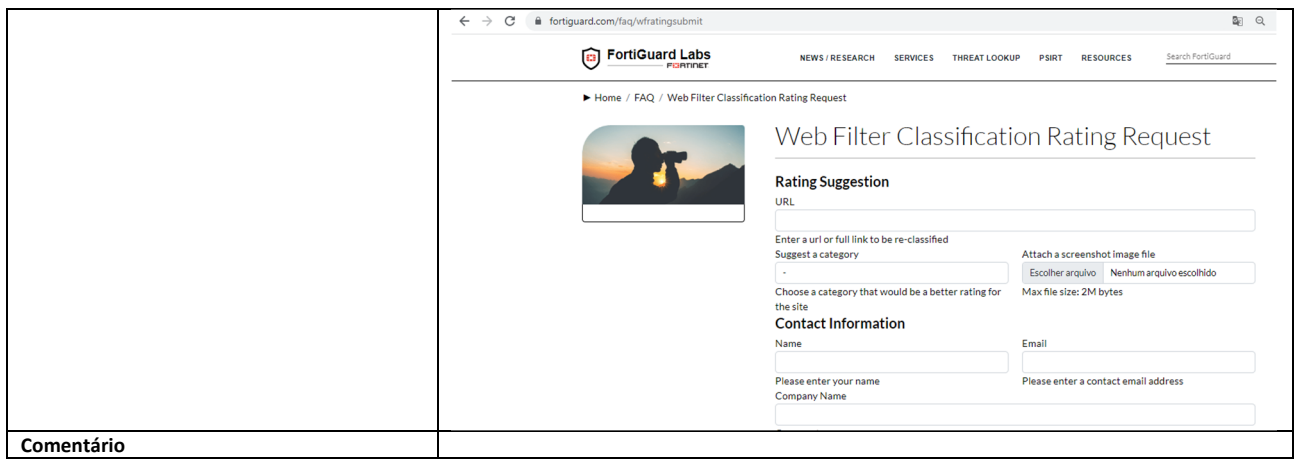

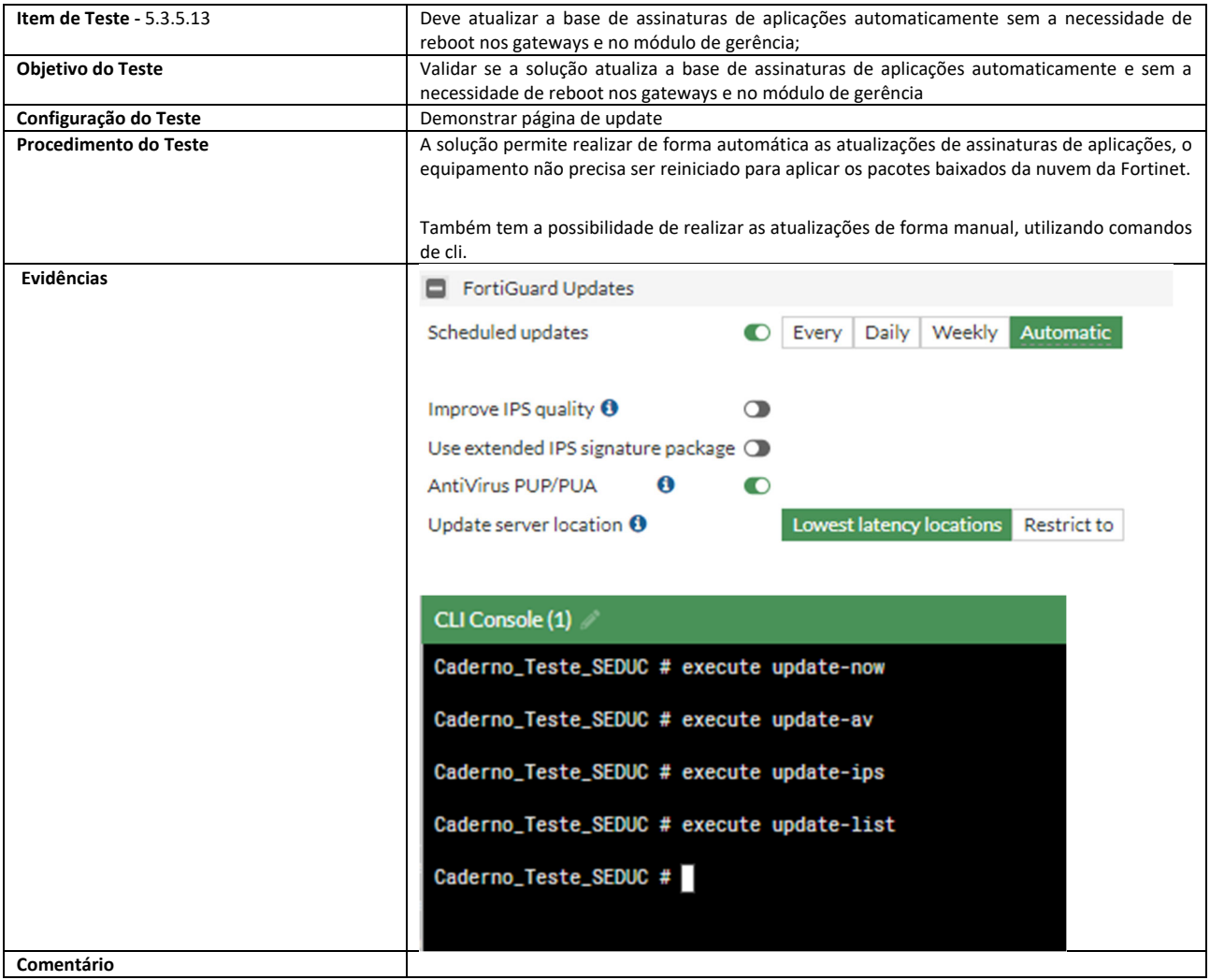

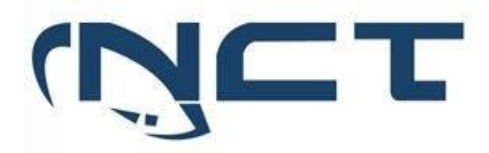

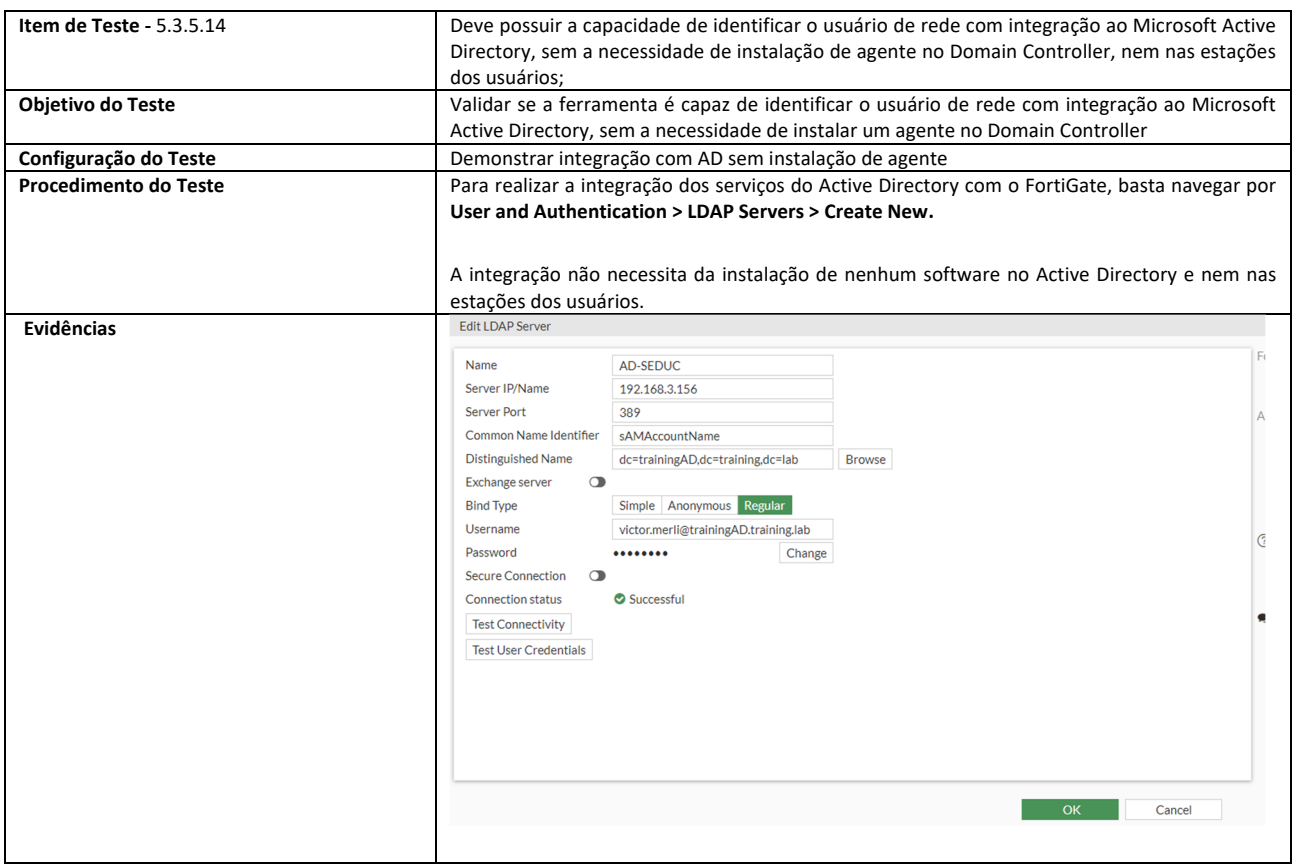